## **ESCUELA SUPERIOR POLITÉCNICA DEL LITORAL**

## **Facultad de Ingeniería en Electricidad y Computación**

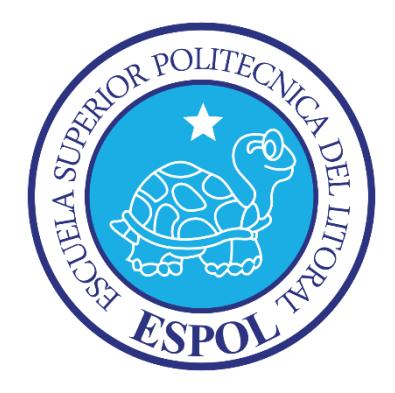

"IMPLEMENTACIÓN DE UNA SOLUCIÓN BASADA EN GESTIÓN DE PROCESOS DE NEGOCIO PARA MEJORAR LOS PROCESOS DE CONTROL DE ASISTENCIA Y SOLICITUD DE PAGO A LOS DOCENTES DEL INSTITUTO TECNOLÓGICO SUPERIOR CENTRO TECNOLÓGICO NAVAL"

## **TRABAJO DE TITULACIÓN**

Previo a la obtención del título de:

## **MAGISTER EN SISTEMAS DE INFORMACIÓN GERENCIAL**

Presentado por:

ING. MANUEL KAWAY CHU ZHENG ING. ERNESTO ASCANO PIEDRA BARZOLA

GUAYAQUIL - ECUADOR

2017

## **AGRADECIMIENTO**

Agradecemos a Dios por darnos nuestras vidas, por permitirnos aprender de nuestros errores y fracasos, por acompañarnos en los buenos y en los malos momentos, por darnos la oportunidad para estudiar y poder servir a la sociedad. A nuestros padres por sus valiosas enseñanzas, quienes nos inculcaron valores y principios. A nuestra familia por ser la razón y la fuerza que nos motiva a seguir adelante. A nuestros profesores, quienes aportaron con su sabiduría, sus experiencias y sus consejos. A nuestros amigos y compañeros que nos acompañaron durante esta maravillosa travesía. A nuestro tutor por su valioso apoyo, su tiempo, su conocimiento y su paciencia para poder terminar este trabajo y a todos quienes han contribuido.

## **DEDICATORIA**

A mi familia quienes me enseñaron a ser perseverante, que detrás de un fracaso siempre hay que volver a intentarlo nuevamente y por su apoyo inquebrantable a lo largo de mi existencia; a mi querida hija Syuling quien es la razón de mi vida para seguir adelante siempre, y finalmente a nuestros profesores, por darnos su tiempo y sus conocimientos para nuestro crecimiento profesional.

#### *Manuel Kaway Chu Zheng*

Le dedico este trabajo a mi familia, que son los que sintieron mi ausencia y ayudaron a cumplir mi objetivo trazado, a mi esposa Vicky por su ayuda y dedicación, sin su apoyo hubiera sido muy difícil completar esta tarea, todos ellos son la razón de mi vida y el estímulo para seguir adelante.

#### *Ernesto Ascano Piedra Barzola*

## **TRIBUNAL DE SUSTENTACIÓN**

Mgs. Lenin Freire

DIRECTOR MSIG

Dr. Carlos Monsalve

DIRECTOR DEL PROYECTO DE

GRADUACIÓN

Mgs. Omar Maldonado

MIEMBRO DEL TRIBUNAL

## **DECLARACIÓN EXPRESA**

La responsabilidad del contenido de este Trabajo de Titulación, nos corresponde exclusivamente; y el patrimonio intelectual de la misma a la ESCUELA SUPERIOR POLITÉCNICA DEL LITORAL.

\_\_\_\_\_\_\_\_\_\_\_\_\_\_\_\_\_\_\_\_\_\_\_\_ \_\_\_\_\_\_\_\_\_\_\_\_\_\_\_\_\_\_\_\_\_\_\_\_\_\_\_

(Reglamento de Graduación de la ESPOL)

Manuel Kaway Chu Zheng Ernesto Ascano Piedra Barzola

#### **RESUMEN**

<span id="page-5-0"></span>El Instituto Tecnológico Superior "Centro Tecnológico Naval" (CETNAV) en convenio con la Escuela de Grumetes "Contramaestre Juan Suárez" (ESGRUM) genera información de su gestión a través de sus procesos académicos, financieros y administrativos. Sin embargo, la mayoría de estos procesos aún son realizados de manera manual y, en consecuencia, conlleva a errores u omisiones del personal y retrasos para un cumplimiento eficiente y eficaz en sus actividades. Entre los procesos del Instituto constan el Control de Asistencia de Docentes que la realiza en su totalidad la ESGRUM y la Solicitud de Pago a Docentes que se inicia en ESGRUM y concluye en el CETNAV, ambos procesos se encuentran relacionados.

El Control de Asistencia de Docentes se lleva a cabo mediante el registro diario del leccionario de cada hora clase y en cada una de las cinco carreras que tiene el Instituto. Este proceso genera constantes problemas, principalmente por errores en los registros de las horas clases u omisión de algún registro en el leccionario.

La Solicitud de Pago a Docentes causa un cuello de botella en cada corte de mes porque se requiere mucho tiempo para la comprobación entre los registros de cada uno de los docentes, los registros de los inspectores y la validación del Director de Carrera.

El presente trabajo propone una solución basada en Gestión de Procesos de Negocio a los problemas existentes en los procesos mencionados. Esta solución plantea el análisis de la situación actual y de los procesos vigentes, el rediseño y modelamiento de los procesos de negocio usando la notación estándar BPMN 2.0 y al final, la construcción e implementación de un Software de Control de Asistencia realizado en PHP, que permita optimizar los procesos correspondientes al control de asistencia y a la solicitud de pagos a docentes.

# <span id="page-7-0"></span>ÍNDICE GENERAL

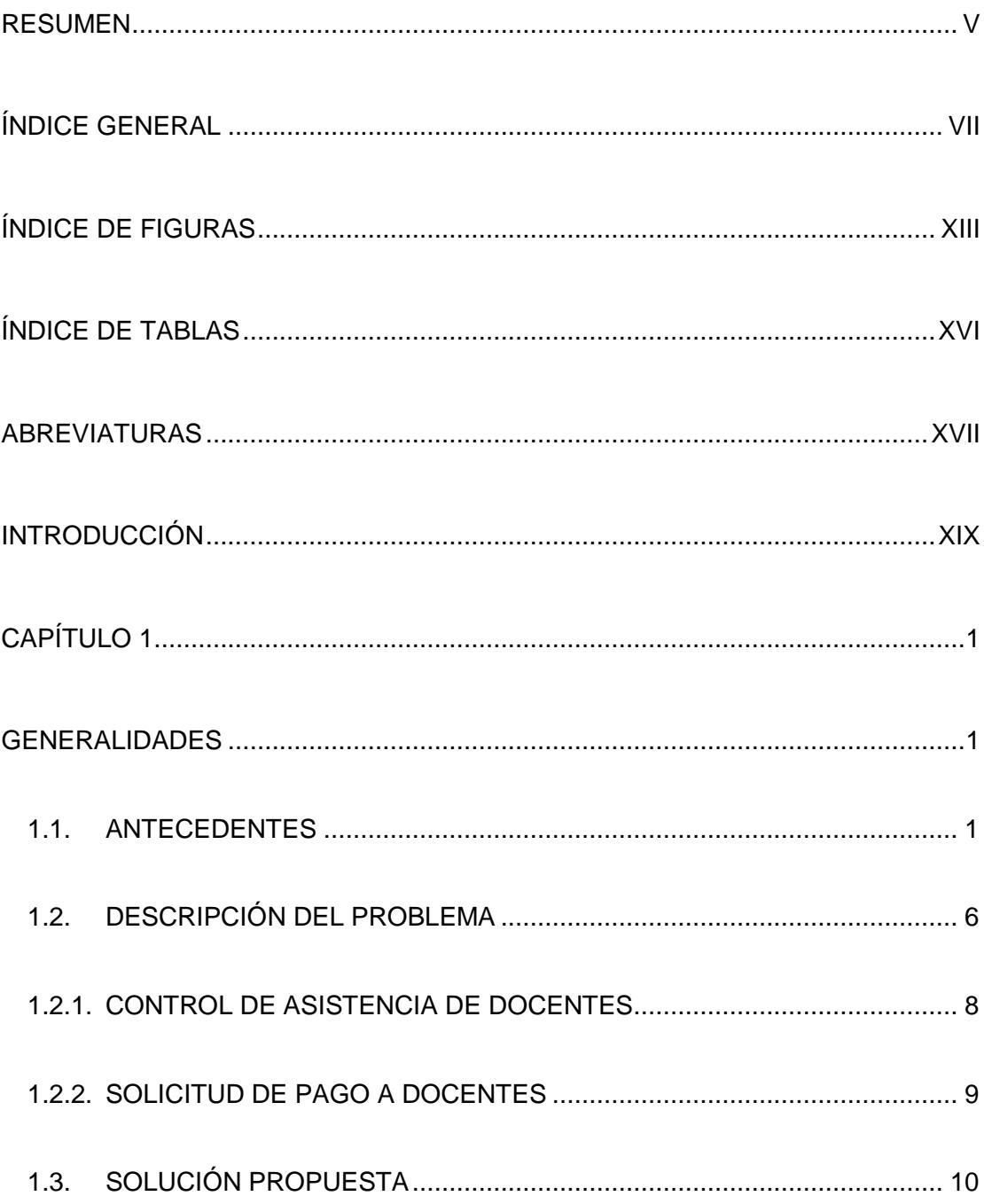

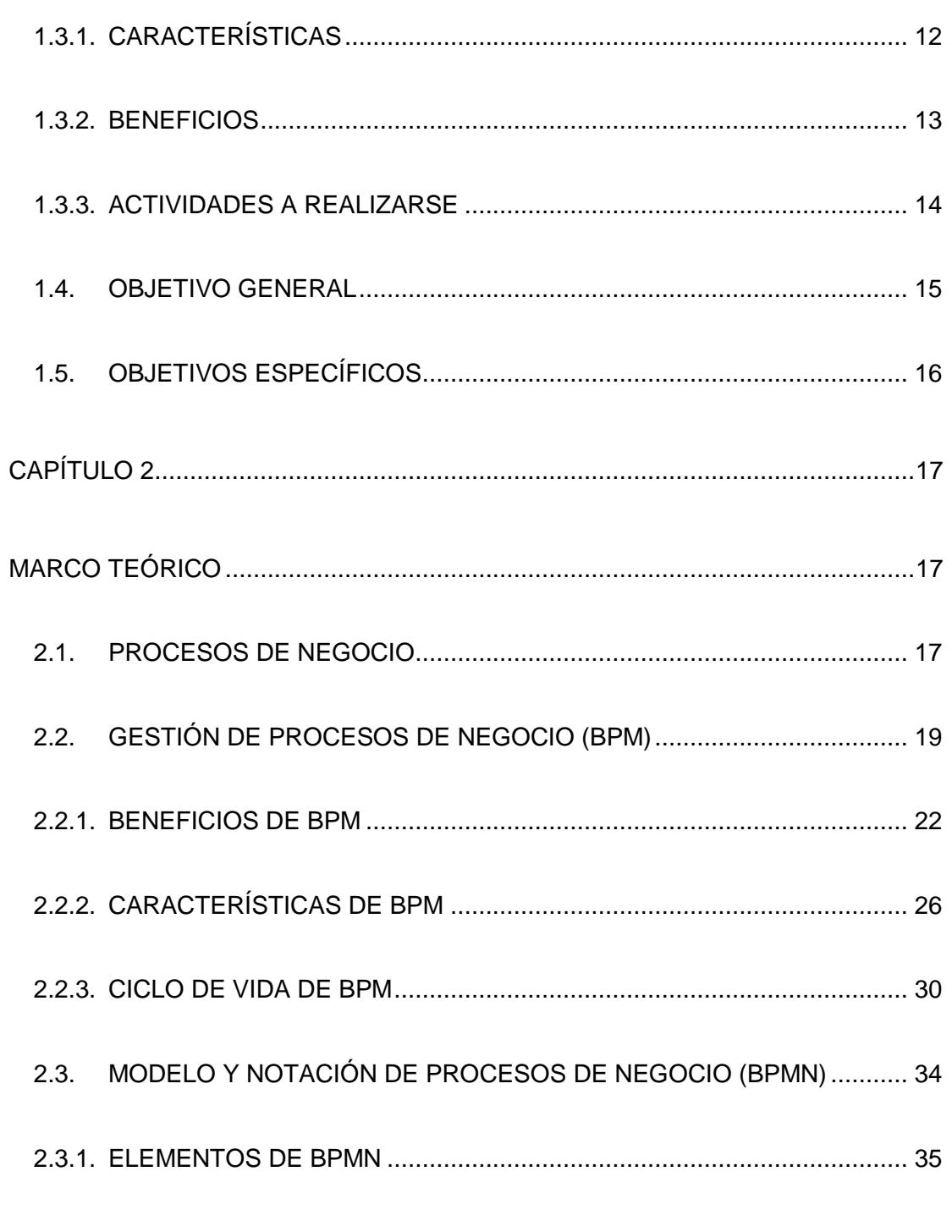

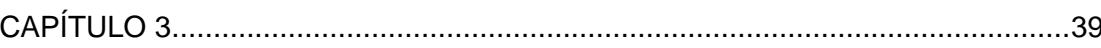

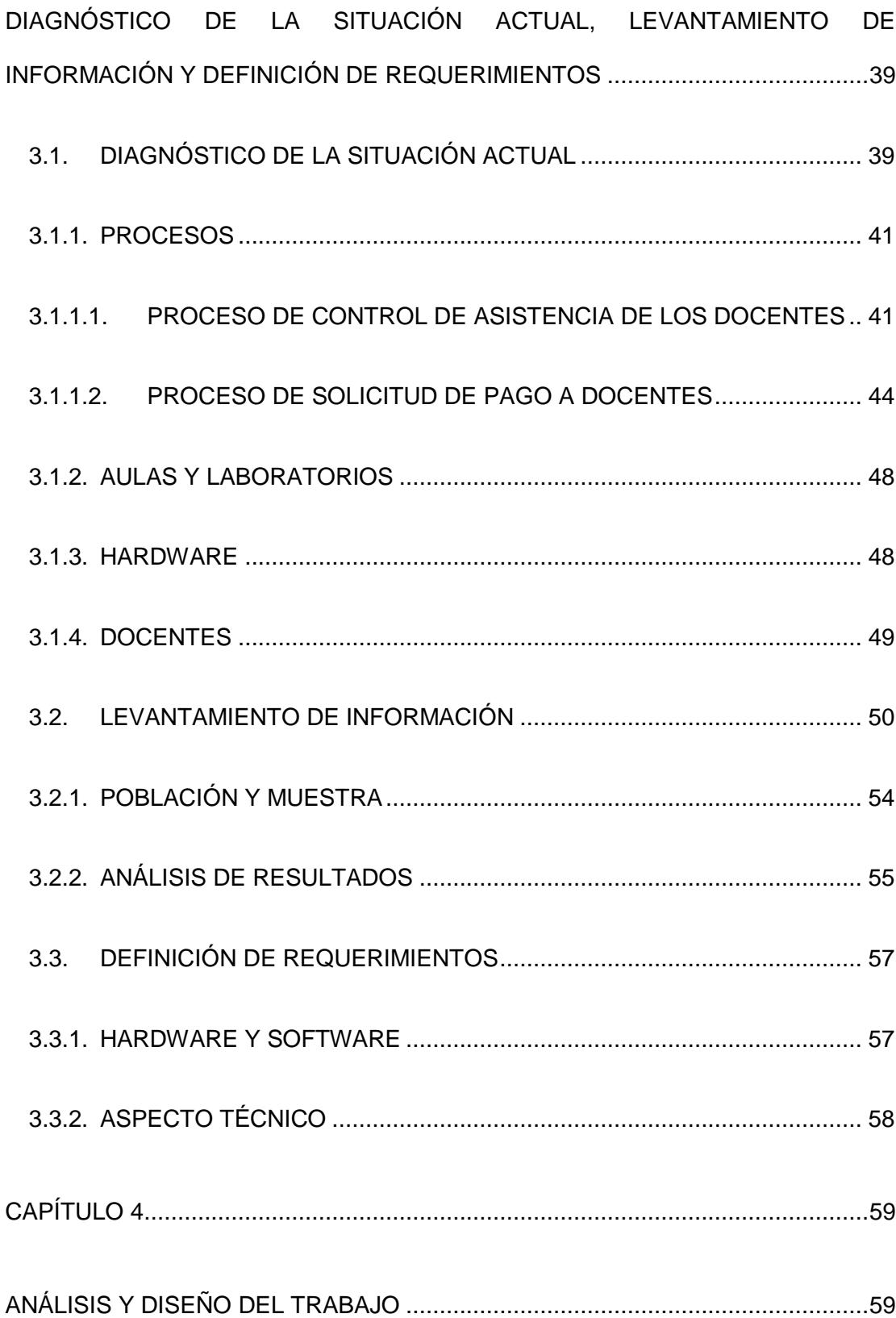

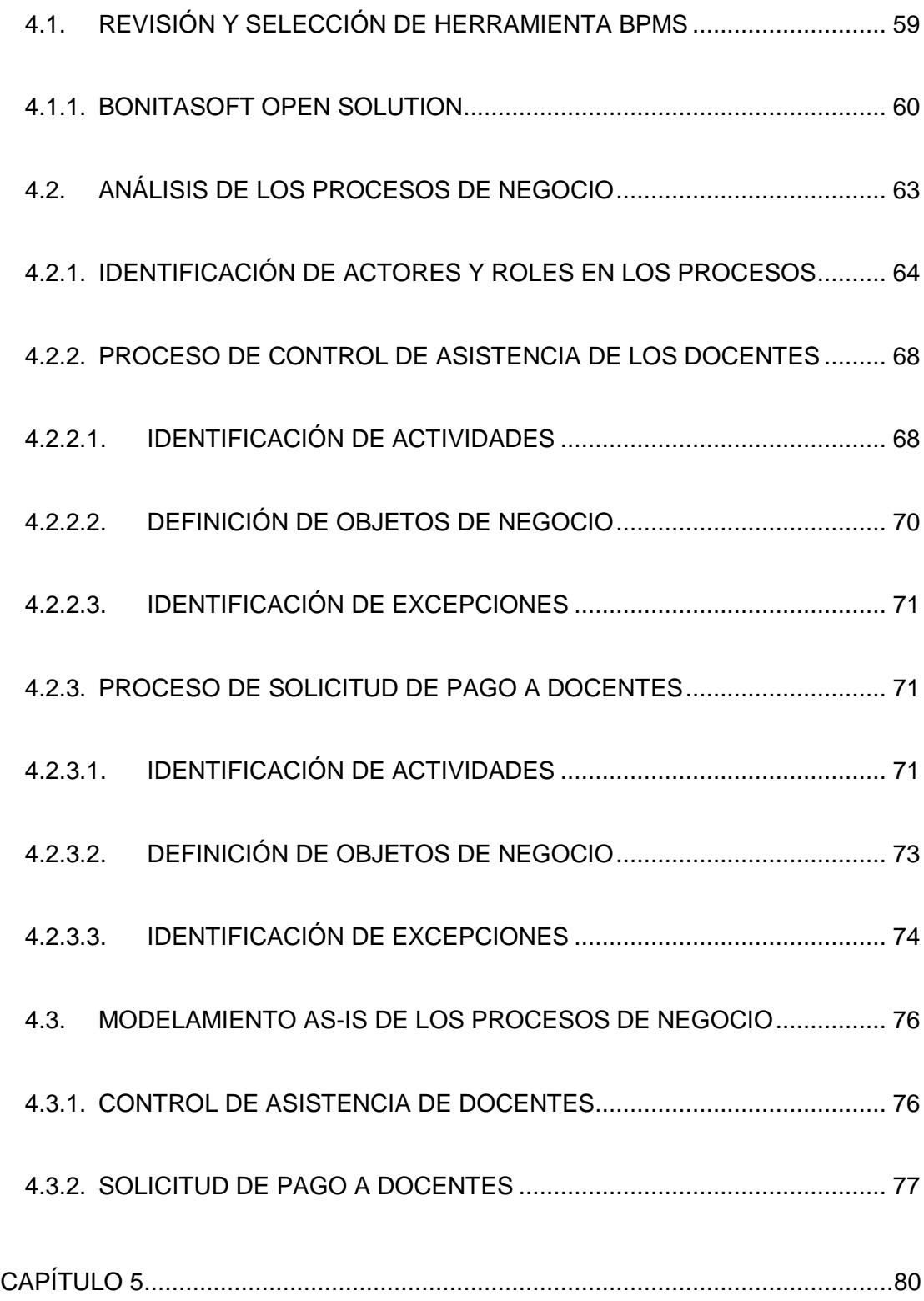

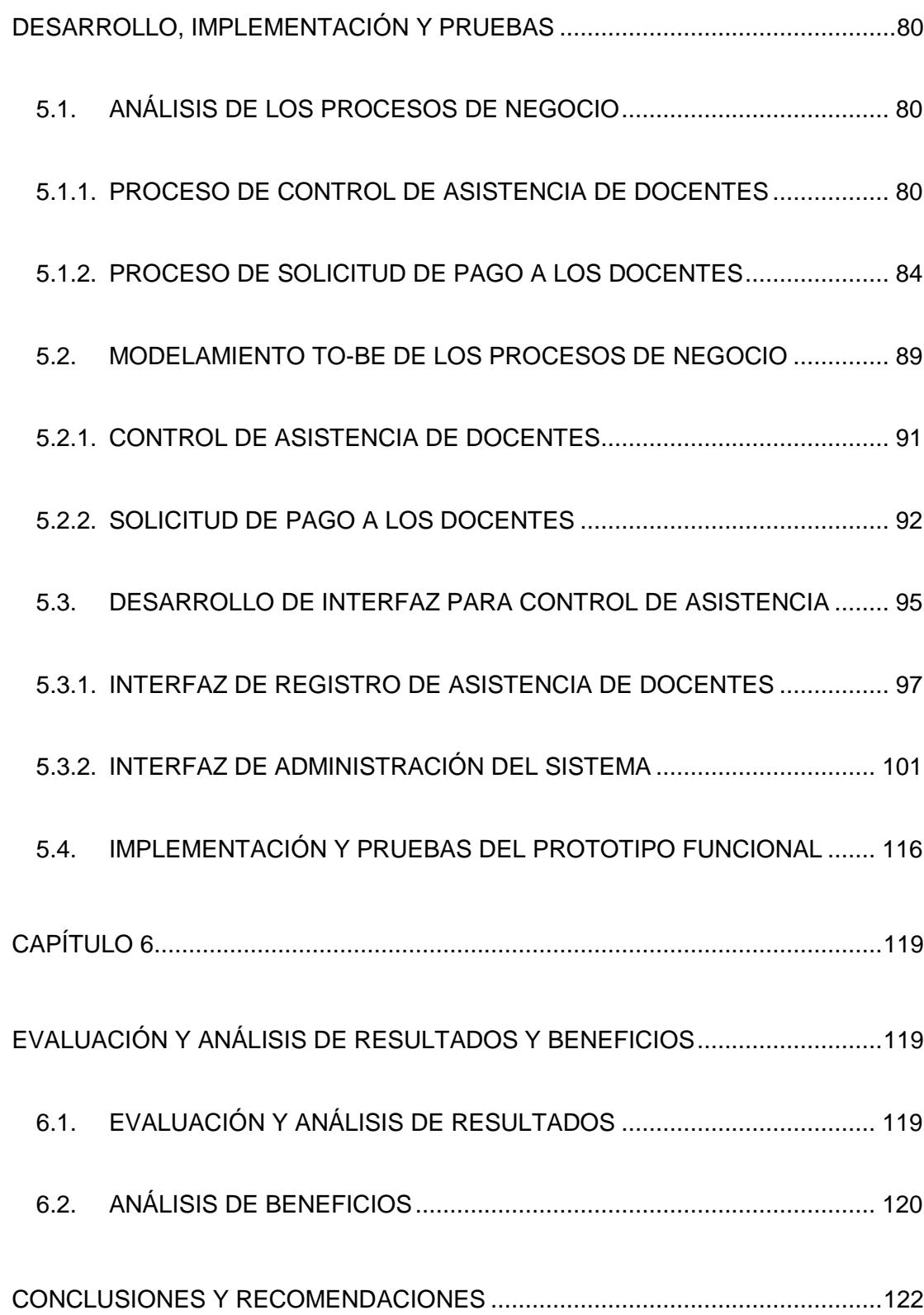

# **ÍNDICE DE FIGURAS**

<span id="page-13-0"></span>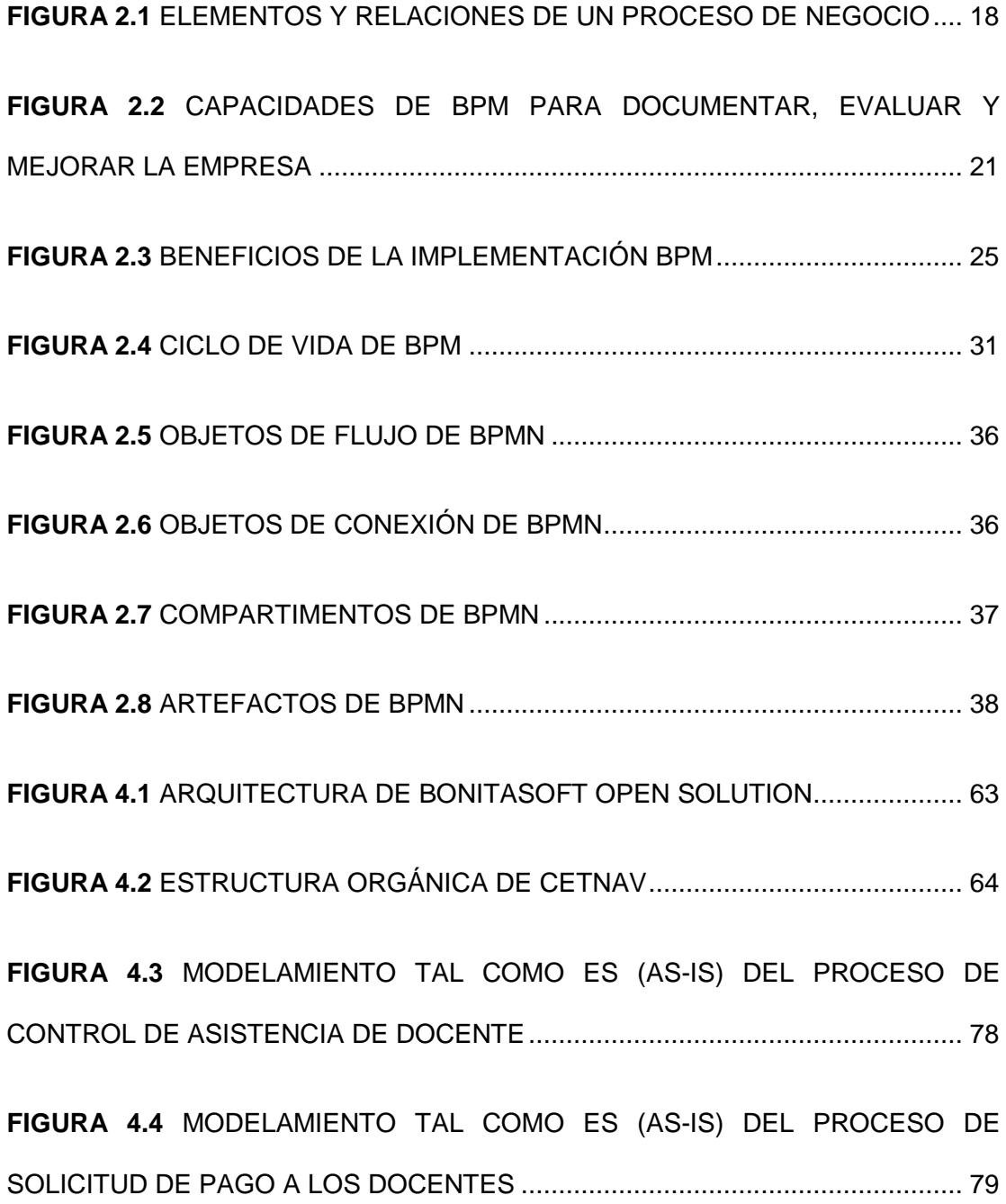

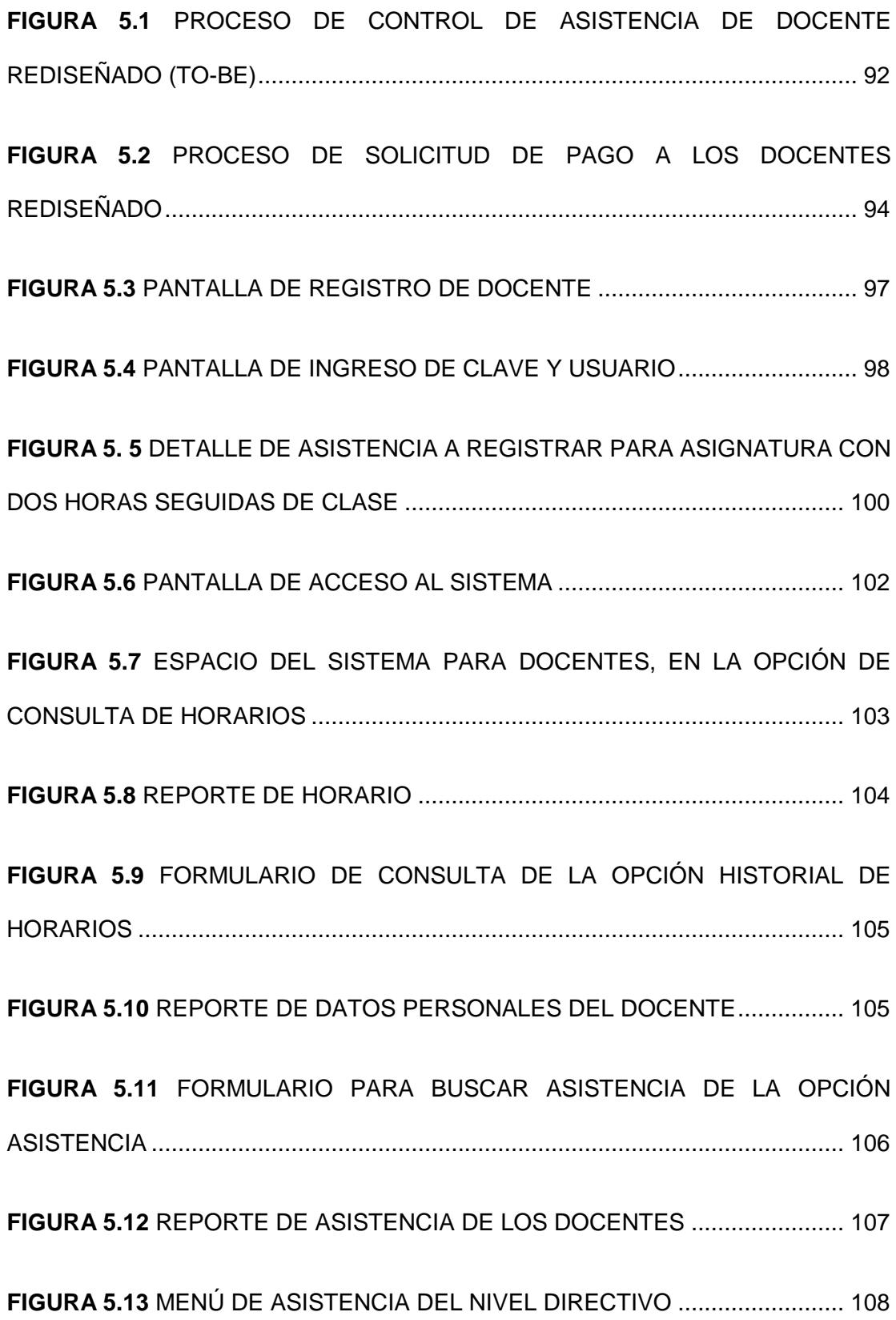

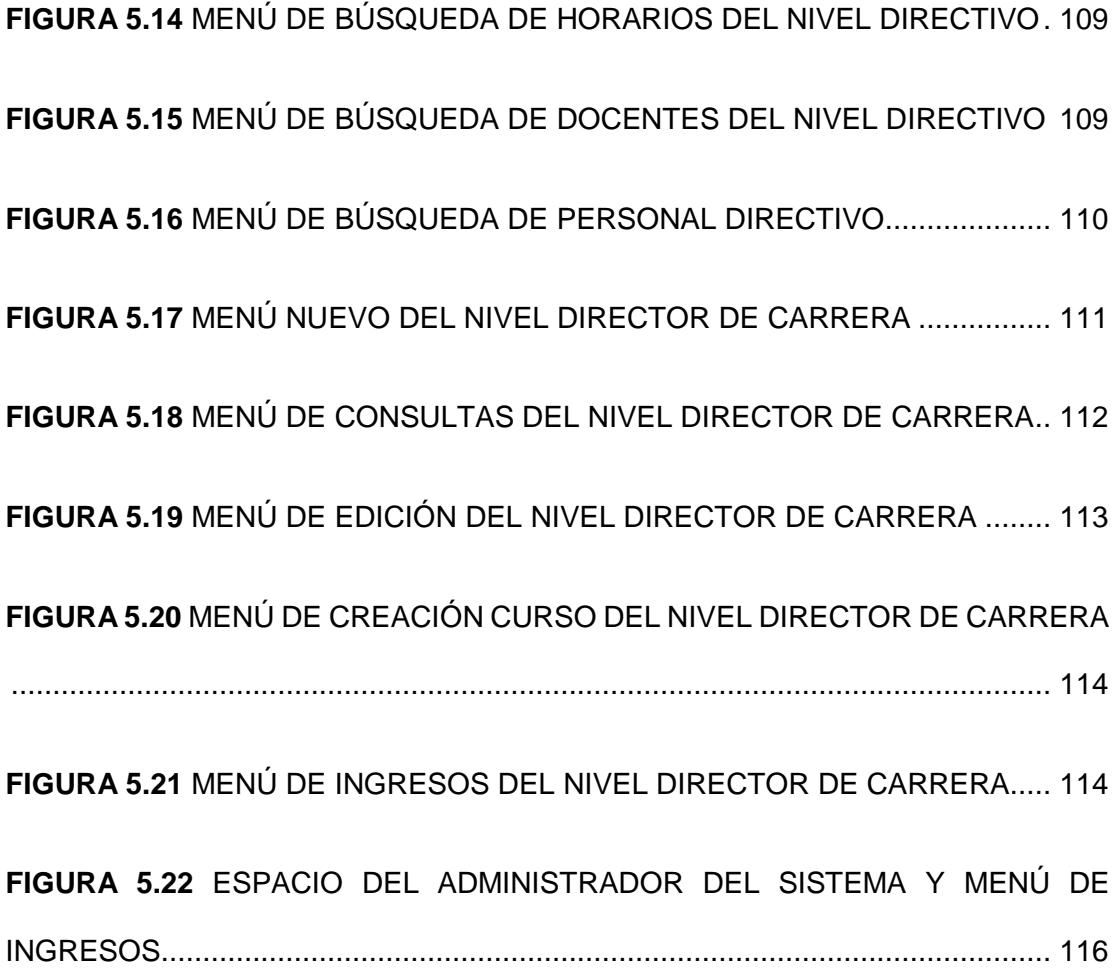

# **ÍNDICE DE TABLAS**

<span id="page-16-0"></span>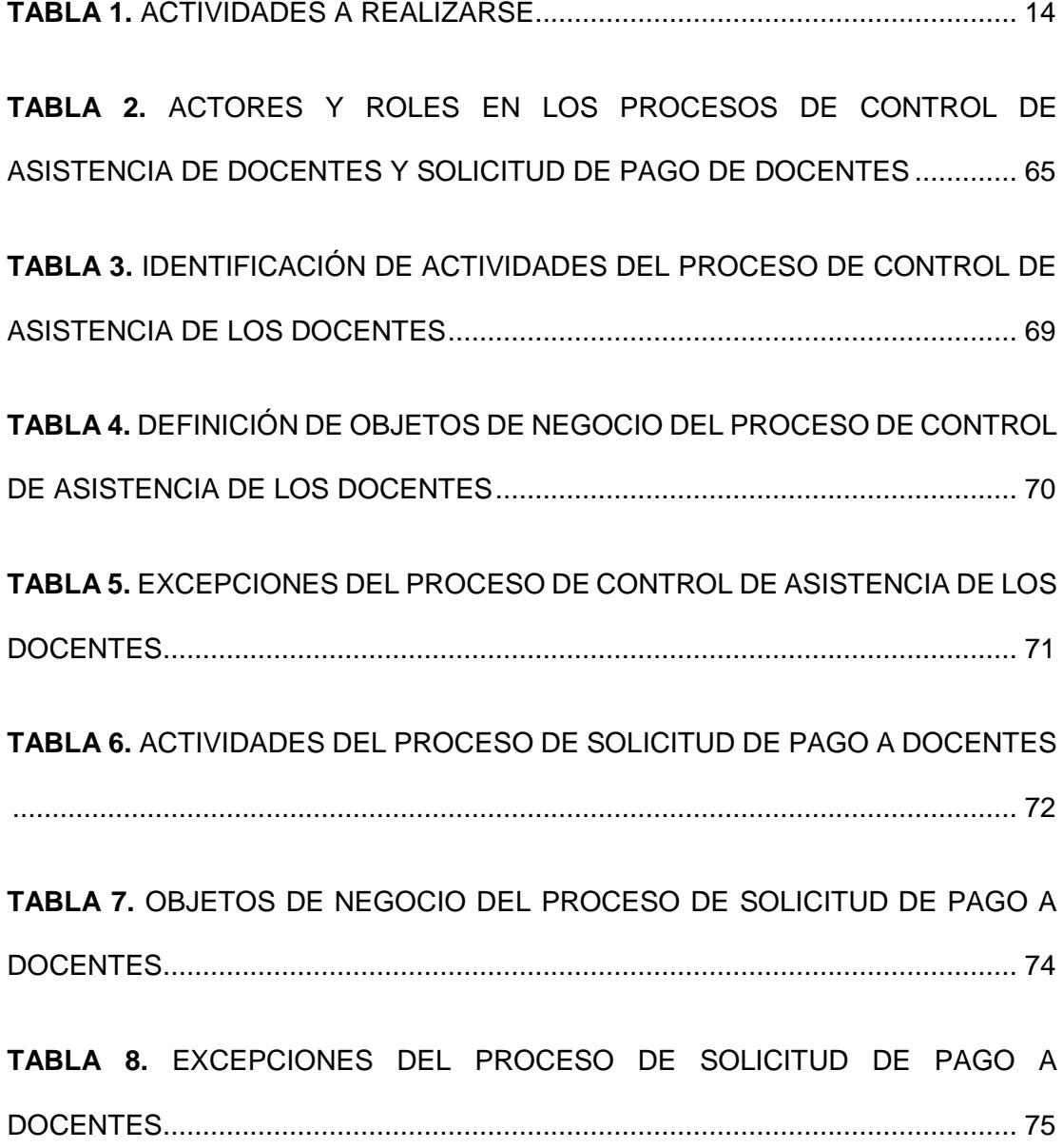

## **ABREVIATURAS**

<span id="page-17-0"></span>**API:** Interfaz de Programación de Aplicaciones.

**BPD:** Diagrama de Proceso de Negocio.

**BPEL:** Lenguaje de Ejecución de Proceso de Negocio.

**BPM:** Gestión de Procesos de Negocio.

**BPMI:** Iniciativa de Gestión de Procesos de Negocio.

**BPMN:** Modelo y Notación de Procesos de Negocio.

**BPMS:** Software para la Gestión de Procesos de Negocio.

**CEAACES:** Consejo de Evaluación, Acreditación y Aseguramiento de la Calidad de la Educación Superior.

**CES:** Consejo de Educación Superior.

**CETNAV:** Centro Tecnológico Naval.

**CONEA:** Consejo Nacional de Evaluación y Acreditación de la Educación Superior del Ecuador.

**CONESUP:** Consejo Nacional de Educación Superior.

**CRM:** Administración basada en la relación con los Clientes.

**CSS:** Hojas de Estilo en Cascada (Cascading Style Sheets).

**DIGEDO:** Dirección General de Educación y Doctrina de la Armada Nacional.

**ECM:** Gestión de Contenido Empresarial.

**ERP:** Planificación de Recursos Empresariales.

**ESDEIM:** Escuela de Infantería de Marina.

**ESGRUM:** Escuela de Grumetes "Contramaestre Juan Suarez".

**HTML:** Lenguaje de marcas de hipertexto (HyperText Markup Language).

**LDAP:** Protocolo Ligero/Simplificado de Acceso a Directorios.

**OMG:** Grupo de Gestión de Objetos.

**PHP:** Acrónimo recursivo de PHP Hypertext Preprocessor.

**SENESCYT:** Secretaría Nacional de Educación Superior, Ciencia, Tecnología e Innovación.

**SICDOC:** Sistema de Control Docente.

**STP:** Procesamiento Directo.

**XML:** Lenguaje de Marcas Extensible.

## **INTRODUCCIÓN**

<span id="page-19-0"></span>En la actualidad los aspirantes a tropa de la Armada del Ecuador al momento de ingresar al curso de grumete, automáticamente ingresan también a estudiar una carrera de tecnología, pudiendo elegir entre Electricidad, Mecánica, Electrónica, Ciencias Navales y Ciencias Militares. Esto es posible gracias a un acuerdo existente entre el Centro Tecnológico Naval (CETNAV) y la Escuela de Grumetes "Contramaestre Juan Suárez" (ESGRUM). En este acuerdo el CETNAV realiza la planificación académica y la ejecuta, mientras que la ESGRUM provee de la infraestructura, personal y recursos, y se encarga también del control de asistencia, disciplina y la formación militar de los alumnos.

El presente trabajo se concentró en dos procesos que están fuertemente relacionados, los cuales son el proceso de Control de Asistencia de Docentes y el proceso de Solicitud de Pago a Docentes, estos dos procesos son los que generan problemas, los cuales a su vez causan pérdida de tiempo y de recursos.

El proceso de Control de Asistencia de Docentes se lo realiza de manera manual, es llevado a cabo por varias personas y es afectado por varias circunstancias que impiden muchas veces que se lleve a cabo el mencionado control, generando inconsistencias en sus registros y requiriendo el uso excesivo de recursos.

El proceso de Control de Asistencia de Docentes tiene incidencia directa en el proceso de Solicitud de Pago a Docentes, ya que este último utiliza los registros de asistencia para su desarrollo. Cuando empieza este segundo proceso, es cuando se generan los cuellos de botella, los cuales causan pérdida de tiempo y de recursos, además de que cuenta con varios controles, que a su vez causan más retrasos y pérdidas.

Son estos dos procesos los que se los rediseñó y se mejoró con el apoyo de la notación gráfica BPMN. A partir de los rediseños, se creó una aplicación realizada en PHP que permite el registro de asistencia en línea en tiempo real, este registro se almacena en una base de datos hecha en MySql, llevando de esta manera un historial de asistencia.

Con la solución antes mencionada, el segundo proceso puede consultar las asistencias, simplificando en gran medida los controles y evitando la pérdida de recursos, además de que necesitan menos recursos para su administración, los mismos que se podrán utilizar en otras actividades.

## **CAPÍTULO 1**

## <span id="page-22-1"></span><span id="page-22-0"></span>**GENERALIDADES**

#### <span id="page-22-2"></span>**1.1. ANTECEDENTES**

El Instituto Tecnológico Superior "Centro Tecnológico Naval" (CETNAV), es un instituto de educación superior de la Armada del Ecuador, cuenta con personería jurídica, autonomía administrativa y patrimonio propio, bajo supervisión de la Dirección General de Educación y Doctrina de la Armada Nacional (DIGEDO). El CETNAV fue creado como Instituto Superior Técnico, por el Ministerio de Educación, Cultura y Deportes, mediante resolución Nº- 2426, de julio 29 de 1997; y la Escuela de Grumetes "Contramaestre Juan Suarez" (ESGRUM), pasa a depender académicamente del CETNAV, el mismo Ministerio lo amplió a la categoría de Instituto Tecnológico Superior, a través de la resolución Nº- 1105, de octubre 20 de 1999.

El extinto Consejo Nacional de Educación Superior (CONESUP) conforme a lo dispuesto en el Artículo 13, literal d) de la derogada Ley Orgánica de Educación Superior (2000-2009), registró al Instituto Tecnológico Superior Centro Tecnológico Naval, con el número 09-005, el 29 de septiembre del 2000.

El Ministerio de Defensa Nacional en el año 2012 realiza junto con el CETNAV un Convenio Específico de Colaboración Académica, Científica y Cultural, mediante el cual los programas de formación para personal de tripulación de los centros de formación de la Escuela de Grumetes "Contramaestre Juan Suarez" (ESGRUM) y de la Escuela de Infantería de Marina (ESDEIM), serán considerados como carreras de nivel tecnológico y técnico respectivamente.

En el mencionado convenio se detalla que los recursos económicos para el pago de docentes que imparten clases en las carreras de las antes mencionadas instituciones, provienen de las diferentes partidas presupuestarias asignadas por el Ministerio a la Fuerza Naval y a los centros de formación (ESGRUM y ESDEIM); pero es el CETNAV quien determina esos valores, es decir controla las horas de clase de los docentes y calcula el pago correspondiente.

El CETNAV tiene la particularidad de que como es adscrito a la Armada del Ecuador, y es un instituto tecnológico superior, debe cumplir con lo dispuesto por el Sistema de Educación Superior y con las Leyes y Reglamentos de la Armada del Ecuador.

En este Instituto Tecnológico se impartían hasta el año 2014, ocho carreras, de las cuales siete son carreras tecnológicas y una es carrera técnica. Las carreras tecnológicas son: Ciencias Navales, Electrónica, Electricidad, Mecánica, Administración, Informática y Abastecimiento y Contaduría. La carrera técnica es Seguridad Integral y es la que siguen los alumnos que ingresan a la Infantería de Marina. A finales de ese mismo año, el alto mando decide cerrar las carreras de Administración, Informática y Abastecimiento y Contaduría, las cuales funcionaron hasta el año 2016, fecha en que se graduarían las promociones que ingresaron en el 2014, realizándose los trámites del caso en el Consejo de Educación Superior (CES) para registrar estas carreras como cesadas con autorización para titulación para aquellos estudiantes que no han culminado su carrera tecnológica en años anteriores.

Un caso especial es la carrera técnica de Seguridad Integral, se busca que en el año 2018 esta carrera se la suba a nivel tecnológico, por lo que se aprovechó el rediseño de carreras del año 2016 para subirla de nivel.

Al cerrarse las carreras antes descritas, el CETNAV contará solo con las carreras de Ciencias Navales, Electrónica, Electricidad y Mecánica, las cuales son carreras tecnológicas acreditadas y aprobadas. Adicionalmente se espera la acreditación y aprobación de la carrera tecnológica de Ciencias Militares que corresponde a la Infantería de Marina, esta carrera tecnológica reemplaza a la carrera técnica de Seguridad Integral antes mencionada. Si se aprueba, el CETNAV contaría con cinco carreras tecnológicas, caso contrario, los alumnos que desean ingresar a la Infantería de Marina deberían tomar una de las carreras acreditadas.

Desde su creación el CETNAV tiene un problema en la contratación de profesores, ya que por ser parte de una fuerza militar no tiene plazas de docencia, por lo que se requiere contratar docentes civiles y militares profesionales con título de tercer nivel para impartir clases. De acuerdo a lo dispuesto por el Reglamento de Régimen Académico; la modalidad de pago es por servicios prestados, este pago se lo conoce como profesorado. Esta remuneración depende de las horas de clase que imparte un docente multiplicado por el valor de hora clase, este valor se lo calcula dependiendo de la preparación profesional del docente (título, seminarios y cursos), por lo que el proceso de pago de profesorado,

depende del control de horas clases impartidas por los docentes en cada carrera.

En octubre de 2009, en el informe presentado por el Consejo Nacional de Evaluación y Acreditación de la Educación Superior del Ecuador (CONEA) sobre la evaluación del desempeño Institucional de los Institutos Superiores, el CETNAV es puesto en categoría B; siendo la causa principal la situación de pago a docentes por factura, ya que como se dijo anteriormente no se puede contratar docentes. Actualmente el Consejo de Educación Superior (CES) a través del Consejo de Evaluación, Acreditación y Aseguramiento de la Calidad de la Educación Superior (CEAACES) exige que el CETNAV debe tener al menos el 60% de docentes con nombramiento a tiempo completo.

Desde el año 2014 la DIGEDO y el CETNAV han realizado los acercamientos con la Secretaría Nacional de Educación Superior, Ciencia, Tecnología e Innovación (SENESCYT), CEAACES y CES exponiendo la situación de los docentes del CETNAV.

En el año 2016 se realizó un acercamiento entre el Ministerio de Defensa Nacional y la Secretaría Nacional de Educación Superior, Ciencia, Tecnología e Innovación (SENESCYT) para la suscripción de un Convenio, que haría posible establecer un procedimiento para la cancelación del personal docente a través de la SENESCYT, pero el control del mencionado personal sería responsabilidad del CETNAV. Este Convenio se hizo efectivo a partir de agosto 2016 cuando iniciaba el tercer cuatrimestre del año lectivo, requiriendo la SENESCYT para poder cancelar los servicios de docencia, la presentación de un reporte general de asistencia y las facturas de los docentes por parte del CETNAV; por lo tanto, el proceso de Solicitud de Pago a los Docentes, continuó igual, con la excepción de que al final del proceso, se eliminó la solicitud de pago y en su lugar se emite un reporte general de asistencia y las facturas de los docentes, y estos documentos son enviados a la SENESCYT.

#### <span id="page-27-0"></span>**1.2. DESCRIPCIÓN DEL PROBLEMA**

La misión del Instituto Tecnológico Superior "Centro Tecnológico Naval" (CETNAV) es formar profesionales altamente capacitados en cinco carreras tecnológicas con sólidos principios morales, a través de la docencia, investigación y vinculación con la colectividad, de acuerdo a las normativas de la educación superior y a las políticas de la institución para contribuir al desarrollo de la Armada y del país. Este Instituto tiene un convenio con la Escuela de Grumetes "Contramaestre Juan Suárez" (ESGRUM), donde el CETNAV realiza la planificación y administración académica y la ESGRUM pone las instalaciones, alumnos y personal para la administración y control de los alumnos y preparación militar.

El Instituto Tecnológico Superior "Centro Tecnológico Naval" debe cumplir con especificaciones administrativas y técnicas dispuestas por los organismos de control, como es el caso de la Dirección General de Educación de la Armada (DIGEDO) y el Consejo de Educación Superior (CES). El Instituto cuenta con procesos académicos, financieros y administrativos, cada uno de ellos tiene subprocesos que generan información y evidencia que demuestran la gestión del instituto. Sin embargo, muchos procesos son realizados de forma manual, lo cual ocasiona graves problemas por errores u omisiones del personal y que conlleva a retrasos para un cumplimiento eficiente y eficaz en las actividades correspondientes.

Entre los procesos del Instituto consta el **Control de Asistencia de Docentes** que la realiza en su totalidad la ESGRUM y la **Solicitud de Pago a Docentes** que se inicia en ESGRUM y concluye en el CETNAV, ambos procesos se encuentran relacionados, porque el pago a un docente se lo efectúa en función a la carga horaria que tiene; por lo cual, se registra la asistencia diaria de cada uno de los docentes y con aquella información se inicia el proceso de solicitud de pago. En las siguientes secciones se detallan los problemas que existen en cada uno de los procesos antes mencionados.

#### <span id="page-29-0"></span>**1.2.1. CONTROL DE ASISTENCIA DE DOCENTES**

Los inspectores del Departamento de Inspectoría actualmente realizan el control de asistencia de manera manual, representando esto, un trabajo tedioso y largo. La asistencia de cada uno de los docentes, es registrada diariamente y hora por hora. Considerando que son cinco carreras, cada una cuenta con un primer y segundo año académico, cada año tiene tres períodos académicos (cuatrimestres) y varias divisiones (aulas), por periodo se dictan de ocho a nueve asignaturas en promedio. El Instituto tiene aproximadamente veintisiete docentes civiles y 14 docentes militares, cada uno de ellos puede impartir hasta tres asignaturas. Los registros de asistencia se vuelven numerosos debido a que obligatoriamente a diario, se compara la hoja del leccionario donde se registra la asistencia día a día de los docentes de cada división con el horario semanal y el registro personal del inspector que controla la asistencia.

Este control genera constantes problemas, principalmente por errores en los registros de las horas clases u omisión de algún registro en el leccionario. A diario o en el momento que el Inspector decida, se ingresa estas asistencias o faltas ocurridas en el día, a una hoja de cálculo, asimismo de manera manual,

encontrándose igualmente constantes errores en el ingreso. Además, muchas veces los docentes se olvidan de registrar su asistencia en el leccionario de las aulas o tienen firmas que no corresponden, no habiendo una normativa para regular esto.

El Inspector debe generar reportes de asistencia e inasistencia de manera semanal, quincenal y mensual que son repartidas a diferentes áreas de la ESGRUM y del CETNAV. Muchos de estos reportes llevan los errores de ingreso, dando como consecuencia una información errónea que provoca la invalidación de los mencionados reportes, el desperdicio de recursos y tiempo.

#### <span id="page-30-0"></span>**1.2.2. SOLICITUD DE PAGO A DOCENTES**

Cada corte de mes se inicia el proceso de Solicitud de Pago y los docentes deben dirigirse a la Inspectoría a revisar su registro de horas clases. En este punto se genera un cuello de botella porque toma mucho tiempo comprobar con el docente las horas de clase impartidas, dado que el docente lleva su propio registro y en ocasiones no concuerda con los registros realizados por el inspector, por lo cual se debe volver a comprobar la asistencia. A continuación, y una vez solucionado lo anterior, se imprimen varios reportes que deben legalizarse con el inspector y el docente.

El docente genera la factura la cual debe ser legalizada con la Dirección de Carrera a la que pertenece el docente. Aquí también se producen errores y se invalida el reporte de Inspectoría, porque no concuerdan los registros de horas del reporte con las horas de la planificación que realizó el Director de Carrera, teniéndose que volver a imprimir los reportes y realizar una nueva factura.

Después del control con el Director de Carrera, el docente debe dirigirse al Departamento Financiero con el reporte generado y validado en la Inspectoría y con la factura del valor que debe cobrar por sus horas de clases. El amanuense del Departamento Financiero, recibe los documentos y comprueba las facturas y el reporte, si hay errores en la factura se devuelven.

En esta etapa del proceso, el amanuense debe generar un consolidado de todos los docentes y el detalle de sus respectivos valores y horas de clases, este reporte conlleva mucho tiempo, generando reclamos por la demora.

#### <span id="page-31-0"></span>**1.3. SOLUCIÓN PROPUESTA**

El presente trabajo propone una solución basada en Gestión de Procesos de Negocio a los problemas existentes en el Instituto Tecnológico Superior "Centro Tecnológico Naval" y la Escuela de Grumetes "Contramaestre Juan Suárez".

Esta solución incluye el análisis de la situación actual y de los procesos vigentes, el rediseño y modelamiento de los procesos de negocio usando la notación estándar BPMN 2.0 y al final, la construcción e implementación de un Software de Control de Asistencia realizado en PHP, que permita optimizar los procesos correspondientes al control de asistencia y a la solicitud de pagos a docentes.

Para la asistencia de docentes, se plantea aplicar los respectivos controles mediante la inclusión de usuarios y claves para identificación del docente al momento de su registro en el sistema.

La información correspondiente a la asistencia se registra y se almacena automáticamente en una base de datos; tanto el ingreso como la salida del docente son registrados. Dicho registro depende del curso donde el docente dicte una asignatura, pudiendo por lo tanto tener varios registros por docente en una jornada laboral.

Se podrá consultar en cualquier momento la asistencia de los docentes e imprimir reportes que contienen información sobre la asistencia y las faltas, así como la fecha en que ocurrieron. Permitirá imprimir reportes por cada docente y de manera general de todos los docentes por curso, este último reporte es necesario junto con las facturas, para que la SENESCYT realice el pago de sus haberes a los docentes.

El proceso para la solicitud de pago a docentes accederá de una manera sencilla y ágil a toda la información concerniente a la asistencia de docentes y que previamente ha sido registrada en el proceso de control de asistencia. Este proceso inicia cuando el docente genera la factura y la entrega al Departamento Financiero.

La información del control de asistencia será accesible por parte del docente y los funcionarios del CETNAV y ESGRUM en cualquier momento y en cualquier lugar para consultar su asistencia.

Para efectos del presente trabajo, se implementará un prototipo funcional que permitirá el registro de asistencia de los docentes que se guardará en una base de datos, y además que llevará el control de asistencia y faltas. Este control permitirá consecuentemente realizar el proceso de Solicitud de Pago a Docentes.

#### <span id="page-33-0"></span>**1.3.1. CARACTERÍSTICAS**

Se definen a continuación las principales características que tendrá la solución propuesta:

**Interrelación mediante la gestión de procesos de negocio. -** Los departamentos y actores que conforman el Instituto se interrelacionan, a fin de colaborar de una manera eficiente en todas las actividades que compartan entre sí y a través de un enfoque de procesos que agregue valor al negocio.

**Seguridad. -** La autenticación y los permisos de acceso al sistema son establecidos mediante los roles de usuario.

**Control de asistencias y faltas. -** Se lleva un control de asistencias y faltas por docente, permitiendo generar los reportes correspondientes.

### <span id="page-34-0"></span>**1.3.2. BENEFICIOS**

Entre los beneficios que el Instituto tendrá con la solución, tenemos:

- Incremento en la productividad y el rendimiento de las operaciones.
- Eliminación de cuellos de botella en el proceso de solicitud de pago a docentes.
- Generación de Reportes.
- Acceso a la solución vía web desde cualquier parte y en tiempo real.
- Disminución de tiempo en la ejecución de los procesos mencionados.
- Realización de consultas en tiempo real.
- Mejoras en la calidad y gestión de las actividades relacionadas.
- Participación y colaboración continua del personal que forma parte del proceso.
- Ahorro de recursos (insumos, costos, personal, etc.).
- Control de asistencia.

## <span id="page-35-0"></span>**1.3.3. ACTIVIDADES A REALIZARSE**

Las actividades a realizarse se han planificado ejecutarse mediante la colaboración conjunta de los integrantes del proyecto de titulación y el CETNAV, bajo autorización del Rector del Instituto. En la Tabla 1 se describe cada una de las actividades y su responsable correspondiente:

#### **Tabla 1.** Actividades a realizarse

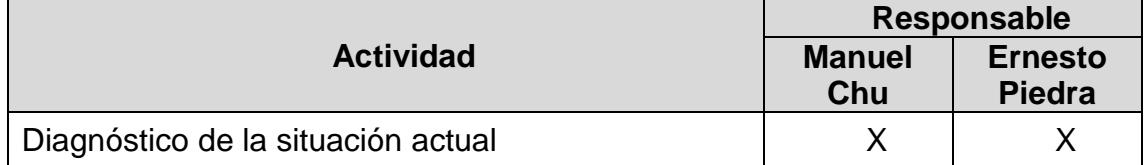
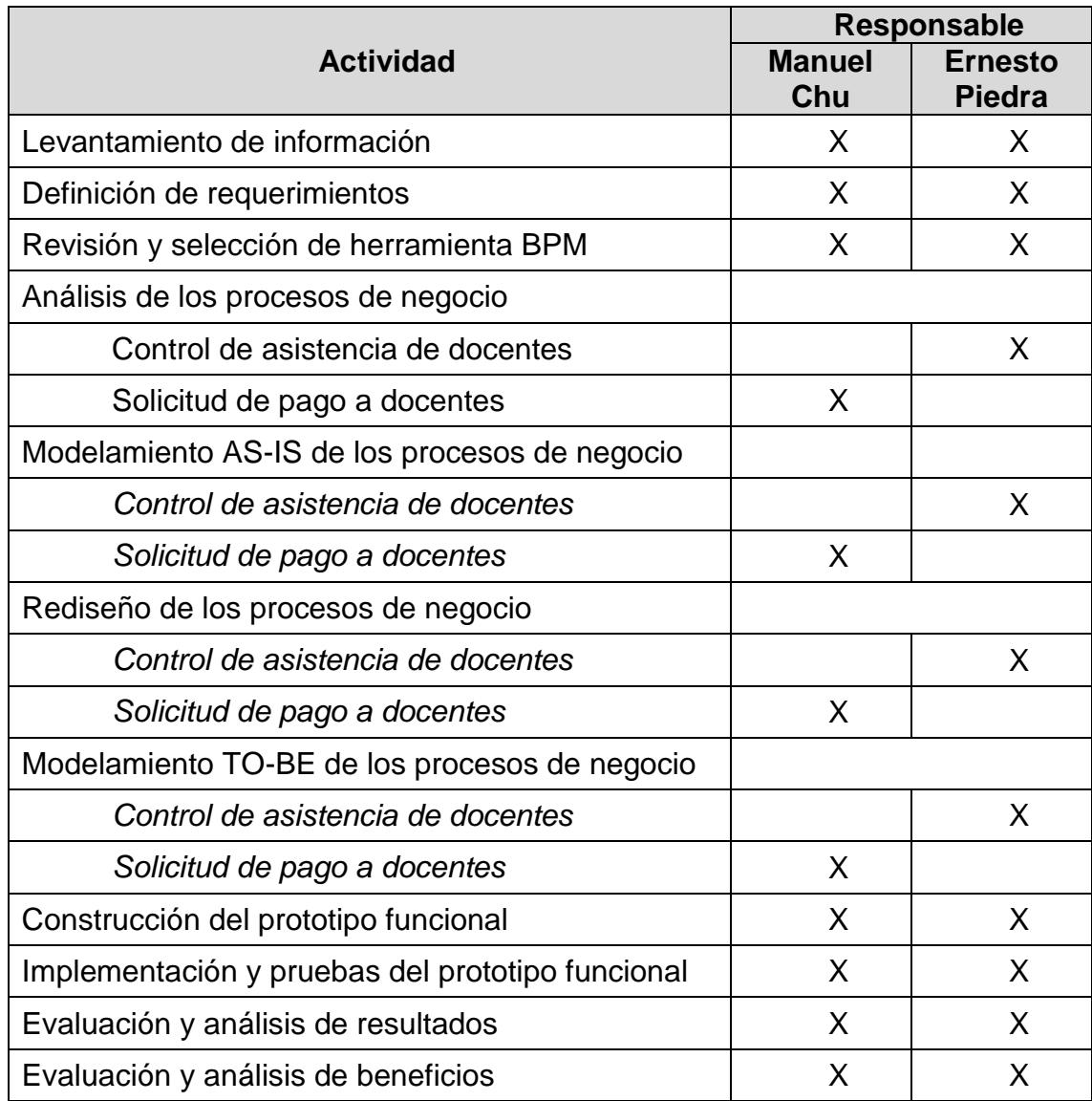

# **1.4. OBJETIVO GENERAL**

Implementar una solución basada en Gestión de Procesos de Negocio para el Instituto Superior "Centro Tecnológico Naval" y la Escuela de Grumetes "Contramaestre Juan Suárez" que permita mejorar el desempeño en los procesos de Control de Asistencia y Solicitud de Pago de los Docentes.

## **1.5. OBJETIVOS ESPECÍFICOS**

- Analizar la situación actual y los procesos vigentes para el registro de asistencia y la solicitud de pago de los docentes del Instituto Tecnológico Superior "Centro Tecnológico Naval" y la Escuela de Grumetes "Contramaestre Juan Suárez".
- Rediseñar los procesos de registro de asistencia y solicitud de pago de los docentes de acuerdo a la metodología Business Process Management (BPM).
- Modelar los procesos de negocio propuestos aplicando la notación estándar Business Process Modeling Notation (BPMN).
- Implementar un prototipo funcional construido mediante el uso de software open source, que permita mejorar el proceso de Asistencia de Docentes y el proceso de Solicitud de Pago a Docentes.
- Analizar los resultados y beneficios de la implementación de la solución propuesta.

# **CAPÍTULO 2**

# **MARCO TEÓRICO**

Los conceptos relacionados a la Gestión de Procesos de Negocio (BPM) son usados frecuentemente dentro del desarrollo del presente trabajo, por lo que es sumamente conveniente contar con el marco de referencia sobre aquellos. A continuación, se mencionan los conceptos desde el punto de vista de varios autores.

## **2.1. PROCESOS DE NEGOCIO**

Un proceso de negocio consiste en un conjunto de actividades que se realizan en coordinación dentro de un entorno organizativo y técnico. Dichas actividades conjuntamente realizan un objetivo de negocio.

Cada proceso de negocio es difundido por una sola organización, pero puede interactuar con los procesos de negocios realizadas por otras organizaciones [1].

Un proceso de negocio es una colección de eventos interrelacionados, actividades y puntos de decisión (Ver Figura 2.1) que implican una serie de actores y objetos, y que llevan colectivamente a un resultado que es de valor para al menos un cliente [2].

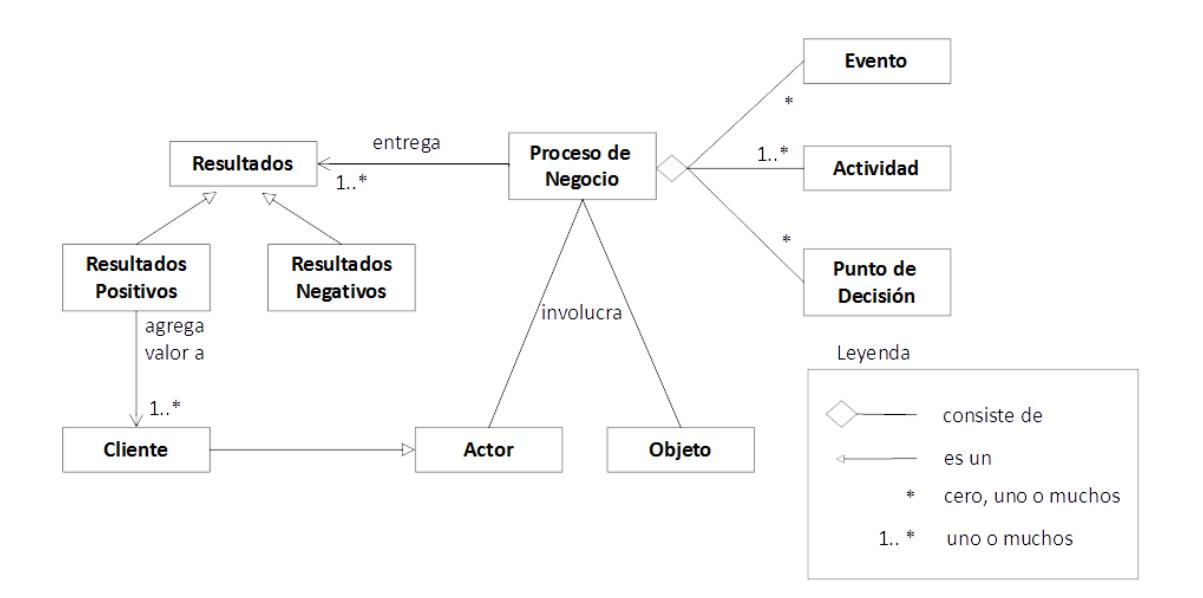

**Figura 2.1** Elementos y relaciones de un proceso de negocio

Un proceso es una serie de tareas que se completan con el fin de lograr un objetivo. Un proceso de negocio, por lo tanto, es un proceso que se centra en la consecución de un objetivo para un negocio. Algunas empresas ven a sus procesos como estrategia para lograr una ventaja competitiva. Un proceso que elimina los costos puede permitir a una empresa bajar sus precios o retener más beneficios [3].

## **2.2. GESTIÓN DE PROCESOS DE NEGOCIO (BPM)**

La Gestión de Procesos de Negocio incluye conceptos, métodos, y técnicas para apoyar el diseño, administración, configuración, difusión, y análisis de los procesos de negocio. La base de la gestión de procesos de negocio es la representación explícita de los procesos de negocio con sus actividades y las limitaciones de ejecución entre ellos. Una vez definidos los procesos de negocio, pueden ser objeto de análisis, mejora y difusión [1].

BPM es una disciplina integral que permite a las organizaciones diseñar, modelar, desplegar y gestionar los procesos de negocio de acuerdo con el cambio de la dinámica del mercado [4].

BPM proporciona a las organizaciones las capacidades para documentar, evaluar y mejorar la empresa (Ver Figura 2.2) detalladas a continuación:

 **Análisis de funciones. -** Evalúa funciones desempeñadas a nivel macro. Identifica las oportunidades de crecimiento y facilita la planificación estratégica.

- **Análisis de servicios. -** Identifica procesos manuales para automatización y los prepara para la integración con las plataformas de tecnologías de información.
- **Análisis de procesos. -** Evalúa procesos de extremo a extremo para ayudar a los analistas de procesos a identificar las mejoras del proceso y para optimizar el rendimiento del negocio.
- **Análisis de la información. -** Define y evalúa el flujo de información entre diferentes grupos de interés, identifica brechas y optimiza esos canales.
- **Análisis de flujo de trabajo. -** Define y evalúa el flujo de trabajo de datos entre aplicaciones, redes y sistemas.

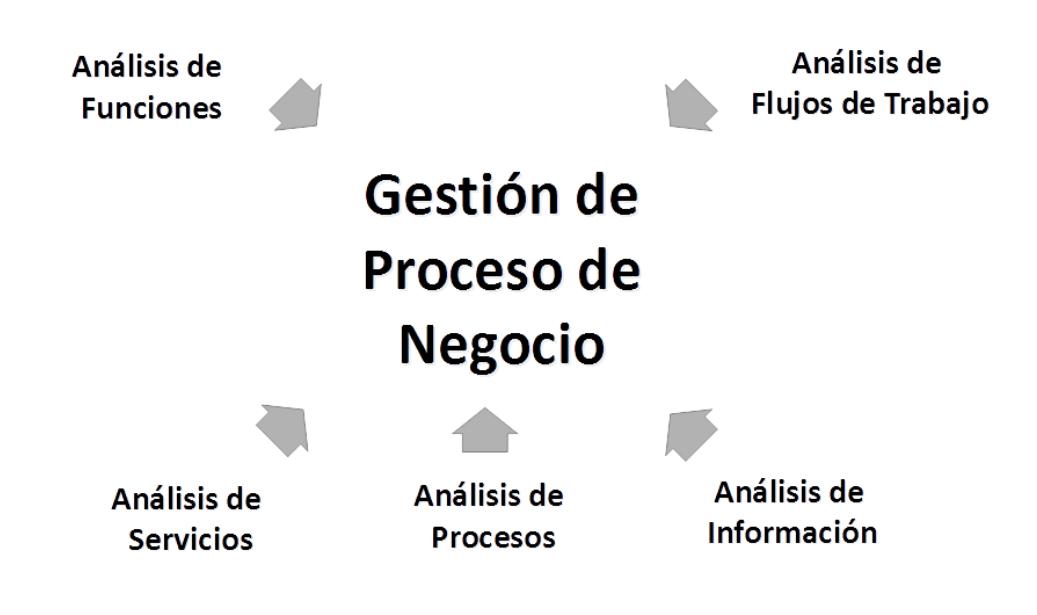

**Figura 2.2** Capacidades de BPM para documentar, evaluar y mejorar la

empresa

Tomado y traducido de [4]

La Gestión de Procesos de Negocios (BPM) se define como un conjunto de métodos, técnicas y herramientas para descubrir, analizar, rediseñar, ejecutar y supervisar los procesos de negocio [2].

La Gestión de Procesos de Negocios (BPM) se convierte en una disciplina que involucra cualquier combinación de modelado, automatización, ejecución, control, medición y optimización del flujo de la actividad empresarial en combinación aplicable para apoyar los objetivos de la empresa, que abarca límites de la organización y del sistema, y la participación de los empleados, clientes, y socios dentro y fuera de los límites de la empresa [5].

#### **2.2.1. BENEFICIOS DE BPM**

En general, BPM ofrece los siguientes beneficios para la organización [4]:

- **Ahorro de tiempo y dinero. -** Normaliza los procesos de negocio para reducir los costos de operación mediante procesos que se repiten y que permiten alcanzar los mismos resultados cada vez que se ejecuten. Los procesos normalizados son aptos para automatizarse, esto aporta en la disminución de residuos, mejora la eficiencia e incrementa la rentabilidad de una organización.
- **Mejora de la agilidad del negocio. -** Detecta posibles oportunidades o amenazas para una organización, permitiéndole de manera oportuna definir una estrategia de respuesta. La adopción de BPM ayuda a una organización mantenerse en condiciones económicas volátiles agregando o eliminando servicios que puedan ser diferenciados entre lo deseable y lo esencial; también aporta en la entrada de nuevos productos al mercado de una manera más rápida. Proporciona visibilidad, control y flexibilidad para responder de mejor manera a las necesidades y expectativas del cliente.
- **Mejora de la inteligencia empresarial. -** Rastrea y ubica información esencial y produce informes para la alta dirección que permiten conocer el rendimiento de los procesos. Facilita la información necesaria de manera oportuna y fiable para la toma de decisiones juiciosas sensible al tiempo.
- **Mejora de la contabilidad operacional. -** Ofrece un alto grado de responsabilidad a todos los departamentos dentro de una organización, dándoles la capacidad para rastrear y monitorear sus presupuestos y resultados. La documentación de las actividades de los procesos de negocio aporta a la disminución de fraudes, errores o pérdidas.
- **Mejora continua. -** Crea un entorno para el proceso de mejora continua en una organización. Ayuda a automatizar los procesos usando la tecnología que muchas veces representa importantes ahorros económicos, reduce trabajo manual y tiempos de entrega, y aumenta las tasas de procesamiento directo.
- **Cumplimientos y regulaciones gubernamentales. -** Implementa controles coherentes y eficaces en todos los niveles del proceso para cumplir con las regulaciones gubernamentales y evitar repercusiones altamente costosas

por su incumplimiento. Esto ayuda a mantener un registro de sus obligaciones que aseguren la aplicación de las normas.

- **Medición efectiva. -** Cuantifica resultados de actividades operativas tales como costo, rendimiento, tiempo de ciclo, calidad, satisfacción del cliente o cualquier otra. Proporciona información necesaria que puede aprovecharse para mejorar el proceso cada vez más.
- **Efectividad en la gestión de riesgos. -** Es un componente integral de cualquier proceso de negocio. La revisión y evaluación de los procesos se realiza desde una perspectiva de riesgo que reduce considerablemente el riesgo general de una organización.
- **Efectividad en la gestión operativa. -** La eficiencia operativa se refleja en tiempos de ciclo más cortos, menores costos, y el manejo de trabajo adicional sin recursos adicionales. Facilita una comprensión global de los procesos de una organización, permite además medir los procesos efectivamente y tomar decisiones racionales para la organización.

 **Visibilidad del rendimiento. -** Proporciona los medios para poder medir el rendimiento en toda la organización, los procesos son visibles y transparentes de extremo a extremo para los responsables de los mismos. Permite determinar cuellos de botella como demoras y altos costos de procesamiento pudiendo solucionar de manera mucho más rápida.

Los beneficios iniciales asociados a BPM son costos operativos más bajos; sin embargo, y a medida que una organización continúa con la implementación de estándares BPM, se alcanzan otros beneficios estratégicos (Ver Figura 2.3).

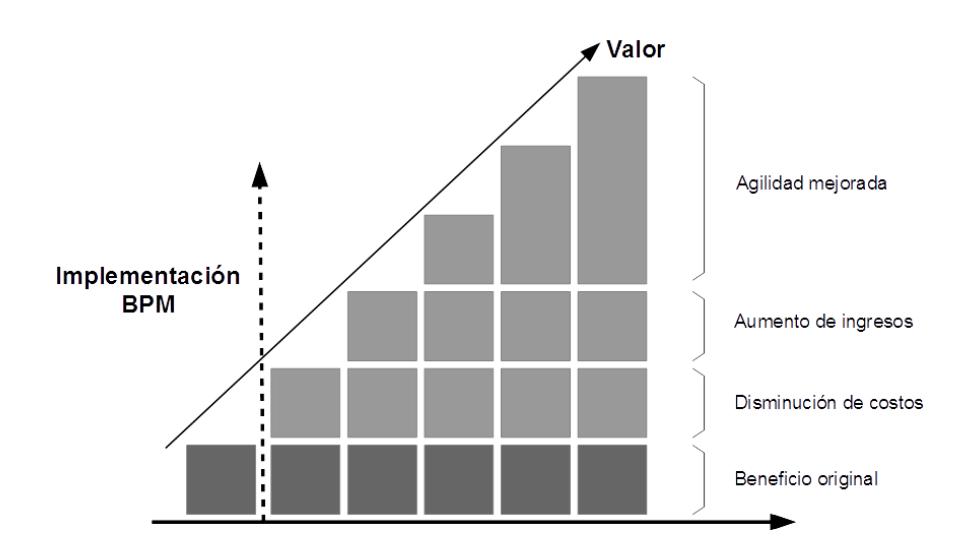

**Figura 2.3** Beneficios de la implementación BPM Tomado y traducido de [4]

## **2.2.2. CARACTERÍSTICAS DE BPM**

La Gestión de Procesos de Negocio cuenta con las siguientes características [5]:

- **BPM no es automatización de procesos. -** BPM no se trata de automatizar los procesos de negocio, sino de mejorarlos. Una organización es un conjunto de procesos y BPM es el acto de mejorar esos procesos. BPM es la actividad de descubrir y diseñar el proceso automatizado, el cual se despliega en la organización una vez terminada la aplicación. Adicionalmente, monitorear el proceso para encontrar áreas de mejora también es parte importante de BPM.
- **BPM es hecho por gente interesada en la mejora del proceso. -** Un proceso de negocios involucra a muchas personas, pero ¿cuántas de ellas están interesadas en mejorarlo? Algunos insistirán en que la mejora es el trabajo de todos. Lo que resulta en un mejor rendimiento no es BPM por cuenta propia. Todo el mundo en un negocio está trabajando para hacer su mejor trabajo, y cada buen trabajo ayuda al negocio, pero esto no es BPM. BPM debe definirse como la actividad realizada por personas que activamente y

principalmente buscan detenidamente en los procesos de negocio para tratar de mejorarlos.

- **BPM no es un producto. -** Sin embargo, existe una categoría de productos llamada BPMS; que es una suite BPM o sistema BPM. Gartner ha introducido una nueva categoría de productos llamada BPMS inteligente.
- **BPM no es un segmento de mercado. -** Podría haber un segmento de mercado en torno a productos que soportan BPM o BPMS, pero BPM en sí es una práctica. Los vendedores suelen ser etiquetados como un proveedor BPMS, lo que significa simplemente que tienen algunos productos que pueden apoyar la actividad de BPM.
- **Una aplicación no hace BPM. -** La aplicación puede ser el resultado de la actividad BPM. Una vez terminado, controla el proceso empresarial o ayuda a las personas que participan en el proceso empresarial. Puede, como subproducto, capturar métricas que ayudan a mejorar el proceso. Eso no es suficiente para decir que la aplicación está haciendo BPM.
- **BPM no es solo una mejora en un conjunto de actividades. -** Algunos argumentan que cada actividad es

parte de un proceso, porque un proceso es sólo un conjunto de actividades. Entonces, cualquier acción tomada para mejorar cualquier actividad es considerado BPM; sin embargo, una interpretación tan amplia no es BPM. Existe una amplia aceptación de que BPM es una práctica de mejorar metódicamente un proceso que apoya a los negocios y que las mejoras en parte del proceso deben hacerse sólo después de considerar todo el proceso de extremo a extremo.

- **Hacer algo con un BPMS no significa que es BPM. -** Un BPMS está diseñado para soportar la actividad de BPM. Sin embargo, es un error común decir que, porque un BPMS apoya la actividad BPM, entonces cualquier cosa que se realice usando un BPMS constituye ya un BPM; si bien es cierto que alguien que hace BPM necesita documentar un proceso, no es cierto que cualquier persona que tan solo documenta un proceso está haciendo BPM. Además, si bien es cierto que muchos BPMS soportan el diseño de un formulario de pantalla, no es cierto que el diseño de un formulario de pantalla por si solo es BPM.
- **Participar en un proceso no es BPM. -** Un gerente que aprueba una orden de compra no necesariamente está

haciendo BPM, aunque esa aprobación es una actividad en un proceso. Un gerente de banco que rechaza una solicitud de préstamo no necesariamente está haciendo BPM, aunque esta actividad es un paso en un proceso de negocio. Estas personas están haciendo trabajos que son parte de un proceso, pero es posible que la organización no esté haciendo BPM sobre ese proceso.

- **Implementación (codificación) de la aplicación de un proceso no es BPM. -** Las aplicaciones a menudo se desarrollan de forma incremental para presentarlo al cliente, obtener retroalimentación, mejorar e iterar, y el proceso se puede mejorar de forma incremental también. Dichas mejoras incrementales deben incluirse como actividad de BPM, pero la actividad de implementación de la aplicación por sí sola no es BPM. Si está activamente y principalmente comprometido en la mejora del proceso, entonces es BPM, de lo contrario, es un desarrollo de software.
- **BPM no es una sugerencia para mejorar un proceso. -** Hay una distinción entre personas que hacen sugerencias y aquellos que realmente hacen BPM. Cuando un analista de procesos está involucrado en BPM, se espera que solicite

mucha información sobre lo que está y no está funcionando, así como sugerencias sobre cómo podría funcionar. Aquella persona que da la retroalimentación está ayudando al trabajo BPM, pero no está haciendo BPM.

 **BPM no es mejorar un solo paso de un proceso. -** Es erróneo pensar que cualquier acción posible que mejore un proceso, por más pequeña que sea, es BPM. Una persona que hace BPM necesita tener algún tipo de visión general del proceso; la cual es descrita como una visión de extremo a extremo del proceso. Optimizar un paso en un proceso sin conocimiento de todo el proceso, no es BPM. Para entender las optimizaciones correctas, necesitamos considerar esas optimizaciones dentro del contexto de un proceso de negocio completo. Sólo se consideran aquellas actividades de personas que tienen una visión y que consideran el efecto en todo el proceso de extremo a extremo.

#### **2.2.3. CICLO DE VIDA DE BPM**

El ciclo de vida de la Gestión de Procesos de Negocio comprende las siguientes fases de acuerdo a la secuencia que se observa en la Figura 2.4:

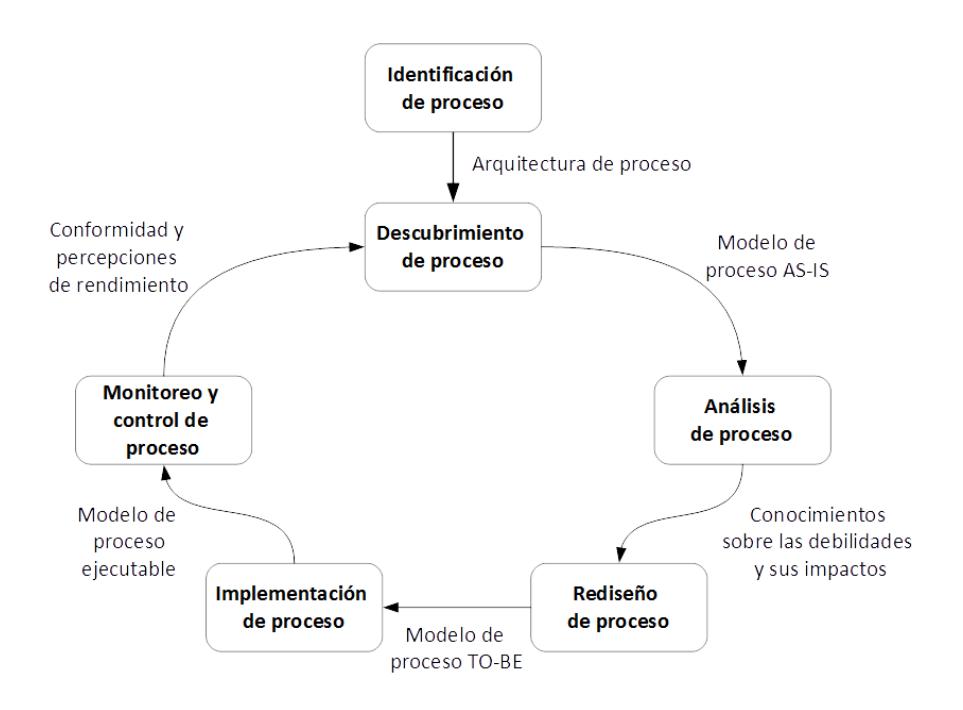

**Figura 2.4** Ciclo de vida de BPM

Tomado y traducido de [2]

- **Identificación de proceso. -** Se plantea un problema de negocio para que los procesos inherentes al problema sean identificados, delimitados y relacionados entre sí. El resultado de esta fase es una arquitectura nueva o actualizada que proporciona visión global de los procesos en la organización y sus relaciones.
- **Descubrimiento de proceso. -** Los procesos identificados previamente son documentados mediante modelos de proceso AS-IS.
- **Análisis de proceso. -** Los problemas asociados al proceso AS-IS se identifican, documentan y siempre que sea posible se cuantifican usando medidas de rendimiento. Se priorizan según el impacto y a veces según el esfuerzo requerido para resolverlos.
- **Rediseño de proceso. -** Se identifican los cambios en el proceso que puedan solucionar los problemas encontrados en la fase anterior y que permitan alcanzar los objetivos de cumplimiento de la organización. Se analizan las diferentes opciones de cambios y después se comparan con las medidas adoptadas de rendimiento. Estas opciones de cambios son analizadas mediante técnicas de análisis de proceso, para que las mejores opciones sean combinadas dando como resultado un proceso rediseñado. El proceso rediseñado en mención es un proceso TO-BE.
- **Implementación de proceso. -** Se preparan y se llevan a cabo los cambios necesarios para pasar del proceso AS-IS al proceso TO-BE. Esta fase abarca también la gestión de cambio organizacional que consiste en el conjunto de actividades que cambian la forma de trabajar de todos los

participantes involucrados en el proceso y la automatización de procesos permite desarrollar y desplegar nuevos sistemas de información o mejorar los existentes a fin de apoyar al proceso TO-BE. Este proceso TO-BE deriva a un proceso ejecutable, y este a su vez es implementado mediante una herramienta BPMS.

 **Monitoreo y control de proceso. -** Toda vez que el proceso TO-BE se encuentra en ejecución, se recolectan y se analizan los datos relacionados al proceso para determinar si funciona según a las medidas de rendimiento y objetivos de desempeño planteadas. Se identifican diferentes problemas en relación a su comportamiento para llevar a cabo las acciones correctivas pertinentes.

A partir de la última fase, el ciclo de vida se repite de manera continua para solucionar los nuevos problemas que puedan surgir en el proceso rediseñado o en otros procesos implementados de la organización.

El ciclo de vida de BPM ayuda a comprender el papel de las tecnologías, dado que las tecnologías en general, especialmente las tecnologías de información se convierten en una herramienta clave para mejorar los procesos de negocio.

## **2.3. MODELO Y NOTACIÓN DE PROCESOS DE NEGOCIO (BPMN)**

El Modelo y Notación de Procesos de Negocio (BPMN) es un estándar para el modelamiento de procesos de negocio que provee una notación gráfica para especificar procesos de negocio en un Diagrama de Proceso de Negocio (BPD), basado en técnicas tradicionales de diagramas de trabajo. El objetivo de BPMN es apoyar el modelado de procesos empresariales tanto para usuarios técnicos como para usuarios empresariales, proporcionando una notación intuitiva para los usuarios empresariales, pero capaz de representar la semántica de un proceso complejo. La especificación BPMN 2.0 también proporciona una semántica de ejecución, así como el mapeo entre los gráficos de la notación y otros lenguajes de ejecución, en particular el Lenguaje de Ejecución de Proceso de Negocio (BPEL). [5].

BPMN consiste en símbolos y objetos que visualmente representan y describen el flujo de un proceso. El esquema es basado en la técnica de diagrama de flujos, pero utiliza más de una notación definida, lo que proporciona a un analista de procesos más opciones y flexibilidad para en el modelamiento de un proceso [4].

BPMN es el estándar de preferencia por la comunidad BPM para proporcionar una representación gráfica de los procesos de una organización. Fue inicialmente desarrollado por Business Process Management Initiative (BPMI) y es mantenido actualmente por el Grupo de Gestión de Objetos (OMG).

BPMN suministra una notación que puede ser fácilmente entendida por todos los usuarios de una empresa y asegura que pueda ser utilizado para fines de integración y automatización con las Tecnologías de la Información. Sirve como un lenguaje común, superando la brecha de comunicación que ocurre con frecuencia entre el diseño de procesos de negocio y la implementación.

#### **2.3.1. ELEMENTOS DE BPMN**

El Modelo y Notación de Procesos de Negocio (BPMN) tiene cuatro categorías básicas de elementos [4]:

 **Objetos de flujo. -** Cuenta con tres elementos principales: eventos, actividades y compuertas (Ver Figura 2.5). Un evento representa el inicio o la finalización del proceso, mientras que las actividades representan tareas reales que deben completarse como parte del proceso y son por lo tanto siempre activadas por un evento. Las compuertas, por otro lado, controlan convergencias o divergencias del flujo del proceso.

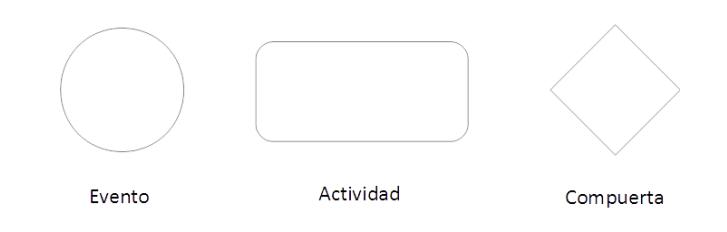

**Figura 2.5** Objetos de flujo de BPMN

 **Objetos de conexión. -** Se utilizan para conectar eventos, actividades y compuertas. Estos consisten en tres tipos: flujos de secuencia, flujos de mensajes y asociaciones (Ver Figura 2.6). Los flujos de secuencia presentan el orden en que se deben ejecutar las actividades en un proceso de negocio. El flujo de mensajes representa el flujo de información entre dos elementos que no están dentro del mismo grupo de procesos. Las asociaciones se usan para vincular información a un proceso (como un documento).

Flujo de mensaje Flujo de secuencia Asociación

## **Figura 2.6** Objetos de conexión de BPMN

 **Compartimentos (Lanes). -** Se utilizan para clasificar las actividades en función de su posición dentro de una organización. Existen dos tipos de compartimentos: Contenedor (Pool) y Compartimento (Lane) (Ver Figura 2.7). El contenedor representa a los participantes en un proceso empresarial. El compartimento es una partición dentro de un contenedor para categorizar aún más las actividades dentro del mismo.

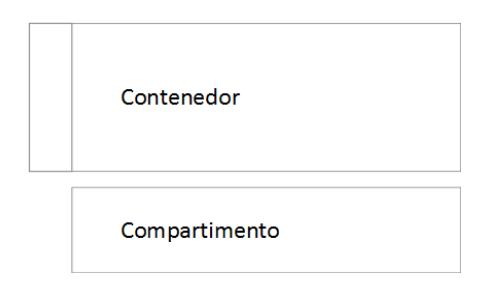

**Figura 2.7** Compartimentos de BPMN

 **Artefactos.** - Los artefactos permiten a los autores agregar información contextual a un modelo. Esto permite al analista proporcionar más información al lector mientras sigue usando una notación reconocida. Los tres artefactos predefinidos son objeto de datos, grupo y anotación (Ver Figura 2.8). Un objeto de datos muestra que determinada información se atribuye a una o más actividades. Un grupo presenta una colección de actividades que tienen una función similar. Por ejemplo, puede tener varias actividades en un modelo de extremo a extremo que se centran exclusivamente en el desarrollo de un producto. Por último, las anotaciones agregan texto adicional que puede no ser inicialmente aparente a partir del título de la actividad en sí.

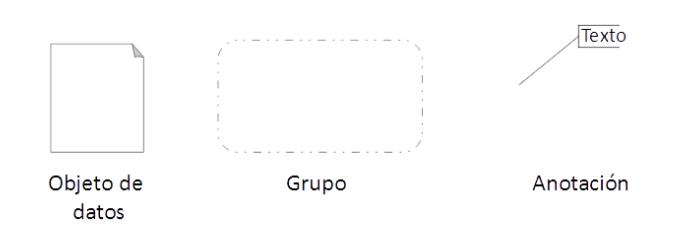

**Figura 2.8** Artefactos de BPMN

# **CAPÍTULO 3**

# **DIAGNÓSTICO DE LA SITUACIÓN ACTUAL, LEVANTAMIENTO DE INFORMACIÓN Y DEFINICIÓN DE REQUERIMIENTOS**

## **3.1. DIAGNÓSTICO DE LA SITUACIÓN ACTUAL**

Actualmente en el Instituto Tecnológico Superior "Centro Tecnológico Naval" (CETNAV) y la Escuela de Grumetes "Contramaestre Juan Suárez" (ESGRUM), se encuentran habilitadas seis carreras tecnológicas: Ciencias Navales, Mecánica, Electricidad, Electrónica, Administración y Abastecimiento y Contaduría más la carrera técnica de Seguridad Integral.

Las carreras de Administración y Abastecimiento y Contaduría y la de Seguridad Integral solo funcionarán hasta mediados del año 2017, plazo que tienen sus alumnos para terminar sus estudios, luego de lo cual estas carreras se cierran y quedarán cesadas con autorización para titular a aquellos alumnos que por circunstancia particulares no hayan culminado sus estudios y no se hayan titulado.

Se realizó el rediseño de las carreras de tecnologías en Ciencias Navales, Mecánica, Electricidad, Electrónica y se está diseñando una nueva carrera de Ciencias Militares que reemplazará a la carrera técnica de Seguridad Integral que daría el título a los alumnos que aspiran a ser Infantes de Marina.

Los docentes son seleccionados por el CETNAV, el pago de sus remuneraciones la realiza la SENESCYT y el control de la asistencia de los docentes, disciplina y formación militar de los alumnos e infraestructura es responsabilidad del ESGRUM; en cualquier circunstancia es menester realizar el control de asistencia y horas clase de los docentes, para evidenciar el trabajo realizado por los mismos y su posterior remuneración.

#### **3.1.1. PROCESOS**

Los procesos que este proyecto abarca, son el proceso de Control de Asistencia de Docentes y el proceso de Solicitud de Pago a los Docentes.

El primer proceso es el que se encarga del control de los docentes, este proceso es primordial para que se pueda generar el segundo proceso de solicitud de pago, ya que es consecuencia del control de docentes y se generan reportes que permiten su pago. Estos procesos son complejos y tienen varias instancias de control y generan gastos excesivos y desperdicios de recursos, ya que, en cada control, si la validación no es favorable, se debe desechar los reportes y volver al inicio del proceso para revisar nuevamente las asistencias de los docentes.

# **3.1.1.1. PROCESO DE CONTROL DE ASISTENCIA DE LOS DOCENTES**

El proceso de control de asistencia de docentes lo lleva específicamente el Departamento de Inspectoría, el cual está conformado por cuatro militares en servicio activo. Cada inspector está a cargo de dos carreras, cada uno de ellos se encarga de controlar la asistencia de los docentes, dirigiéndose a las aulas y comprobando con el horario de clases si cada docente está cumpliendo con la asistencia, realizan rondas periódicas para garantizar en lo posible que los docentes estén cumpliendo con las actividades educativas en el horario correspondiente y de manera completa.

Para el control de asistencia de los docentes y adicional a la ronda de los inspectores, se cuenta con un leccionario en cada una de las aulas y por cada división correspondiente a la carrera. El docente debe firmar su asistencia en cada hora de clases; es decir, si un docente tiene tres horas de clases, deberá firmar tres veces en el leccionario y de acuerdo al horario que le corresponde. Previamente el grumete alumno de semana, se encarga de llenar el leccionario diariamente, basándose en el horario de clases; por lo que habrá una hoja de leccionario llena por cada día de clases. Si el docente no llegase a clases, el grumete alumno de semana registrará la falta del mismo en el leccionario en la hora correspondiente.

Al final de la jornada diaria de clases, el grumete alumno de semana, retirará la hoja del leccionario y la llevará al día siguiente en la mañana a la Inspectoría. Si un docente falta, no existe un mecanismo para llamarle la atención en el momento, sino que se espera cuando el mismo tiene varias faltas para que el Inspector o Director de Carrera haga un acercamiento al docente. Esto generalmente ocurre cuando se generan los reportes de faltas, uno que se genera cada semana, y otro cada mes.

Cuando el Inspector recibe la hoja del leccionario, la contrasta con su propio control de asistencia; luego ingresa los datos en un archivo Excel para generar un reporte semanal de asistencia y faltas de docentes, luego se archivará la hoja del leccionario, que servirá para contrastar algún reclamo de asistencia por parte del docente.

El Inspector entrega una copia legalizada (firmada) del reporte en mención al Departamento Académico de ESGRUM y dos copias a la Dirección del CETNAV

(una copia para el Departamento Financiero y la otra copia al Director de Carrera).

#### **3.1.1.2. PROCESO DE SOLICITUD DE PAGO A DOCENTES**

El proceso de Solicitud de Pago a los Docentes empieza en la Inspectoría, donde cada fin de mes, los docentes se acercan a la misma y piden un reporte de las horas de clase que han dado en el mes, el Inspector realiza el reporte en una hoja de cálculo y le pide al docente que verifique y le dé su conformidad.

Los docentes normalmente llevan un control personal de sus horas, si acaso hay una inconformidad con las horas que están registradas en el reporte, se realiza una verificación con las hojas del leccionario, el mismo que sirvió para realizar el ingreso de asistencias en las hojas de cálculo. Hay ocasiones en que el docente no está de acuerdo con el reporte, pero prevalece lo que está registrado en el leccionario, es decir la firma del docente en las correspondientes horas de clase. Estos casos suceden cuando hay horas de recuperación, esto puede darse porque el docente no cumplió con las clases, o cuando hay un caso especial que impide

que alumnos o el mismo docente cumplan con la planificación académica (eventos de la escuela, actividades extracurriculares imprevistas, etc.); se da también porque el docente no firmó el leccionario por olvido, o dio clases en concordancia con la dirección de carrera, pero no se le comunicó esto a la Inspectoría, etc. Una vez que se ponen de acuerdo las dos partes, el Inspector imprime dos copias, estas deben ser firmadas por el docente y el inspector.

Con el reporte legalizado el docente llena su factura, los valores a cobrar ya fueron pactados entre el docente y la SENESCYT al momento de su contrato.

Luego de lo anterior el docente se dirige a la Dirección de Carrera, donde el Director de Carrera debe legalizar con su firma la factura, como se indicó anteriormente, el Departamento Financiero y la Dirección de Carrera reciben reportes semanales de asistencias y faltas de docentes por parte de la Inspectoría, y adicionalmente cada Director de Carrera tiene su propio control de horas de asistencias, tomando en cuenta de que es él el que

planifica los horarios y recuperación de clases, por lo que el Director de Carrera antes de firmar la factura, también contrasta la información de la misma con los reportes y control que tiene.

Si hay alguna anomalía en las horas de clase que están en la factura, se revisa la información que tiene el Director de Carrera con los reportes enviados por la Inspectoría durante las semanas anteriores y con el reporte de Inspectoría que lleva el docente, y con el control propio de horas clases del docente. Si persiste el error en los datos de la factura se debe volver al inicio del proceso para volver a realizar la revisión de los registros del Inspector o en su defecto volver a hacer la factura.

Si la factura está llenada correctamente, o en su defecto se resuelve el inconveniente, el Director de Carrera firma la factura y el docente se dirige ahora al Departamento Financiero, específicamente al amanuense, donde se vuelve a verificar la factura con los reportes enviados por Inspectoría a este departamento. Dichos reportes sirven para generar otro reporte, que además de la información contenida en los reportes previos, se añaden otros datos correspondientes al valor por hora que gana el docente e información financiera necesaria para generar el pago.

En este punto del proceso también se pueden presentar inconvenientes o errores en la factura, volviendo el docente a realizar otra factura o a recorrer nuevamente el proceso para revisar sus horas clases. Si la factura está llenada correctamente, el docente entrega la misma y el amanuense empieza la realización de solicitud de pago. Cabe anotar que a partir de agosto del 2016 ya no se realiza la solicitud de pago, solo se debe realizar un reporte general de asistencia de los docentes por mes y se le adjunta las facturas de los mismos, estos documentos son enviados a la SENESCYT para que cancele los valores de docencia.

Existen 16 aulas en la Escuela de Grumetes "Contramaestre Juan Suárez", pero están actualmente ocupadas 10 aulas con capacidad para 30 alumnos cada una, albergando 220 alumnos en sus 7 diferentes carreras.

Cada aula está equipada con pupitres de madera, un computador con conexión a Internet, vía inalámbrica o cable. Existen cámaras de vigilancia en cada una de ellas.

Se cuenta con varios laboratorios especializados, de acuerdo a las diferentes carreras, cada laboratorio igualmente cuenta con un computador conectado a Internet, existen dos laboratorios de computación, pero solo uno está operativo, en ese laboratorio se encuentran instaladas 24 computadoras HP con procesadores Intel Core i5 y Core i3.

## **3.1.3. HARDWARE**

La conexión de red a ESGRUM llega a través de fibra óptica, y la conexión interna se la hace por cable utp categoría 5, cada conexión de red esta detalladamente etiquetada, todos los departamentos y cada aula tienen puntos de red por medio de cable y todo el campus tiene señal WiFi.

La ESGRUM tiene dos equipos PC que se desempeñan como servidores, configurados como proxys, un servidor tiene sistema operativo Linux, el cual maneja el servicio de Internet para el CETNAV y para el ESGRUM, es aquí donde se configuran la seguridad y los filtros de acceso al Internet.

El segundo servidor tiene el sistema operativo Linux, este trabaja con un router y un firewall, esto permite segmentar la red, limitar el ancho de banda, etc.; el ancho de banda es de 12 Mbps, y mediante la configuración de red, al personal de planta del CETNAV y del ESGRUM se le asigna 5 Mbps y al campus de la Escuela de Grumetes se le asigna los 7 Mbps restantes.

La ESGRUM cuenta con varios switches no administrables, pero se tiene la ventaja de poder ocupar un switch administrable de la Base Naval de Salinas, en donde se configuran las VPNs.

#### **3.1.4. DOCENTES**

En la ESGRUM y en el CETNAV, se encuentran laborando un total de 27 docentes civiles, de los cuales 20 son a tiempo completo, 2 a medio tiempo y 5 a tiempo parcial. Adicionalmente existen 14 son militares de manera excepcional por necesidad técnica, y sobre todo por experticia; este personal militar imparte asignaturas militares, especialmente en la carrera de Ciencias Navales, donde existen asignaturas cuyo contenido depende de la experiencia del docente y esta experiencia no tiene por ahora un sustento bibliográfico y no hay academias que enseñen dichas asignaturas y por consiguiente den un certificado académico, la mayoría de estos docentes militares tienen título de tercer y cuarto nivel.

#### **3.2. LEVANTAMIENTO DE INFORMACIÓN**

Para el levantamiento de información fue utilizada la investigación aplicada, ya que se tuvo que resolver varios problemas que se generaban en los procesos de Control de Asistencia de Docentes y el proceso de Solicitud de Pago a Docentes, dichas soluciones se basaron en conocimientos de software, hardware y procesos, que permitieron desarrollar una solución informática.

El enfoque es cualitativo, ya que se trata de optimizar el registro de los docentes y su remuneración mediante la automatización de este proceso, lo que causará un impacto en el comportamiento y la percepción tanto de los docentes como del personal encargado del control, así como también tendrá mucha influencia en los administradores que requieren información proveniente de estos procesos. Se realizó observación de campo en el sitio donde se implementará el sistema y se analizó documentación concerniente a los
procesos mencionados anteriormente, es decir que la investigación tuvo características naturalista e interpretativa.

Fue necesario, investigar sobre varios temas que permitan dar una idea de cómo realizar la solución informática, basada la misma en la experiencia del personal que lleva el control de los docentes, alumnos y los mismos docentes que son los que utilizan el sistema directamente; el control de los docentes de manera automática, causa un efecto en las personas que lo utilizan, porque se cambia la manera en que se registraban y la percepción del control influye mucho en el pensamiento, habiendo muestras de aceptación y muchas veces de rechazo ante este sistema, por lo que el alcance de esta investigación fue de carácter exploratorio y explicativo.

Para realizar el presente proyecto primero se tuvo que levantar información referente a los procesos de Control de Asistencia de Docentes y la forma en que ese proceso determina el pago de los mismos; es decir el proceso de Solicitud de Pago a Docentes. Luego del análisis de la información recabada, se realizó el software que automatizará los procesos antes mencionados, las herramientas que nos permitieron recopilar la información fue la observación no estructurada, revisión de documentación, evaluación de experiencias personales y las entrevistas abiertas, siendo estas últimas las más utilizadas y que permitieron a los diferentes actores de los procesos expresar sus opiniones sobre el tema y dar sugerencias sobre cómo debe trabajar el referido sistema.

Se instaló el software en las instalaciones de la Escuela de Grumetes "Contramaestre Juan Suárez" y se lo utilizó durante un período de un mes, para luego evaluar si dio resultado o no la implementación del sistema.

En la fase de levantamiento de información se debió entrevistar al personal a cargo del control de docentes, los cuales son cuatro militares cuyo cargo es de ser inspectores académicos, que durante el día y la noche controlan la asistencia de los docentes, verifican los leccionarios e ingresan los registros de los leccionarios en archivos de Excel, además de verificar las cámaras de video existentes en cada aula. El personal de grumetes alumnos son los encargados del llenado del leccionario en lo concerniente al horario, para que luego los docentes firmen sus respectivas horas de clases y además llevan la hoja del leccionario a la Inspectoría.

Se tuvo que entrevistar así mismo al personal de docentes que son un total de 41 (civiles y militares), para que nos den sus criterios respecto al sistema de control de horas de clases que se lleva actualmente y el sistema propuesto. En lo referente al proceso de Solicitud de Pago a

Docentes, se entrevistó a los responsables de ese proceso, este personal consiste en un oficial que es el jefe del Departamento Financiero y dos tripulantes que realizan la verificación de las facturas, y reportes.

Otras personas igualmente importantes en el proceso de control de asistencia de docentes, son los Directores de Carrera, puestos ocupados por cuatro tripulantes; quienes se encargan de las Carreras Tecnológicas que se imparten en el Instituto. Estos Directores de Carrera, son los que planifican el período académico y les afecta directamente la situación de asistencia de los docentes, ya que siempre deben replanificar la corrida académica si falta un docente a clases, porque se deben recuperar esas horas perdidas, además de que en el proceso actual son parte de la validación de los reportes de asistencia que genera el Departamento de Inspectoría.

Los Directivos de la Escuela de Grumetes "Contramaestre Juan Suárez" y del Instituto Tecnológico "Centro Tecnológico Naval" aportaron con datos que permitieron determinar la información de tipo gerencial que el software les debe proporcionar, para que les ayude en la toma de decisiones en lo relacionado a la planificación académica de docentes y la remuneración de los mismos.

La población a la cual está dirigida nuestro proyecto, está comprendida por los grumetes alumnos, personal de docentes y directivos del CETNAV y del ESGRUM; los grumetes que se encuentran en Salinas son un total de 150, todos son mayores de edad, requisito indispensable para ingresar a hacer el curso, por la cantidad de alumnos, se decidió entrevistarlos en su totalidad y dichas entrevistas se las realizó en las respectivas aulas, donde se colocan pedagógicamente en la mayoría de los casos 30 alumnos.

En el caso de docentes, así mismo por ser un número reducido (27), se los entrevistó en su totalidad, cabe mencionar que dentro de los docentes militares (14) se encuentran los directivos del CETNAV y del ESGRUM a excepción de los Directores del Instituto y de la Escuela. Así mismo dentro de este grupo de docentes se encuentran los Directores de Carrera.

Solo dos personas conforman la división financiera encargada del pago a los docentes, por lo que se los entrevistó a las dos personas.

### **3.2.2. ANÁLISIS DE RESULTADOS**

Una vez realizadas las entrevistas, se procedió a revisar los audios y anotaciones realizadas, en lo que a grumetes se refiere, todos sin excepción se mostraron de acuerdo en que exista un software que automatice el control de docentes, esto les ayuda mucho por cuanto dejarán de hacer esta tarea, que muchas veces por razones ajenas o por olvido, no la realizaban y por consiguiente les representaba una sanción, así como también les podía generar compromisos indeseados.

En lo referente a docentes, se mostraron también favorables en la existencia de un software que les lleve el control de asistencia y le simplifique los procesos de Control de Docentes y de Solicitud de Pago a Docentes, que como se explicó anteriormente les conllevaban pérdida de tiempo y gastos. De igual manera mostraron un gran interés en el aspecto de que el software le llevaría un control de horas impartidas y daría aviso automático a los correos personales cuando tenía un atraso o falta. Otro punto que les pareció positivo, es que podrían ver reportes de su asistencia y realizar consultas en tiempo real, algo muy favorable en su tarea diaria.

Los Directivos de los institutos y los Directores de Carrera tuvieron una actitud positiva y se mostraron totalmente de acuerdo en la realización de este software, porque les daba información en tiempo real, le ahorraría costos y tiempo en los procesos y podrían acceder a él desde cualquier lugar. Una gran ganancia con este software sería el factor tiempo y disponibilidad de personal que antes ocupaba mucho tiempo en estos procesos, pudiendo ahora realizar otras tareas.

El factor que tuvo un poco de discusión y diferencia de opiniones, era el margen que el software daría al docente, al momento de registrarse cuando llegaba a la hora de clase. Unos docentes estimaban que el software debería registrar por hora de clase y darle 10 minutos a favor para poder llegar a clases, esto le permitiría poder justificar algún inconveniente que le obligue a atrasarse y si por ejemplo un docente tenía 2 o más horas de clase, si se atrasaban en una hora podía sin problemas impartir las otras horas de clase.

Otros docentes dieron su opinión de que el software deba registrar atrasos, es decir no importaba si un docente llegara fuera de hora, el software lo que haría es registrar la hora de llegada y registrar el "atraso"; al final de la semana o del mes se

reportará la cantidad de horas que faltaría por impartir y el docente junto con el director de carrera podrían planificar la recuperación de clases.

La mayoría de docentes y la totalidad de directivos, se mostraron de acuerdo en que el software solo les dé un margen de atraso de 10 minutos para la llegada a clases y si por algún motivo el docente se atrasa y tiene horas por impartir, se registra en esas horas y debe justificar la "falta" a pesar de haber impartido las demás horas de clases, es obligación del docente realizar el debido justificativo por el atraso. En este caso, se constatará si en realidad el docente dio las clases y esta justificación deberá pasar al director de carrera para realizar las correcciones del caso y el docente llevará en su registro personal de control, la falta o el atraso.

## **3.3. DEFINICIÓN DE REQUERIMIENTOS**

#### **3.3.1. HARDWARE Y SOFTWARE**

El CETNAV y el ESGRUM no necesitan realizar ningún gasto en lo referente a realización del software, porque el software a utilizar es open source tanto para el desarrollo del software, base de datos y BPM, los cuales no necesitan licencias.

En cuanto a hardware, el ESGRUM cuenta con los equipos necesarios para poder instalar e implementar el software.

### **3.3.2. ASPECTO TÉCNICO**

El ESGRUM cuenta asimismo con personal técnico con titulación de tercer nivel y con capacitación suficiente para administrar el software, los cuales nos indicaron que proporcionarán un servidor donde se alojará el sitio web del software, este personal tiene conocimiento del software Bonitasoft, el cual es utilizado en la administración de procesos en la Armada del Ecuador desde hace varios años.

La ESGRUM tiene la infraestructura de red necesaria en lo que concierne a conexión y comunicación, este aspecto se lo comprobó personalmente visitando las instalaciones y observando los componentes.

# **CAPÍTULO 4**

## **ANÁLISIS Y DISEÑO DEL TRABAJO**

## **4.1. REVISIÓN Y SELECCIÓN DE HERRAMIENTA BPMS**

La Presidencia de la República del Ecuador mediante Decreto Nro. 1014 del 10 de abril de 2008, estableció como política pública para las entidades de la administración pública, la utilización de software libre en sus sistemas y equipamientos informáticos. El Gobierno de Ecuador tiene como objetivo principal alcanzar la soberanía y autonomía tecnológica, así como un significativo ahorro de los recursos públicos.

La Armada del Ecuador en cumplimiento al decreto presidencial antes mencionado, ha migrado la mayoría de sus sistemas informáticos a software libre. En el caso de la Gestión de Procesos de Negocio (BPM), la Armada del Ecuador usaba anteriormente un BPMS licenciado perteneciente al fabricante de software Microsoft. Posteriormente y debido a la nueva política presidencial, se adoptó Bonitasoft Open Solution para sus procesos internos.

La herramienta de código abierto BPMS a utilizarse durante el presente trabajo es "Bonitasoft Open Solution". La selección de la herramienta está basada en las políticas establecidas y criterios de uso del software libre de la Armada del Ecuador; a mediano plazo, se espera que la solución planteada pueda integrarse con su Sistema de Gestión de Procesos de Negocio.

A continuación, se describe la herramienta BPMS y sus características:

#### **4.1.1. BONITASOFT OPEN SOLUTION**

De acuerdo a [6], Bonita BPM salió al mercado por primera vez en 2001 cuando el proyecto de código abierto Bonita fue establecido. Bonitasoft fue fundada en 2009 para continuar su desarrollo y ha lanzado tres módulos principales de la plataforma que comprende lo siguiente:

- **Bonita Studio. -** Una herramienta de modelado gráfico basada en el estándar BMPN 2.0. Los desarrolladores definen el modelo de datos empresariales, agregan conectores a sistemas externos y crean los contratos que permiten un diseño de interfaz de usuario independiente.
- **Motor de ejecución de Bonita. -** Gestiona procesos grandes y de alta demanda con un gran volumen de transacciones dentro de un entorno complejo.
- **Bonita Portal. -** Una interfaz de usuario final estándar y personalizable para las aplicaciones que no necesitan o desean interfaces de usuario personalizadas, para la vigilancia de la salud y la gestión de errores.

La edición Bonita BPM Community es totalmente de código abierto y está disponible de manera gratuita para su descarga. La Comunidad Bonita cuenta con más de 120.000 miembros. Bonita BPM es empleada por más de 1,000 clientes en más de 70 países.

Bonita BPM proporciona un diseñador de interfaz de usuario basado en web desarrollado en Angular JS, lo que permite ser extensible. Proporciona a los desarrolladores la posibilidad de ampliar las herramientas más allá de las funciones disponibles en el producto; por ejemplo, la creación de widgets personalizados. La integración de Bootstrap permite que las interfaces de usuario respondan a la visualización en varios dispositivos.

Adicionalmente, Bonita BPM proporciona un amplio conjunto de conectores que permite conectar procesos a casi cualquier sistema empresarial tales como CRM, ECM, ERP, bases de datos, plataformas sociales, servicios web y más, mediante una codificación personalizada mínima. Como la plataforma es de código abierto, el código fuente de los conectores es público y compartido. También proporciona APIs REST y JAVA abiertas y extensibles que brindan mayor flexibilidad de desarrollo.

Las industrias que utilizan Bonita BPM para aplicaciones basadas en procesos incluyen los sectores de la aeronáutica, construcción, servicios bancarios y financieros, química, educación, energía, finanzas, agroindustria, alimentos y bebidas, gobierno, seguros, manufactura, retail, transporte y logística.

Las características mencionadas anteriormente se observan con mayores detalles en la Figura 4.1.

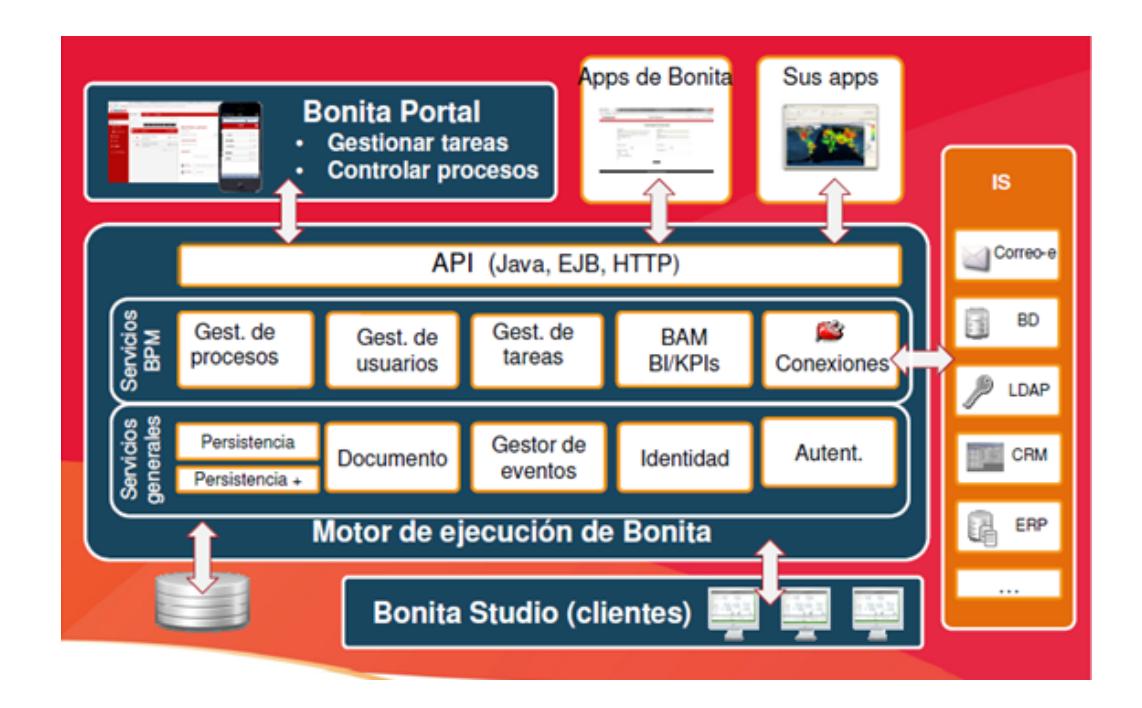

**Figura 4.1** Arquitectura de Bonitasoft Open Solution

Tomado de bonitasoft.com

### **4.2. ANÁLISIS DE LOS PROCESOS DE NEGOCIO**

Posterior al diagnóstico de la situación inicial, levantamiento de información y definición de requerimientos realizados durante el Capítulo 3, se procede a realizar el análisis de los procesos de negocio seleccionados que nos permitirá identificar los actores, roles, actividades y excepciones y también definir los objetos de negocio correspondientes.

Durante el presente capítulo se analiza la Estructura Orgánica (Ver Figura 4.2) y el Estatuto Orgánico de Gestión Organizacional por Procesos del Instituto Superior Tecnológico "Centro Tecnológico Naval" a fin de identificar los respectivos actores y roles.

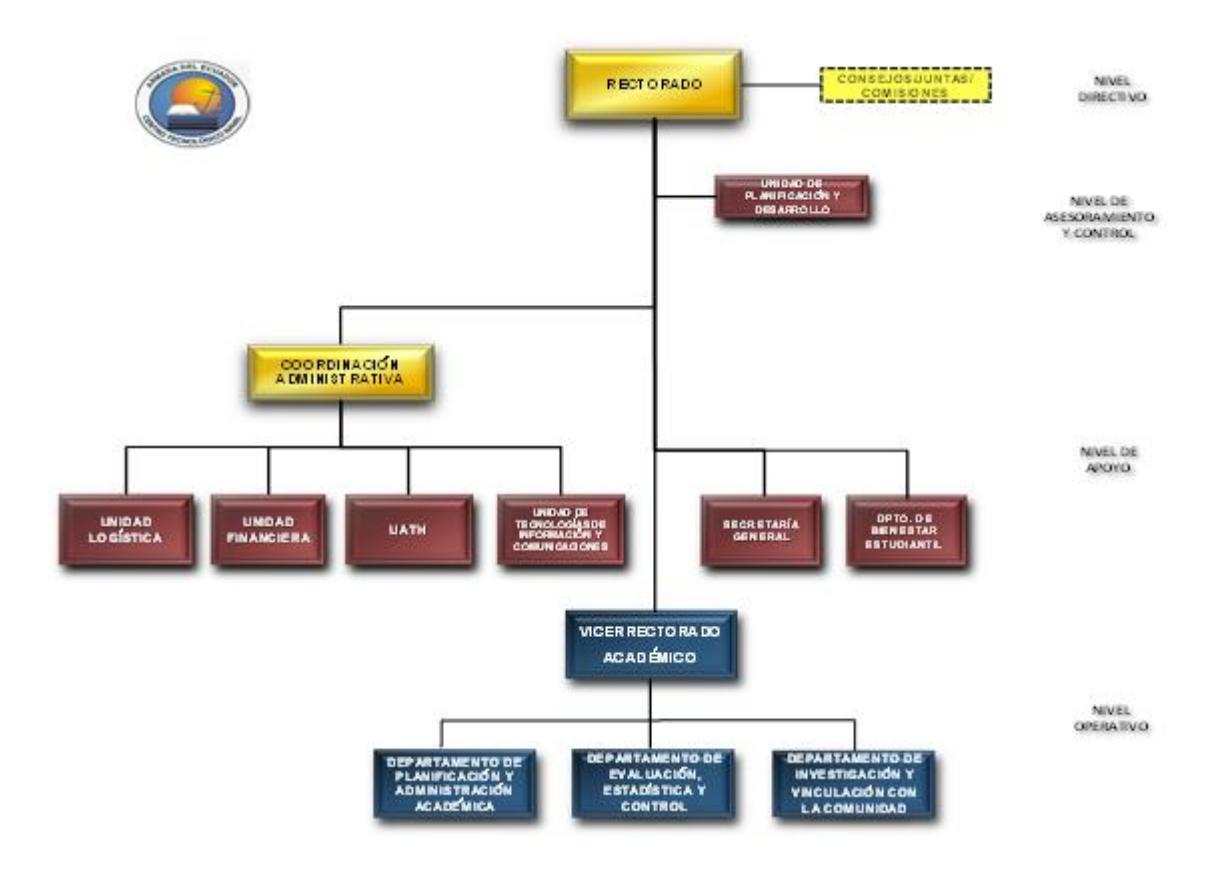

**Figura 4.2** Estructura Orgánica de CETNAV

Tomado del Estatuto Orgánico de Gestión Organizacional por Procesos

# **4.2.1. IDENTIFICACIÓN DE ACTORES Y ROLES EN LOS PROCESOS**

En los procesos de Control de Asistencia de Docentes y Solicitud de Pago a Docentes se pueden identificar varios actores, siendo el docente e inspector actores en ambos procesos,

presentándose adicionalmente otros actores en cada uno de los procesos antes mencionados. En la Tabla 2 se presenta el detalle de los actores de los dos procesos, identificando su cargo y el departamento al cual pertenecen.

**Tabla 2.** Actores y roles en los procesos de Control de Asistencia de

Docentes y Solicitud de Pago de Docentes

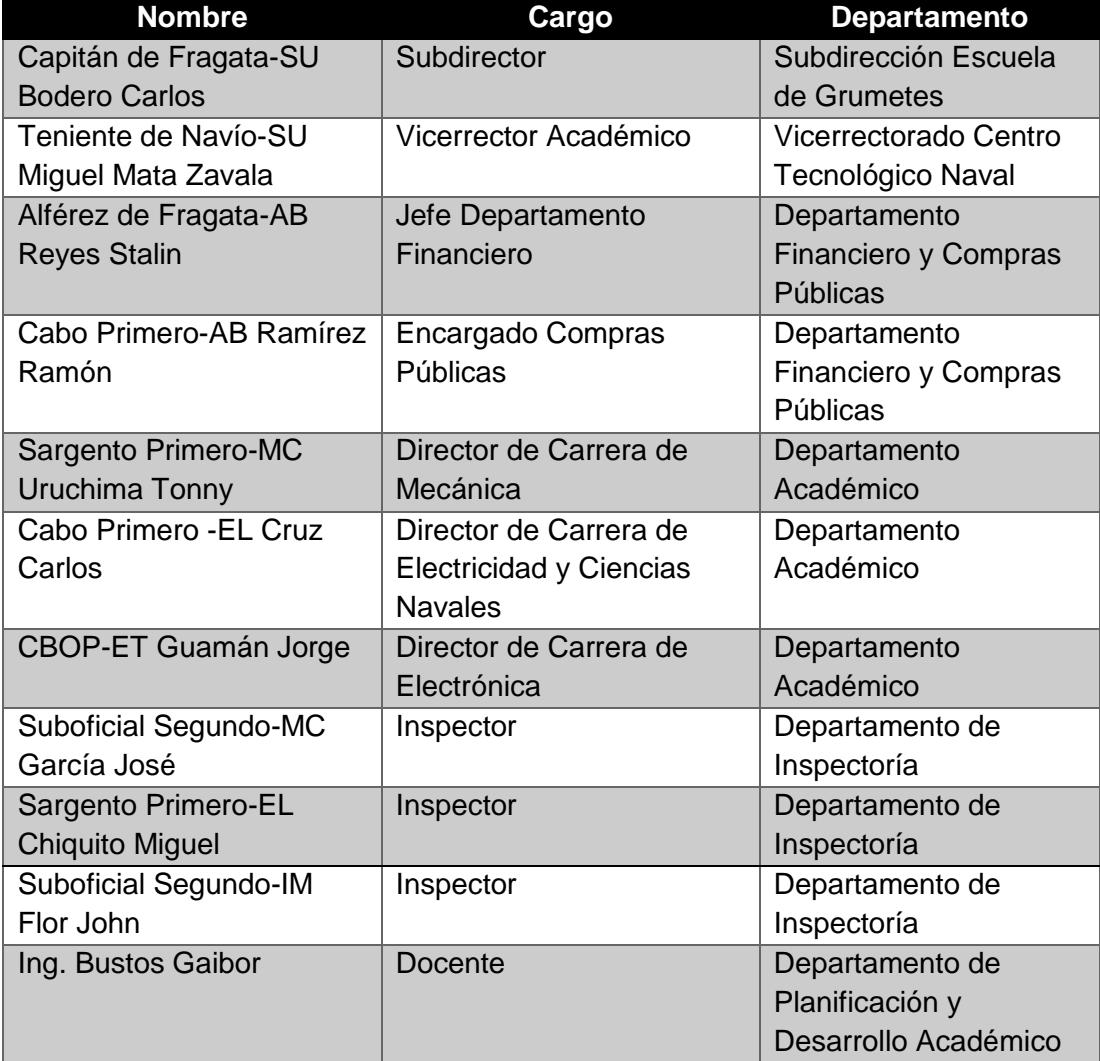

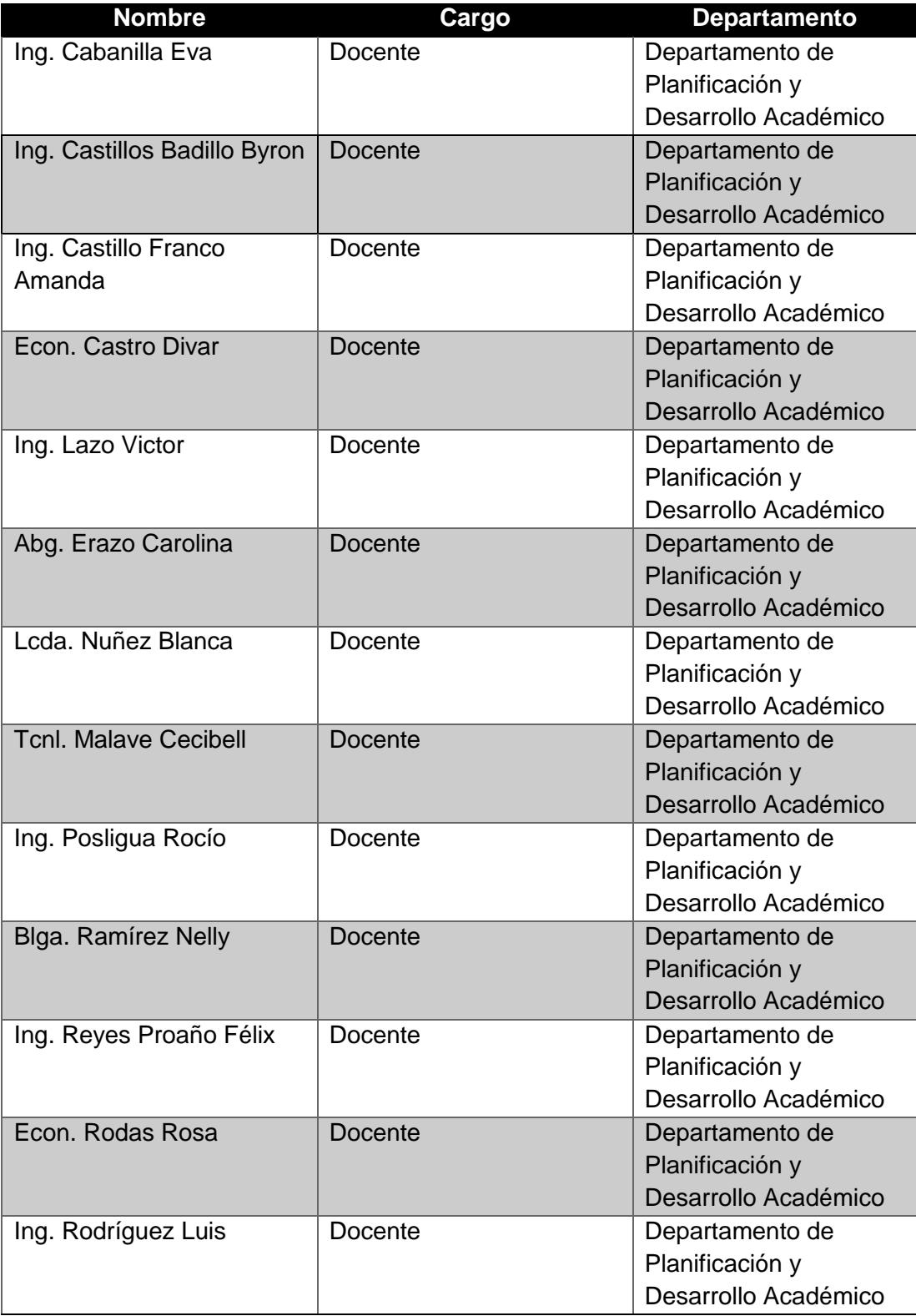

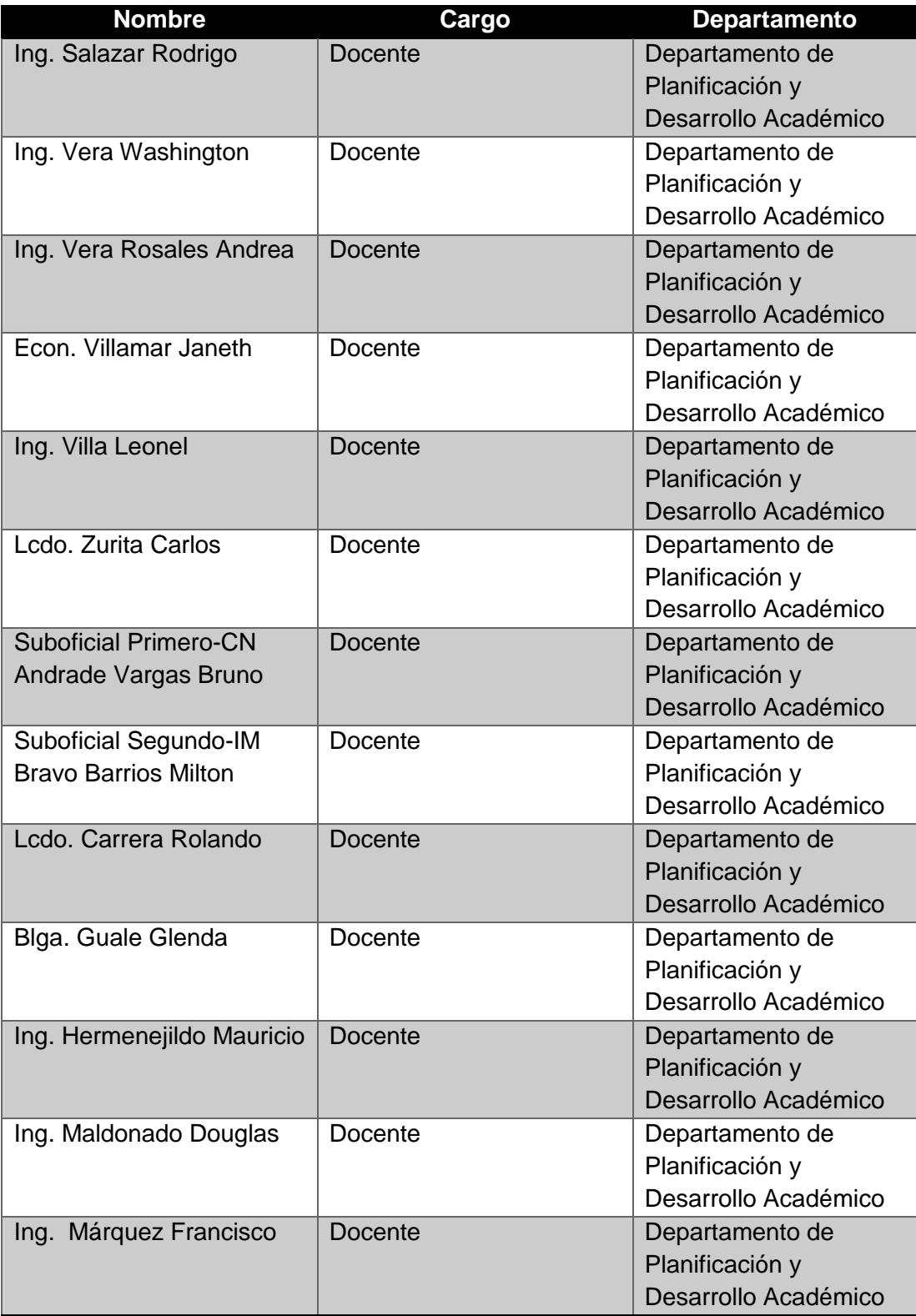

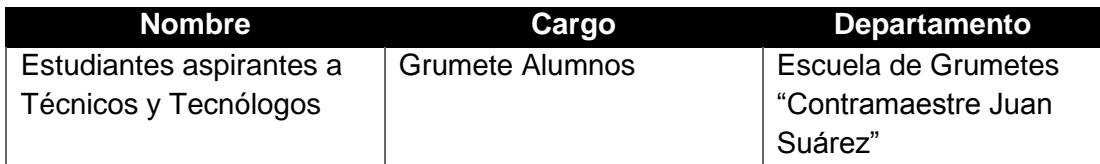

# **4.2.2. PROCESO DE CONTROL DE ASISTENCIA DE LOS DOCENTES**

## **4.2.2.1. IDENTIFICACIÓN DE ACTIVIDADES**

El proceso de Control de Asistencia de Docentes tiene menos actividades que el proceso de Solicitud de Pago de Docentes, y lo afecta directamente, ya que el segundo depende del primer proceso. El proceso de Control de Asistencia de los Docentes tiene 9 actividades bien identificadas, las mismas que se detallan en la Tabla 3, en la que, además, se describe quién realiza la actividad, la forma en que la ejecuta y la descripción de la misma.

**Tabla 3.** Identificación de actividades del Proceso de Control de Asistencia

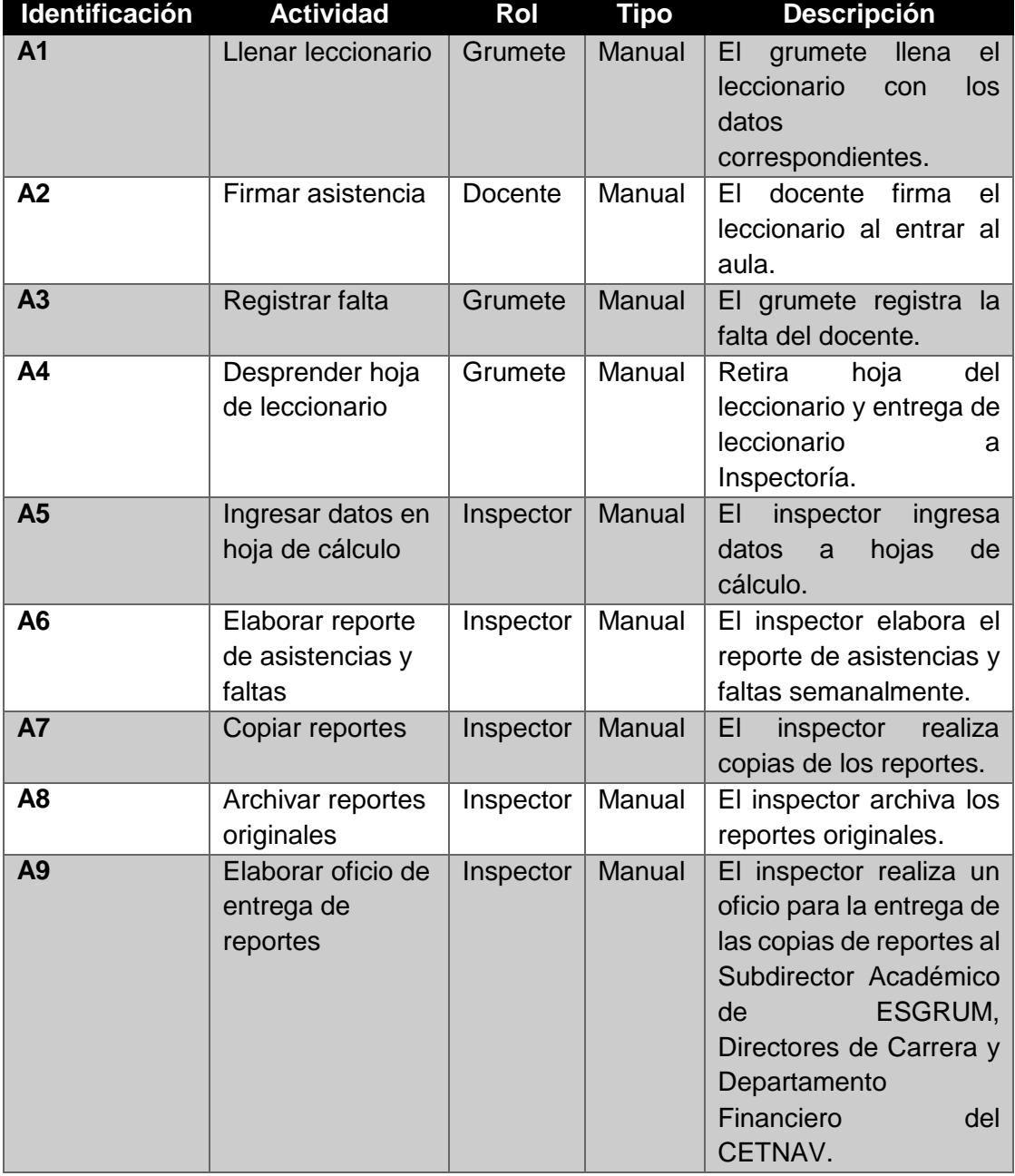

#### de los Docentes

## **4.2.2.2. DEFINICIÓN DE OBJETOS DE NEGOCIO**

En algunas actividades del Proceso de Control de Asistencia de los Docentes, se utilizan documentos donde se realizan el registro de asistencia, permiten la consulta de horas de clases o presentan información; estos documentos son específicos en cada actividad y se los conoce como objetos de negocio. En la Tabla 4 se detallan los objetos de negocio utilizados en este proceso.

**Tabla 4.** Definición de Objetos de Negocio del Proceso de Control de Asistencia de los Docentes

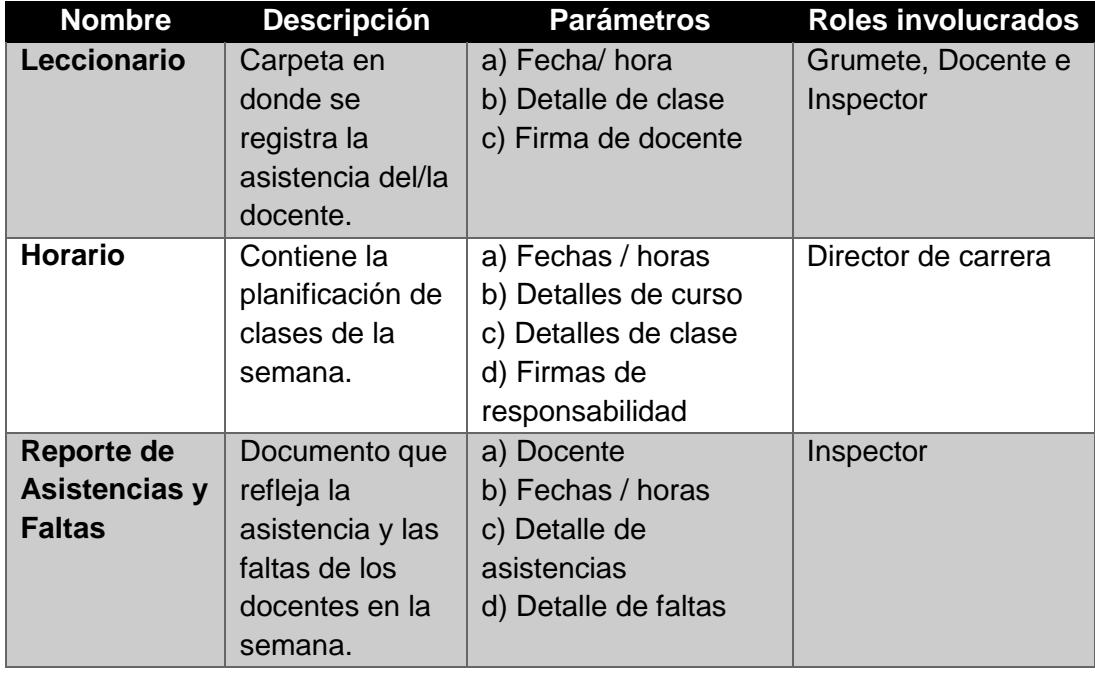

## **4.2.2.3. IDENTIFICACIÓN DE EXCEPCIONES**

En la Tabla 5 se detallan las excepciones presentadas en el Proceso de Control de Asistencia de los Docentes; se especifica en qué actividad ocurren, la descripción de la excepción, quién es el que toma la decisión cuando se presentan y qué objeto de negocio se utiliza.

**Tabla 5.** Excepciones del Proceso de Control de Asistencia de los Docentes

| <b>ID</b>      | Excepción Actividad Descripción | afectada       |                                                 | Usuario | Objeto de<br><b>Negocio</b> |
|----------------|---------------------------------|----------------|-------------------------------------------------|---------|-----------------------------|
| E <sub>1</sub> | ¿Docente llegó?                 | A <sub>1</sub> | El grumete<br>registra la falta<br>del docente. | Grumete | Leccionario                 |

## **4.2.3. PROCESO DE SOLICITUD DE PAGO A DOCENTES**

## **4.2.3.1. IDENTIFICACIÓN DE ACTIVIDADES**

Este proceso tiene 13 actividades, y como se dijo anteriormente, depende del proceso anterior y es el que más conflictos presenta. En la Tabla 6 se detallan las actividades del proceso, quién las ejecuta, la forma en que se ejecutan y la descripción.

| Identificación | <b>Actividad</b>                                    | Rol       | <b>Tipo</b> | <b>Descripción</b>                                                                                        |
|----------------|-----------------------------------------------------|-----------|-------------|----------------------------------------------------------------------------------------------------|
| A <sub>1</sub> | Solicitar<br>reportes de<br>asistencias y<br>faltas | Docente   | Manual      | El docente solicita su<br>reporte de asistencias<br>y faltas al inspector.                                |
| A2             | Revisar reporte<br>de asistencias y<br>faltas       | Inspector | Manual      | El inspector revisa los<br>reportes semanales en<br>los archivos<br>correspondientes al<br>mes en curso.  |
| A3             | Consultar<br>leccionario y<br>horario de<br>clases  | Inspector | Manual      | El inspector revisa el<br>archivo de leccionarios<br>y horarios de clases.                                |
| A <sub>4</sub> | Elaborar reporte<br>de horas clases                 | Inspector | Manual      | El inspector elabora el<br>reporte de horas<br>clases del docente.                                        |
| A5             | Imprimir copias<br>de reporte                       | Inspector | Manual      | El inspector imprime<br>dos copias del reporte<br>(Una copia para<br>archivo y otra para el<br>docente).  |
| A6             | Firmar copias<br>de reporte                         | Docente   | Manual      | El docente firma la<br>copia del reporte dado<br>por el inspector.                                        |
| <b>A7</b>      | Validar copias<br>de reporte                        | Inspector | Manual      | El inspector valida y<br>firma las copias de los<br>reportes firmados por<br>el docente.                  |
| A8             | Archivar copia<br>de reporte                        | Inspector | Manual      | FI.<br>inspector<br>archiva<br>una copia del reporte y<br>entrega<br>otra<br>copia<br>firmada al docente. |
| A <sub>9</sub> | Elaborar factura                                    | Docente   | Manual      | El docente elabora<br>factura en base al<br>reporte entregado por<br>el inspector.                        |

**Tabla 6.** Actividades del Proceso de Solicitud de Pago a Docentes

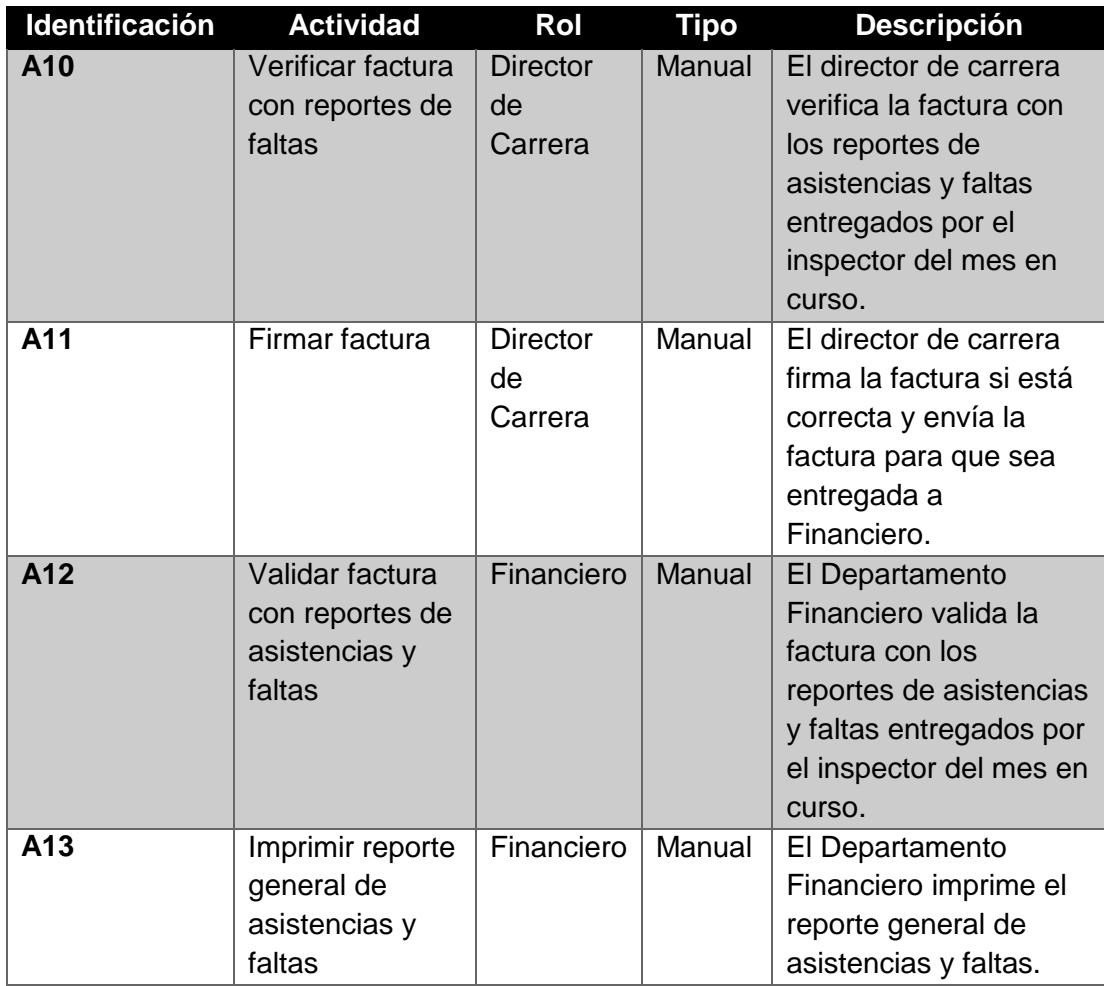

## **4.2.3.2. DEFINICIÓN DE OBJETOS DE NEGOCIO**

Los objetos de negocio utilizados en el proceso de Solicitud de Pago a Docentes se detallan en la Tabla 7; se provee en la misma la información del objeto, qué parámetros se utilizan en cada objeto y quién los utiliza.

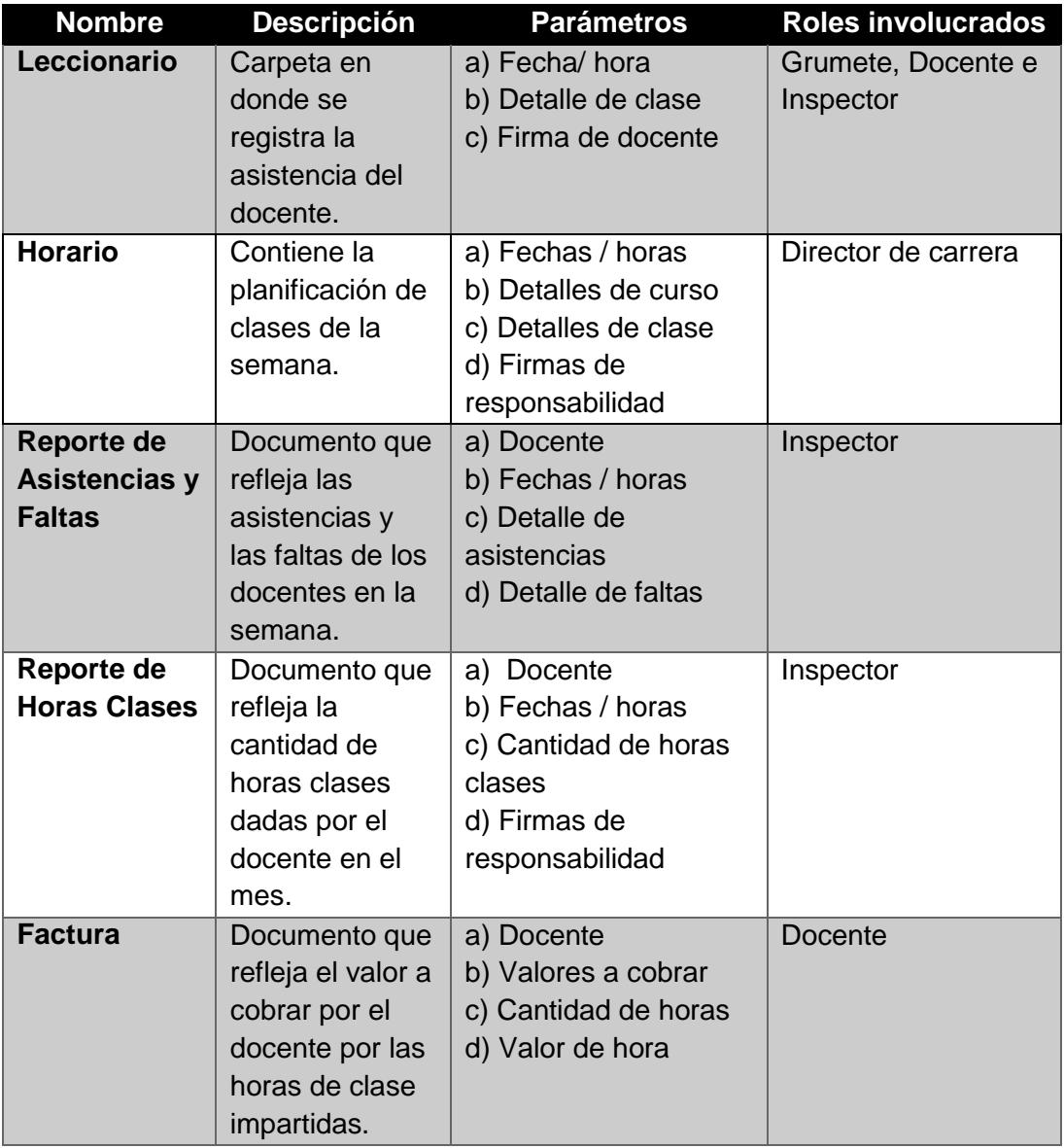

**Tabla 7.** Objetos de Negocio del Proceso de Solicitud de Pago a Docentes

## **4.2.3.3. IDENTIFICACIÓN DE EXCEPCIONES**

Las excepciones encontradas en el proceso de Solicitud de Pago a Docentes se detallan en la Tabla 8, donde se describe en qué actividad suceden y quien las ejecuta, además de que se especifica el objeto de negocio utilizado en la excepción.

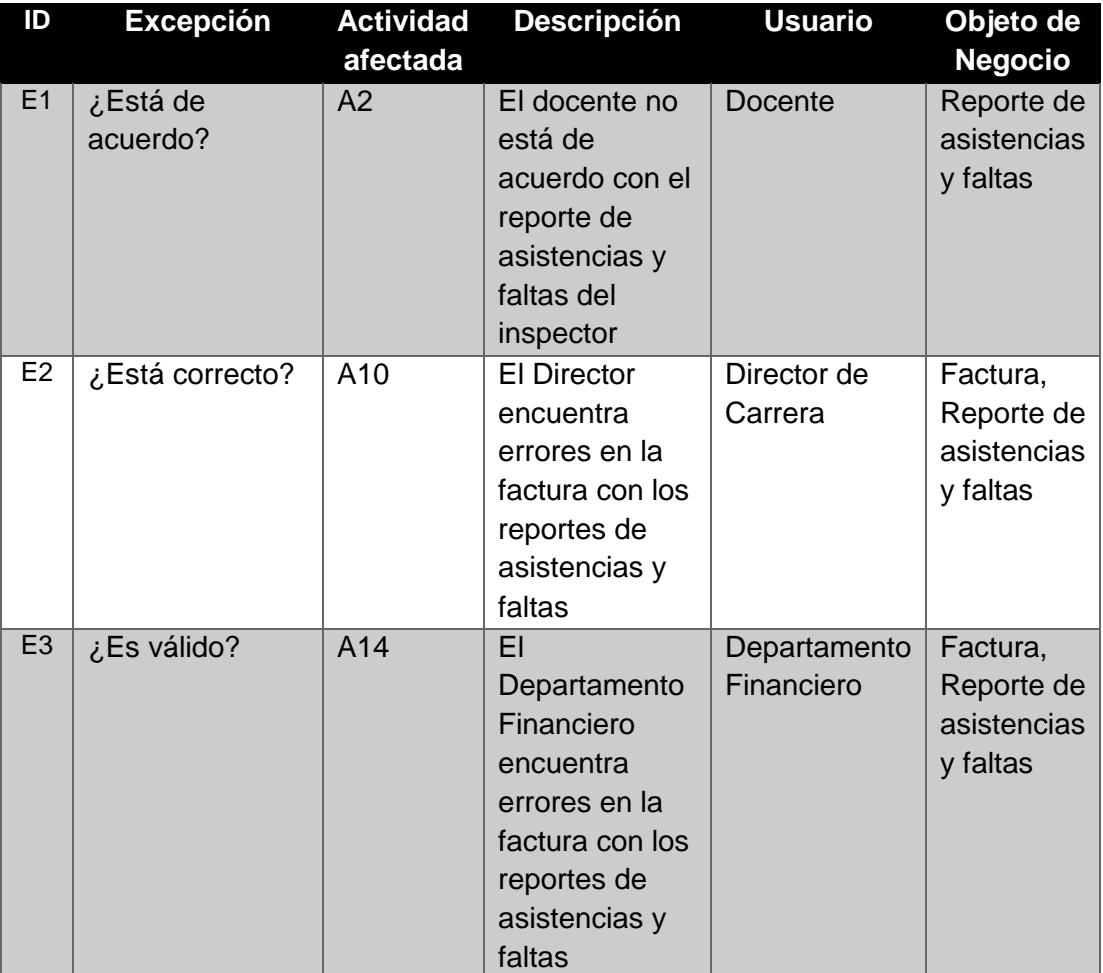

**Tabla 8.** Excepciones del proceso de Solicitud de Pago a Docentes

#### **4.3. MODELAMIENTO AS-IS DE LOS PROCESOS DE NEGOCIO**

Se procedió a realizar el modelamiento de los procesos de Control de Asistencia de Docentes y Solicitud de Pago de Docentes tal como funcionaban antes de realizar el presente trabajo (modelos AS-IS). Estos modelos se basan en los resultados de la identificación de sus actores y sus roles, la identificación de sus actividades, la definición de sus objetos de negocio y la identificación de sus excepciones. El modelamiento de los procesos fue realizado utilizando Bonita BPM Edición Comunidad Versión 7.3.3.

### **4.3.1. CONTROL DE ASISTENCIA DE DOCENTES**

El modelamiento AS-IS del Proceso de Control de Asistencia de Docentes se presenta en la Figura 4.3; se pueden identificar los tres actores en este proceso, dando inicio al proceso el Grumete, quien es el alumno encargado de llenar el leccionario y registrar la falta del docente en el mismo y llevar el leccionario al día siguiente a la Inspectoría.

El segundo actor es el Docente, quien solo debe registrar su asistencia, siendo el Inspector, quien es el tercer actor, el que realiza el mayor trabajo, porque es el encargado de realizar el registro de asistencias y faltas, realizar reportes de asistencias y/o faltas, archivar mencionados reportes y llevar copias de esos reportes a diferentes instancias de la ESGRUM y del CETNAV.

#### **4.3.2. SOLICITUD DE PAGO A DOCENTES**

El modelamiento AS-IS del Proceso de Solicitud de Pago a Docentes se observa con mayor detalle en la Figura 4.4. En este modelamiento se observan cuatro actores. El proceso de Solicitud de Pago a Docentes, es donde se presentan los mayores problemas, tiene tres controles de validación de un mismo documento, en tres diferentes instancias, generando pérdida de tiempo, recursos y dinero; siendo nuevamente el Inspector el actor que más carga de trabajo tiene y el Docente es el que más tiempo pierde, además de que es él mismo el que debe dirigirse a los diferentes departamentos, cada vez que se representa un error.

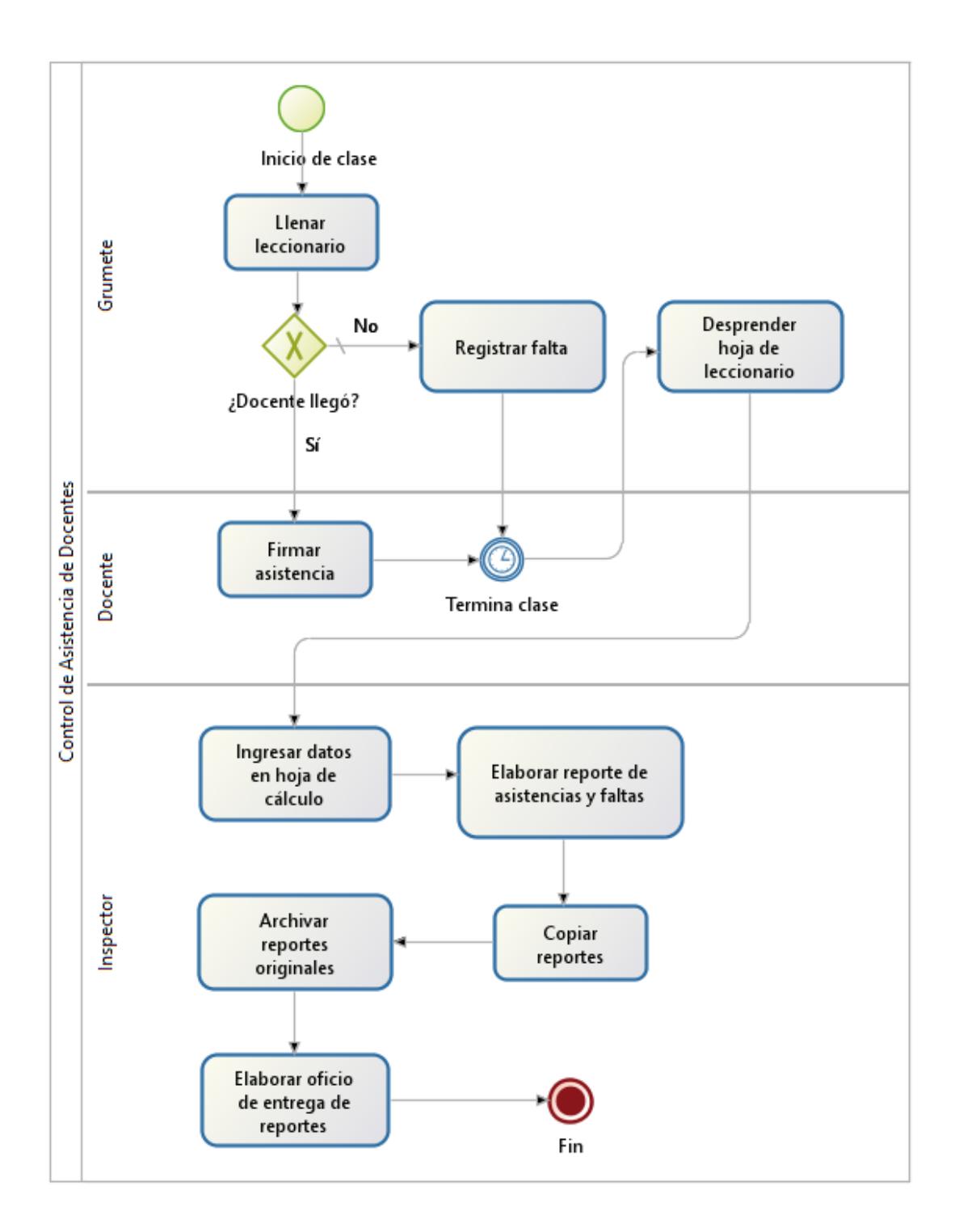

**Figura 4.3** Modelamiento tal como es (AS-IS) del Proceso de Control de

Asistencia de Docente

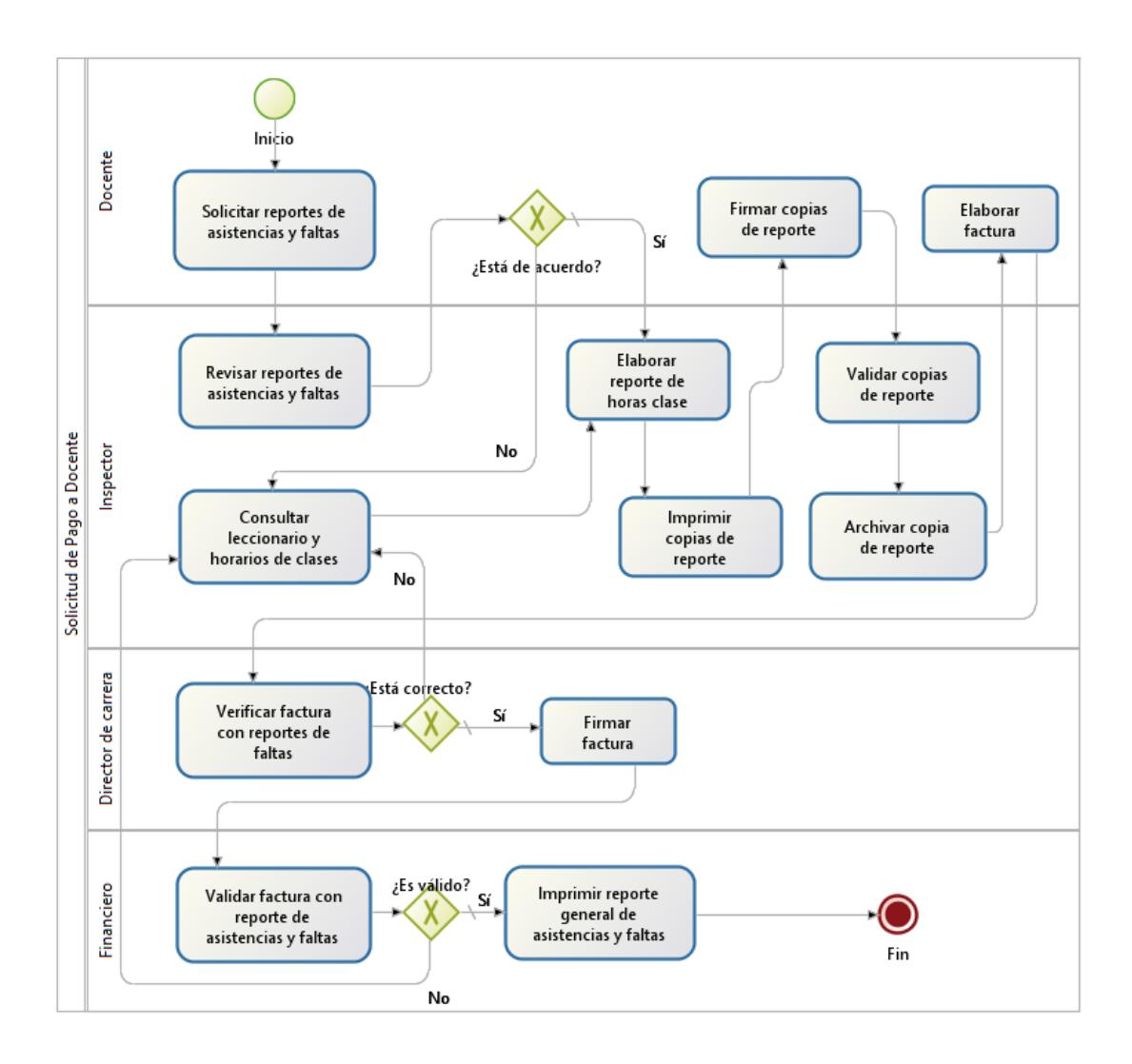

**Figura 4.4** Modelamiento tal como es (AS-IS) del Proceso de Solicitud de

Pago a los Docentes

# **CAPÍTULO 5**

# **DESARROLLO, IMPLEMENTACIÓN Y PRUEBAS**

## **5.1. ANÁLISIS DE LOS PROCESOS DE NEGOCIO**

Una vez realizado el modelamiento AS-IS del Proceso de Control de Asistencia de Docentes y del Proceso de Solicitud de Pago a los Docentes, se entiende de mejor manera, como estaban funcionando los mencionados procesos, por lo que se puede realizar un mejor análisis de cómo se los estaban llevando.

### **5.1.1. PROCESO DE CONTROL DE ASISTENCIA DE DOCENTES**

El control de asistencia de los docentes lo realiza exclusivamente el CETNAV; se puede observar en la Figura 4.3 que, en el Proceso de Control de Asistencia de Docentes, intervienen tres actores, los cuales son el Grumete, el Docente y el Inspector. El proceso inicia cuando el Grumete encargado de llevar el leccionario (se designa un Grumete por semana que será encargado de llevar el leccionario) lo llena con los datos de las horas, asignaturas y nombre de los docentes que darán clases durante ese día. Existe un leccionario por cada aula y un Grumete encargado así mismo por cada leccionario.

El Docente cuando ingresa al aula a la hora de dar las clases, debe registrarse en el leccionario, el registro se realiza cuando el docente firma en la hora correspondiente de su clase; cabe anotar que un docente puede dar hasta tres horas de clase en un curso diariamente, es decir que en el leccionario si un docente tiene tres horas de clase, debe firmar tres veces, una firma por cada hora.

Si por algún motivo un docente no asiste a clases, el Grumete encargado del leccionario le debe registrar la falta, poniendo la palabra "FALTA" en la o las horas correspondientes. En este momento del proceso se presentan varias novedades, como por ejemplo los docentes por error firman en horas de otro docente, también se presentaron errores de llenado de campos por parte del Grumete, existe también una situación especial, el Grumete es un alumno y el docente es el que lo evalúa, habiendo casos en los que el grumete no registra la falta, dando oportunidad a que el docente firme horas después de su clase u otra persona le haga el registro; este último caso es eventual, ya que existe la figura del Inspector, que es quien controla permanentemente la asistencia y la disciplina en cada Carrera, pero por la cantidad de tareas a él asignadas, algunas veces no puede realizar este control de manera constante y es ahí donde se da esta novedad.

Al siguiente día el Grumete encargado, debe llevar la hoja del leccionario del día anterior a la Inspectoría, el Inspector ingresa los datos contenidos en la hoja del leccionario en una hoja de cálculo; en ocasiones el Grumete no lleva la hoja del leccionario, ya sea por olvido o porque se presentó alguna situación que se lo impide, dando lugar a sanciones disciplinarias que algunas veces son injustas; es en este momento también donde el Inspector compara el registro realizado por los docentes o por el Grumete con su propio registro y es ahí donde detecta las novedades antes mencionadas.

Al final de la semana el Inspector elabora los reportes de asistencias y faltas de los cursos que están a su cargo, estos reportes los realiza con los datos ingresados en la hoja de cálculo. El Inspector debe sacar tres copias por cada reporte, lleva una al Subdirector de ESGRUM, y dos copias para el CETNAV, específicamente para el Departamento Académico donde laboran los Directores de Carrera y el Departamento Financiero; aquí se presentan retrasos, porque como se dijo anteriormente, por la falta de personal, los Inspectores tienen asignadas varias tareas o por su situación de militares deben asistir a eventos propios de su profesión, ocasionando que los reportes de asistencias y faltas, no se realicen a tiempo o sencillamente no se realicen, dando origen a otros problemas, como la no recuperación de clases por la falta de un docente, porque el Director de Carrera no es avisado si un docente faltó o no.

Hay varias tareas en este proceso, y cada una de ellas se las realiza de forma manual. Existen vacíos en el control de asistencias, provocados por un lado por la cantidad de tareas adicionales que tienen los inspectores, que son los encargados del control de asistencia de los docentes y de la disciplina, que les impide realizar este control, y por otro lado por el control que lleva el grumete en sí mismo, quien depende de las calificaciones que le pone el docente.

El registro de asistencia es vulnerable, puede ser llenado de manera tardía o puede, por falta de respaldo, ser cambiado a conveniencia o no de algún participante del proceso, por ejemplo, si el inspector registró de manera errónea una falta y no existe evidencia para demostrar lo contrario, se registra la falta del docente, lo mismo ocurre de manera contraria. También el proceso permite que se presenten circunstancias personales que provocan inconsistencias o registros erróneos, muchos de estos se pueden dar de forma consciente.

El inspector algunas veces y por razones propias de su trabajo, no realiza el reporte de asistencias y faltas, esto genera problemas en el proceso de Solicitud de Pago de los Docentes, siendo uno de ellos que el Director de Carrera no se entera de la falta de un docente y no puede programar la recuperación de la clase, evidenciándose este error al momento de que el docente le lleve el reporte dado por el Inspector para su validación.

### **5.1.2. PROCESO DE SOLICITUD DE PAGO A LOS DOCENTES**

Es en este proceso donde más problemas se presentan, y es afectado directamente por el proceso de Control de Asistencia de Docentes; al final de cada mes de trabajo, los docentes empiezan el proceso para poder recibir su remuneración mensual por sus horas de clases impartidas. Todos los docentes de todas las carreras deben dirigirse al Departamento de Inspectoría, para encontrarse con el Inspector encargado de la carrera a la que pertenecen, quien les elabora un reporte de horas clase, donde se reflejan la cantidad de horas de clase y las faltas que el docente ha tenido durante el mes. En la elaboración de este reporte es donde se presenta la primera demora, la mayoría de docentes lleva su propio control de asistencia y algunas veces no coincide con el registro que lleva el Inspector. Cuando sucede esto, se debe revisar los archivos, los cuales comprenden los reportes semanales realizados por el Inspector, las hojas del leccionario entregadas por los grumetes, los horarios de clases y el registro personal del Inspector, produciéndose una gran pérdida de tiempo, ocasionando que los demás docentes no puedan recibir su reporte hasta que no se solucione el inconveniente; a esto se debe agregar también que solo existe una computadora en el departamento para realizar los reportes, ahondando mucho más la demora.

Una vez solucionado el inconveniente, el Inspector elabora el reporte de horas clase e imprime dos copias, las cuales deben ser firmadas por el Docente y por el Inspector, este último le entrega una copia al docente y archiva la otra copia.

Con el reporte entregado por el Inspector, el Docente elabora la factura, la cual debe llevarla junto con el reporte donde el Director de la Carrera quien debe firmar en el reverso de la factura, aquí se presenta otra demora; el Director de Carrera lleva su control de asistencias y faltas, porque es el que realiza la planificación de recuperación de clases cuando un docente falta, si su control no concuerda con el reporte ni con la factura, debe consultar con los reportes de faltas enviados por la Inspectoría, algunas veces no se tienen reportes de alguna semana, sea porque el Inspector no lo elaboró, o no lo pudo entregar a tiempo o se traspapeló. Hay Directores de Carrera que personalmente realizan un control de asistencia adicional al realizado por el Inspector, detectando a veces novedades en la asistencia de un docente que no se registran en los controles de Inspectoría o en el leccionario.

Si se presenta una inconsistencia en la factura o en el reporte dado por el Inspector al Docente, el docente (en ocasiones junto con el Director de Carrera), nuevamente debe dirigirse a la Inspectoría, para corregir el reporte, empezando nuevamente el proceso y llegando después otra vez donde el Director de Carrera quien otra vez realiza la verificación. Existen ocasiones en que varias veces el docente debe regresar a la Inspectoría para corregir algún error, hay ocasiones en que el docente no llena
bien la factura debiendo cambiarla, demorándose aún más. Si el Director de Carrera no detecta ningún error y coincide con el reporte de horas clase realizado por el Inspector, procede a firmar al reverso de la factura.

A continuación, el docente lleva la factura firmada por el Director de Carrera al Departamento Financiero, donde le realizan una tercera validación, revisan también si la factura y el reporte de horas clase coincide con los reportes de asistencias entregados por el Inspector, revisan también si el llenado de la factura está realizado correctamente. Aquí también se producen demoras cuando los reportes de horas clase y la factura no coinciden con los reportes de asistencias, entonces nuevamente el docente debe dirigirse a la Inspectoría para hacer la corrección.

Una vez que se realizaron con éxito todos los controles, el docente deja la factura en el Departamento Financiero. A partir de agosto del 2016, se dejó de hacer la solicitud de pago al docente, porque la SENESCYT empezó a pagarles, esto se dio porque hay un convenio con el Ministerio de Defensa Nacional; desde entonces lo que se realiza es un reporte de asistencias y faltas general de los docentes, y junto con las facturas se lo envía a la SENESCYT para que realice el pago.

En este proceso todas las tareas se realizan manualmente, existen tres controles para validar los reportes de asistencias y la factura, cada uno genera una pérdida de tiempo para el docente y para el CETNAV, generando demora en los pagos de los docentes. El primer control es el que genera más pérdida de tiempo, porque todos los docentes recurren a la Inspectoría para que le impriman un reporte de asistencia y es este reporte el que sirve para validar la asistencia en los otros dos controles.

Intervienen varias personas en estos controles, las cuales ocupan mucho tiempo para atender a cada docente, más aún si existen inconsistencias en los reportes o en las facturas. Se pierden muchos recursos en estas validaciones, como por ejemplo hojas, al momento de realizar reclamos se imprimen nuevos reportes, tintas de impresión, personal, siendo el recurso del tiempo el que más se pierde, tanto del docente como del personal que interviene en este proceso. Cada persona que interviene en estos controles puede tener su propio control, es ahí cuando se dan mayormente las inconsistencias entre estos controles; no existe un control único para todos, ahonda más este problema, el que en el Departamento de Inspectoría soso existe una computadora con su impresora, para atender a todos los docentes.

#### **5.2. MODELAMIENTO TO-BE DE LOS PROCESOS DE NEGOCIO**

Con el rediseño del Proceso de Control de Asistencia de los Docentes, se simplifica no solo este proceso de negocio, sino también el Proceso de Solicitud de Pago a Docentes.

El análisis para el rediseño del Proceso de Control de Asistencia de los Docentes, mostró que lo mejor era tener un registro único, que sea además válido para todos los participantes del proceso, por lo que se realizó un registro en línea, que elimina muchas tareas que antes se hacían manualmente. Con este registro en línea sólo se depende de que el docente registre su asistencia en el lugar designado por la Dirección, luego de lo cual de manera automática el sistema guarda ese registro en la base de datos, el mismo que servirá para las demás tareas necesarias en la administración del proceso. La solución informática, tiene un valor agregado, que es que se pueden generar vía web los horarios de clase, de tal manera que ya no se debe llenar ningún leccionario, sino que se consulta el horario en línea, y el sistema presenta automáticamente las horas de clase correspondientes a cada docente al momento de registrarse.

Los inspectores encargados de controlar la asistencia de los docentes, ya no necesitarán hacer reportes periódicos para entregarlos a las diferentes áreas de control, sino que solo constatarán que los docentes impartan las clases, aminorándoles a los inspectores sus tareas y disponiendo de más tiempo para realizar otras tareas asignadas.

Los grumetes asimismo no tendrán que realizar el llenado de los leccionarios diariamente, porque el horario de clases y el control de asistencia serán automáticos, disponiendo también de más tiempo para realizar sus obligaciones como alumnos de la Escuela de Grumetes. Esto conlleva también a la anulación de faltas y a la disminución de actos indisciplinarios relacionados con el llenado del leccionario.

Entre los beneficios generados por la automatización del proceso, está el ahorro de recursos físicos, económicos y de tiempo, disponiendo los docentes y personal administrativo de información de asistencia de los docentes en tiempo real.

En lo que respecta al Proceso de Solicitud de Pago a Docentes, indirectamente este proceso se verá muy beneficiado con la automatización del proceso de Control de Asistencia de Docentes, ya que no se necesitan de varios filtros de control para verificar si los registros de horas dadas por los docentes son correctos; de tal manera que tanto el docente como los inspectores, directivos y personal financiero dispondrán de la información de asistencia del docente en un sitio web, pudiendo realizar impresiones de reportes de asistencia en cualquier momento. Esta información permitirá que el docente genere

su factura con los datos disponibles en el sitio web, los mismos que están disponibles para los Directores de Carrera y para el personal financiero encargado de recibir la factura y de generar el pago a los docentes.

El sistema permite también que un docente con anticipación pueda realizar un reclamo si existiera un error en el registro de su asistencia, por lo que en este proceso no se perderá tiempo en controles y en reclamos generados por algún error en los registros de asistencia o en la generación de facturas. Todo esto ahorrará tiempo, recursos administrativos, y se disminuirán los costos.

#### **5.2.1. CONTROL DE ASISTENCIA DE DOCENTES**

El Proceso de Control de Asistencia de Docentes originalmente contaba con tres actores, luego de ser rediseñado ahora cuenta con un único actor que es el Docente, quien da inicio al proceso.

Como se dijo anteriormente, se eliminaron todos los pasos manuales que resultaron en la reducción de tiempo en su ejecución y un significativo ahorro de recursos utilizados, además de que se eliminaron sanciones disciplinarias relacionadas a este proceso; en la Figura 5.1 se muestra cómo quedó el proceso luego de su rediseño.

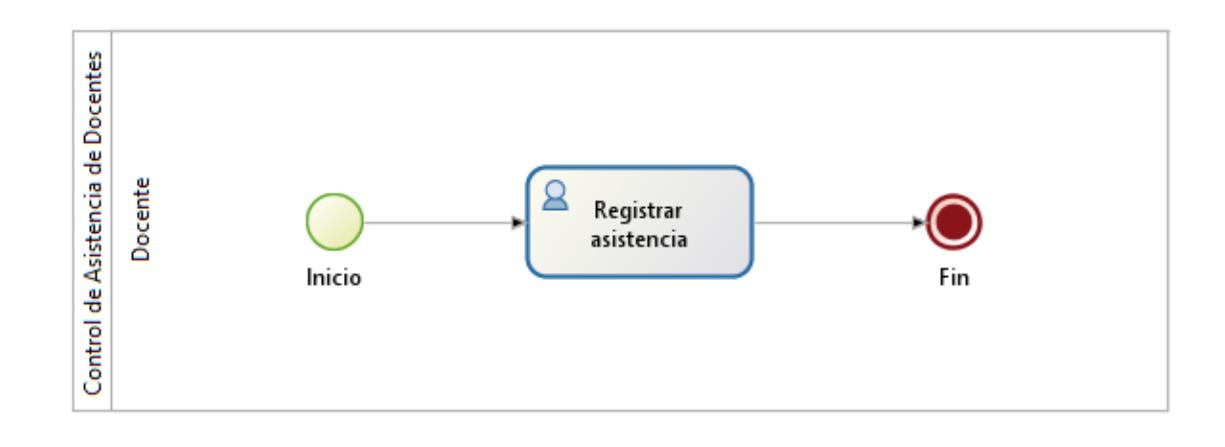

**Figura 5.1** Proceso de Control de Asistencia de Docente rediseñado (TO-BE)

#### **5.2.2. SOLICITUD DE PAGO A LOS DOCENTES**

El Proceso de Solicitud de Pago a los Docentes antes del rediseño presentaba cuellos de botella cuando el Docente consultaba las horas clase y el Inspector le entregaba el reporte de asistencias, el cual servía para generar la factura. Durante la ejecución de este proceso se presentaban varios controles que dificultaban el desarrollo del mismo, generándose demoras y gastos innecesarios de recursos. Luego del rediseño del Proceso de Solicitud de Pago a los Docentes, se simplificaron los controles disminuyendo de manera significativa el tiempo de ejecución y la utilización de recursos.

Es necesario anotar nuevamente, que a partir del mes de septiembre del 2016 se realizó un convenio entre la Armada y el SENESCYT, donde la SENESCYT se encarga del pago de los docentes y el CETNAV remite a ésta el reporte general de asistencias y las facturas de los docentes.

El proceso de Control de Asistencia de Docentes y el proceso de Solicitud de Pago a los Docentes, no han sido automatizados con una herramienta BPMS. Sin embargo, si han sido rediseñados y se ha mejorado su desempeño. Las tareas de registro de asistencia y de consulta de asistencias y faltas de dar clases están soportadas por el sistema de registros implementado.

El resultado del rediseño del proceso de Solicitud de Pago a los Docentes se muestra en la Figura 5.2.

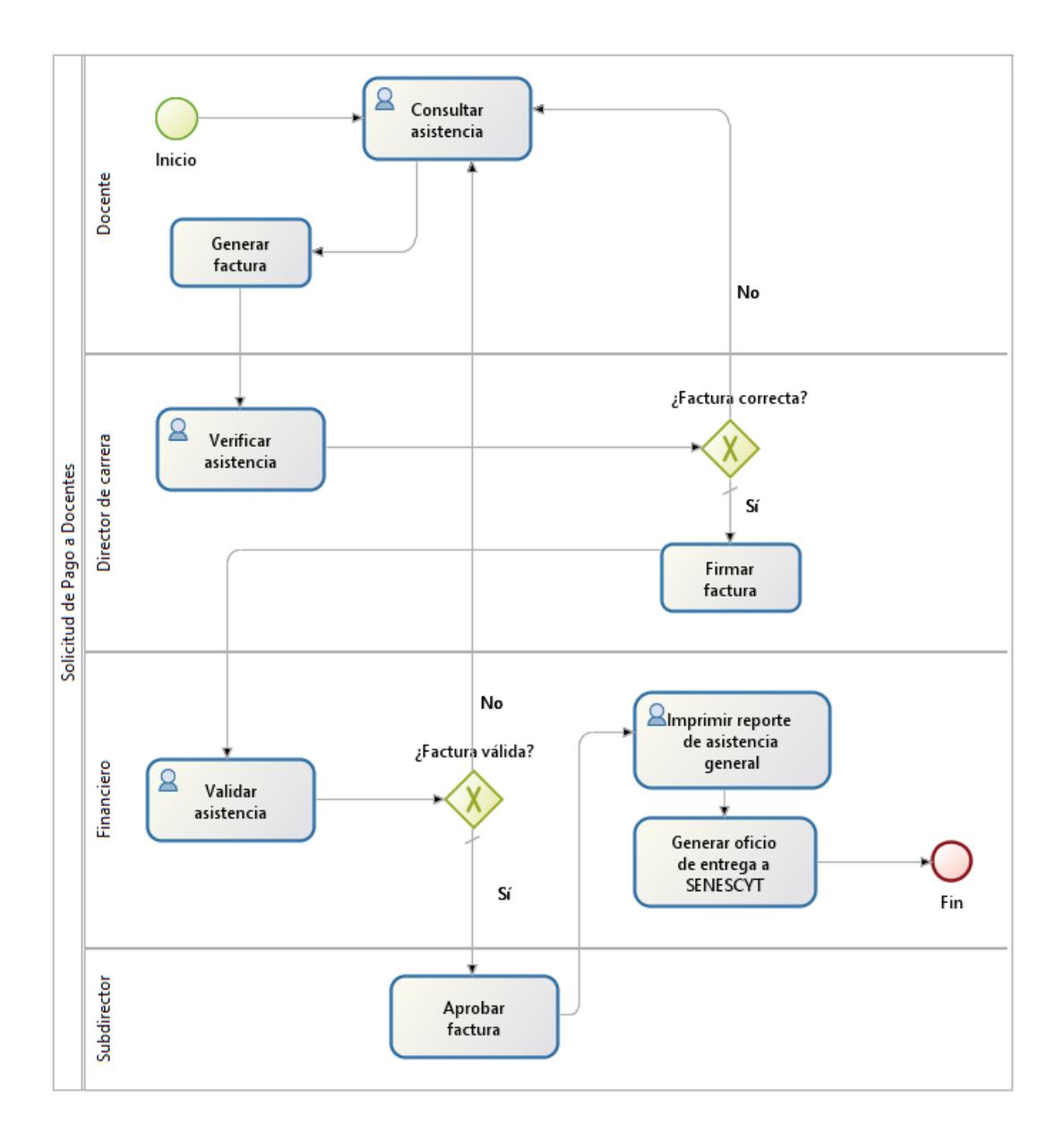

**Figura 5.2** Proceso de Solicitud de Pago a los Docentes rediseñado

#### **5.3. DESARROLLO DE INTERFAZ PARA CONTROL DE ASISTENCIA**

Al software desarrollado para el control de asistencia y registro en línea para el Proceso de Control de Asistencia de Docentes, se le denominó "Sistema de Control Docente", nombre propuesto por la directiva de la Escuela de Grumetes "Contramaestre Juan Suárez" (ESGRUM) y sus iniciales son SICDOC. El sistema propiamente dicho fue desarrollado con lenguaje de programación PHP y base de datos MySQL, y servidor web Apache, todos con licencia open source.

La programación del software SICDOC tiene un valor agregado que es la planificación y administración de los horarios de clase además del registro de asistencia, lo cual se hacía muy difícil implementarlo con Bonitasoft, por lo que se utilizó el lenguaje de programación PHP que facilitó en gran medida la implementación de horarios.

En la Armada del Ecuador se utiliza desde hace varios años el modelamiento de procesos, y todas las instituciones del estado están utilizando la "Gestión por Procesos". Para tales fines se usa el software denominado Bonitasoft, el cual permitió primero modelar y luego rediseñar los procesos; con el SICDOC las tareas dejaron de ser manuales, incluso desapareciendo muchas de ellas, los registros se realicen en línea, llevando un almacenamiento de información en base de datos.

El SICDOC está realizado en su totalidad para que funcione vía web, por lo que se utilizó lenguaje HTML, CSS y Javascript para su presentación web (página web); además se utilizó el lenguaje de programación PHP para el desarrollo de sus funcionalidades y se utilizó la base de datos MySQL. Todo el software utilizado es open source y no se necesita licencia para su utilización. El SICDOC está alojado en un servidor de la ESGRUM, el cual tiene como software servidor a Apache, así mismo open source.

El SICDOC tiene tres interfaces, la primera es para el registro propiamente dicho del docente, la segunda es para la administración del sistema y consultas, y la tercera es el valor agregado, destinada para el Director de Carrera, donde el mismo podrá crear y administrar los horarios que se manejan en las diferentes carreras y que son la base del control de los docentes, ya que son estos donde se detallan las fechas y horas de clases de los docentes.

### **5.3.1. INTERFAZ DE REGISTRO DE ASISTENCIA DE DOCENTES**

Al correr el SICDOC, se presenta la pantalla principal (ver Figura 5.3), que es donde se deben registrar los docentes cuando van a dar sus clases; cabe anotar que previamente los usuarios deben estar ingresados en la base de datos, donde se guardan sus datos personales y académicos. El SICDOC tiene un espacio donde se registran todos y cada uno de los usuarios tanto de la Escuela de Grumetes "Contramaestre Juan Suárez" (ESGRUM) como del Centro Tecnológico Naval (CETNAV).

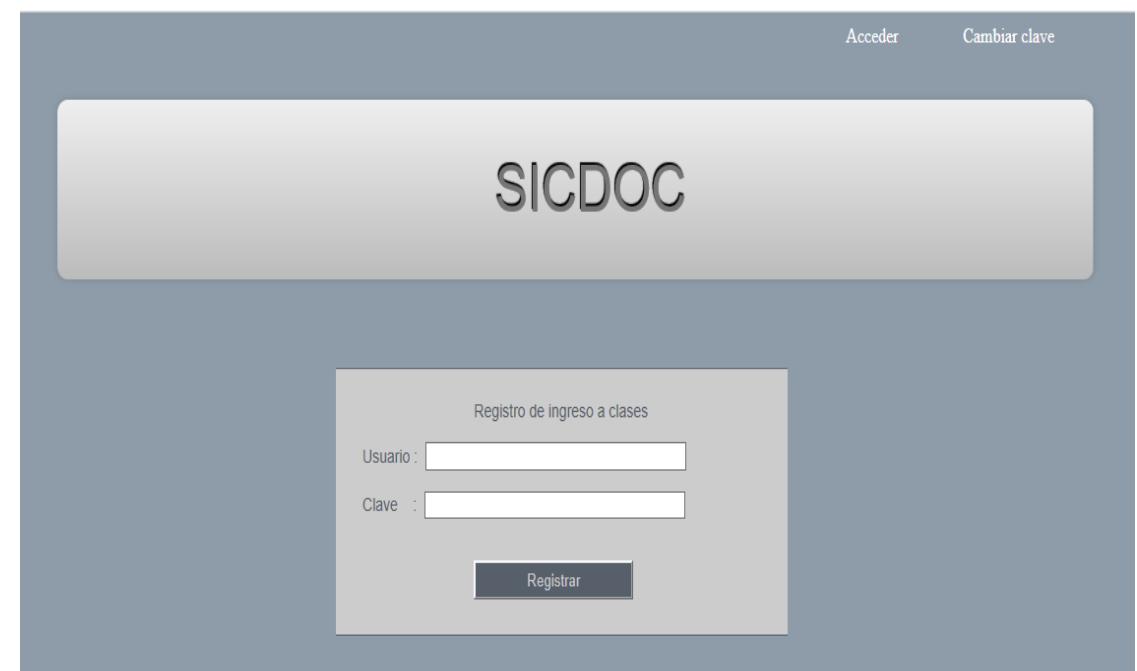

**Figura 5.3** Pantalla de registro de docente

La pantalla de registro de asistencia pide el ingreso de clave y usuario del docente (ver Figura 5.4) al momento de su registro; el software le permite registrarse con un margen de atraso de hasta diez minutos, o registrarse hasta diez minutos antes de su hora de clases.

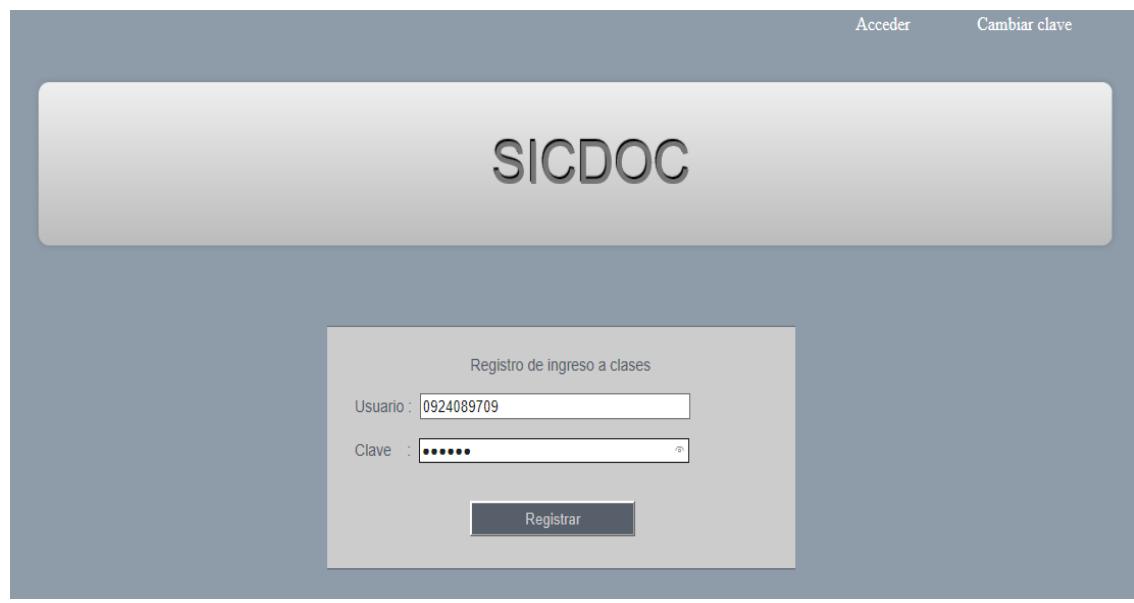

**Figura 5.4** Pantalla de ingreso de clave y usuario

Al momento de presionar el botón "Registrar", el software primero toma la hora y fecha del servidor, y le genera un rango sumando y restando diez minutos, de tal manera que se cumple con la condición de que los docentes pueden registrarse hasta diez minutos antes o hasta diez minutos después de la hora que deben dar clases.

El sistema busca en la base de datos todas las asignaturas que se dan dentro del rango generado en las diferentes carreras y coteja la identificación ingresada por el docente con la identificación de los docentes en cada una de las asignaturas encontradas; esto se puede hacer porque existe una tabla donde se registran las asignaturas, la identificación del docente que las imparte y las carreras a las que pertenecen.

Una vez que el software encuentra la asignatura que coincide con la identificación que acaba de ingresar el docente, y que además inicia dentro del rango generado por el sistema, procede a buscar hasta dos horas después de la hora en que se registró el Docente; esto se hace porque los docentes, según reglamentación, pueden dar de una hasta tres horas diarias de una asignatura en un curso de una carrera. Por lo que el resultado presentado al Docente puede ser una grilla con una sola fila o hasta de tres filas con los datos de la clase a registrar, tal como se muestra en la Figura 5.5.

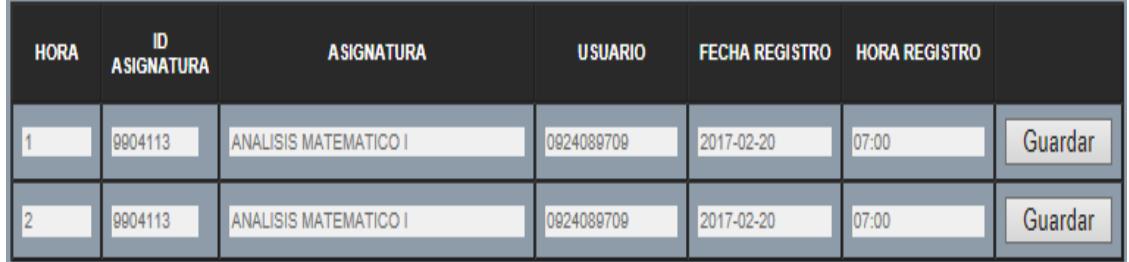

# **Figura 5. 5** Detalle de asistencia a registrar para asignatura con dos horas seguidas de clase

Por omisión, cuando se crea el horario de clases, en la tabla de registros de la base de datos, se guarda la palabra "FALTA" en cada hora de clase, la cual es reemplazada por la palabra "ASISTENCIA" cuando el docente se registra, de tal manera que si un docente no registra su asistencia quedará registrada la palabra FALTA en la base de datos, la misma que se reflejará en los reportes de asistencia. El docente deberá justificar esa falta ante la dirección de la Escuela, y el Director de Carrera deberá planificar la fecha y hora donde el docente recuperará esa clase.

Otra particularidad en el registro de asistencia de docentes, es que a pedido de los directivos y docentes, los docentes se pueden registrar por horas, es decir, si un docente por algún motivo particular falta a una hora, puede registrarse el resto de horas. Por ejemplo, si un docente tiene dos horas de clase y llega atrasado, se puede registrar en la segunda hora, pero debe justificar su atraso y recuperar esa hora de clase, previo trámite y en concordancia con el Director de Carrera.

#### **5.3.2. INTERFAZ DE ADMINISTRACIÓN DEL SISTEMA**

Esta interfaz es la que permite el acceso de personal autorizado a la administración del sistema; hay cuatro niveles de acceso, y dependiendo del nivel se accede a ciertas funcionalidades del sistema. Los niveles de acceso son: Docente, Directivo, Director de Carrera y Administrador del sistema.

Todos los niveles de usuario ingresan primero sus datos en una pantalla, la misma que tiene un captcha, como seguridad para determinar que es una persona la que ingresa los datos. El captcha comprende una serie de imágenes con los números del 1 al 9, el usuario debe darle clic al número correspondiente de su clave y estos valores se van registrando en la casilla de la clave. El usuario debe darle clic al botón Ingresar y el software lo valida, una vez validado el usuario, el sistema le permite el acceso (ver Figura 5.6).

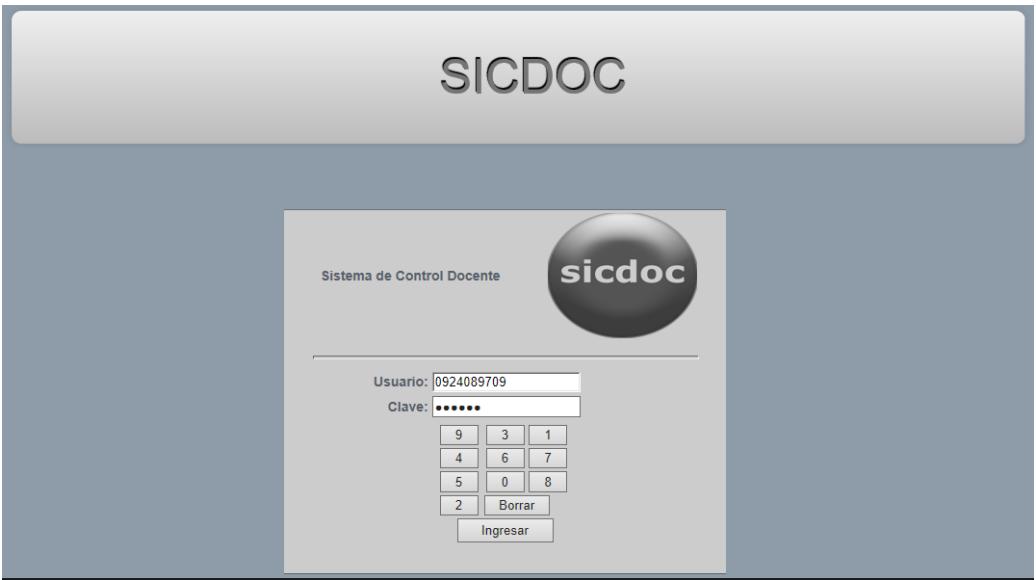

**Figura 5.6** Pantalla de acceso al sistema

Los docentes tienen un acceso limitado solo a consulta del horario vigente de la semana, pueden también realizar consultas de un historial de horarios, es decir consultar horarios de fechas anteriores, pueden realizar consultas de datos personales y consulta de asistencia, tal y como se muestra en la Figura 5.7.

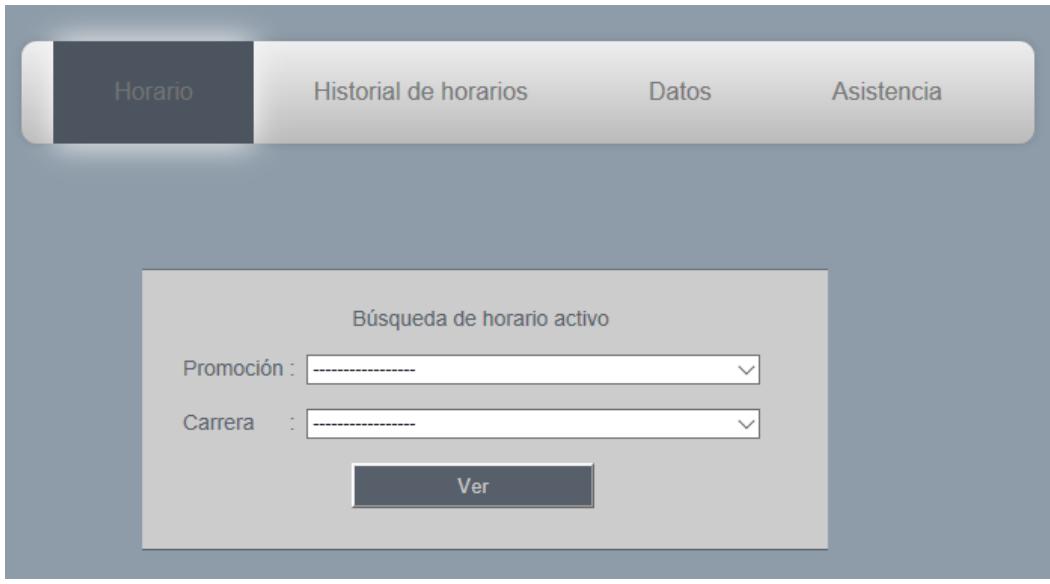

**Figura 5.7** Espacio del sistema para docentes, en la opción de consulta de horarios

> En la Figura 5.8 se muestra un horario de clases consultado vía web usando la opción de "Horario", donde se detallan las horas de clases y las asignaturas, el sistema permite también la impresión del horario.

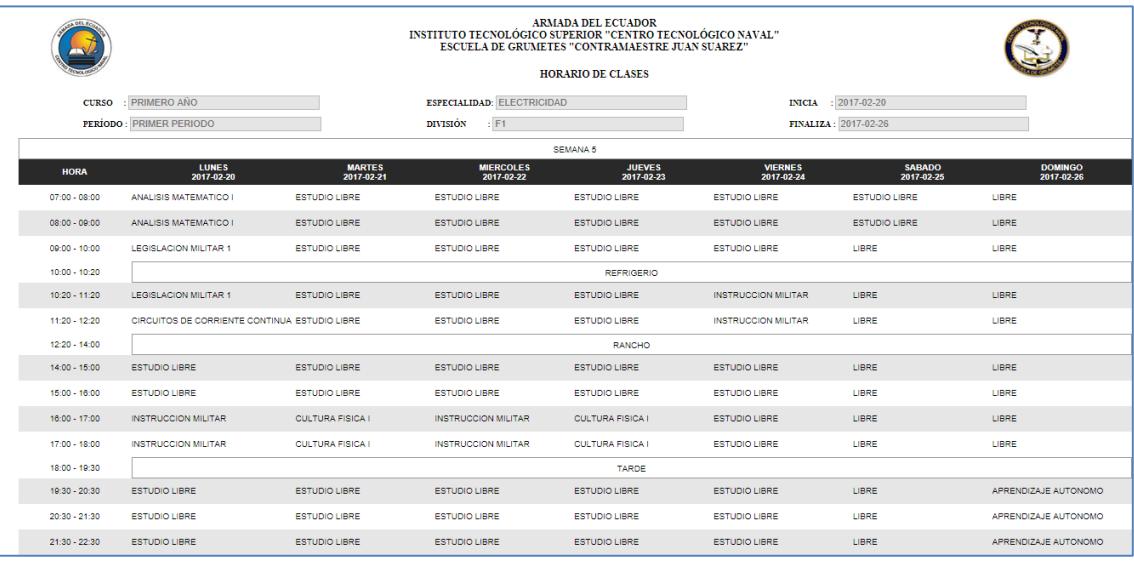

## **Figura 5.8** Reporte de horario

En la Figura 5.9 se muestra el formulario al elegir la opción "Historial de horarios", este formulario permite consultar horarios de fechas anteriores.

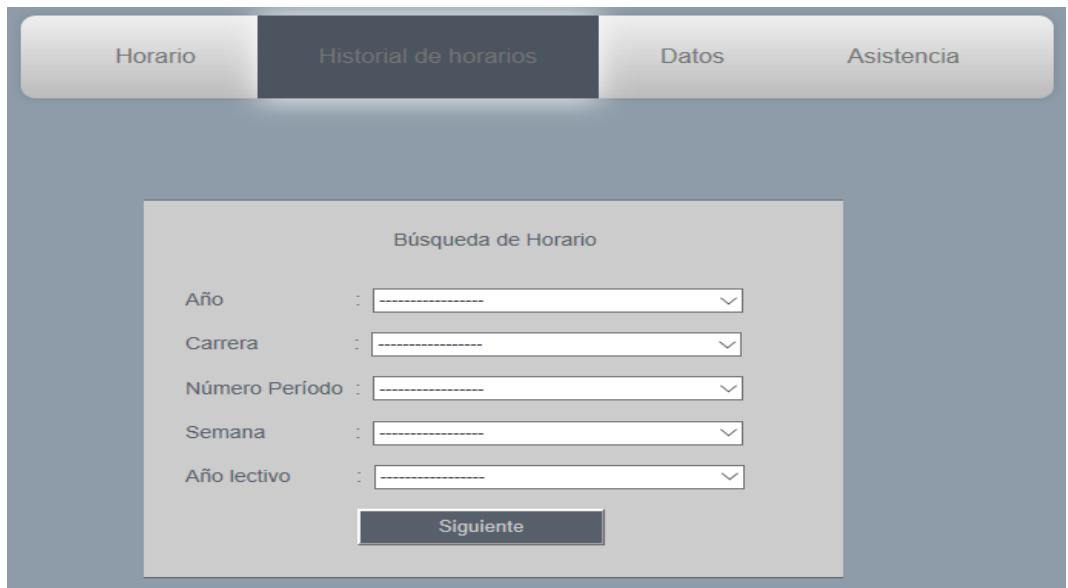

**Figura 5.9** Formulario de consulta de la opción Historial de horarios

En la Figura 5.10 se muestra un reporte de información del Docente, este reporte aparece cuando el Docente elige la opción "Datos" de la barra de menú del sistema.

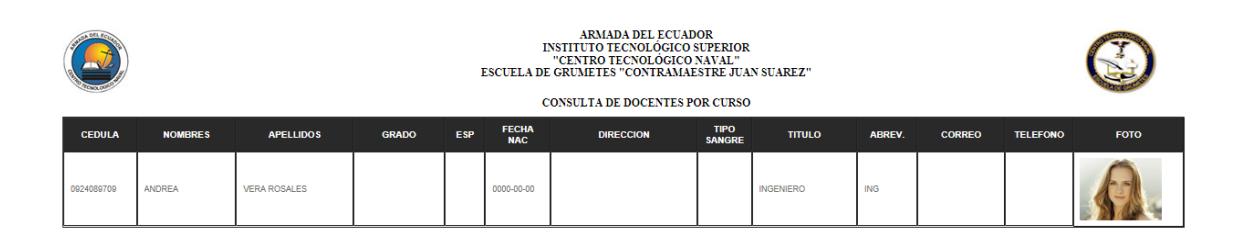

**Figura 5.10** Reporte de datos personales del docente

En la Figura 5.11 se muestra el formulario para consultar la asistencia en una fecha determinada, este formulario aparece cuando el Docente elige la opción Asistencia de la barra de menú del sistema.

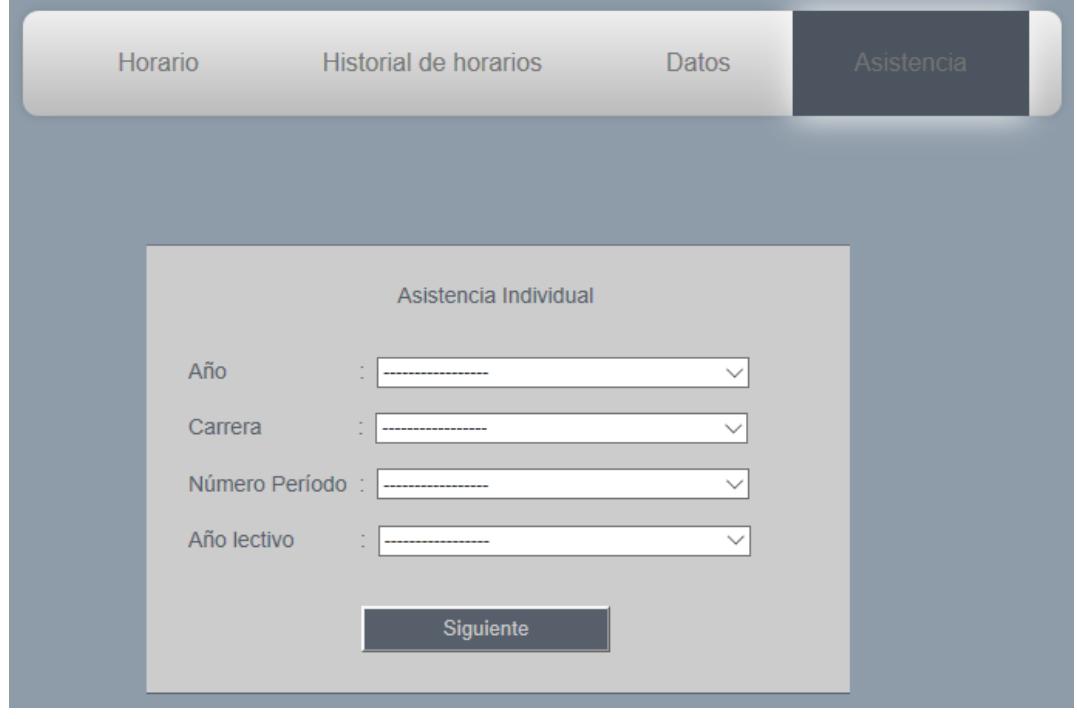

**Figura 5.11** Formulario para buscar asistencia de la opción Asistencia

En la Figura 5.12 se muestra el reporte de asistencia del Docente, este reporte aparece cuando el Docente presiona el botón Siguiente en el formulario de la Figura 5.11. Es con este reporte que el Docente elabora su factura, este mismo reporte se puede consultar con los demás niveles de acceso del sistema, por lo que no es necesario imprimirlo y es esto lo que

principalmente simplifica el proceso de Solicitud de Pago a Docentes.

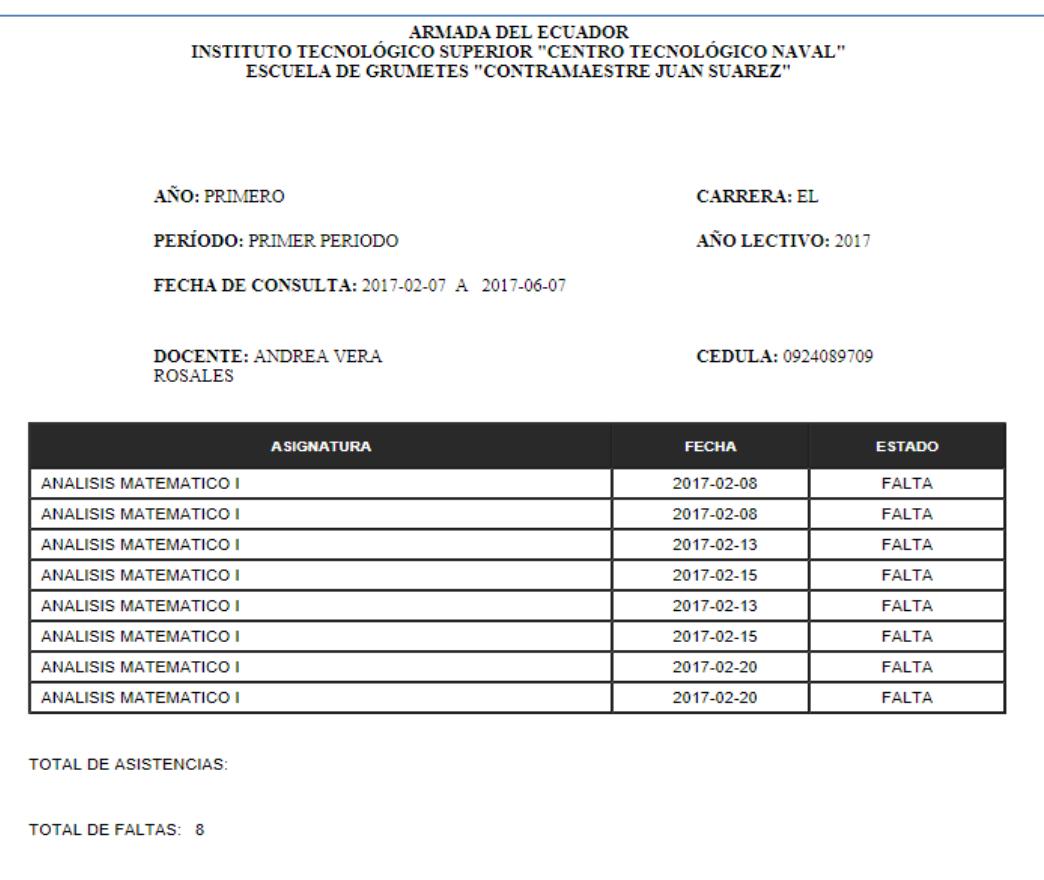

**Figura 5.12** Reporte de asistencia de los docentes

El siguiente nivel de acceso es el nivel Directivo; en este nivel solo se permiten consultas de asistencia de los docentes, consultas de horarios de clase, consulta de información de docentes y de directivos (ver Figura 5.13).

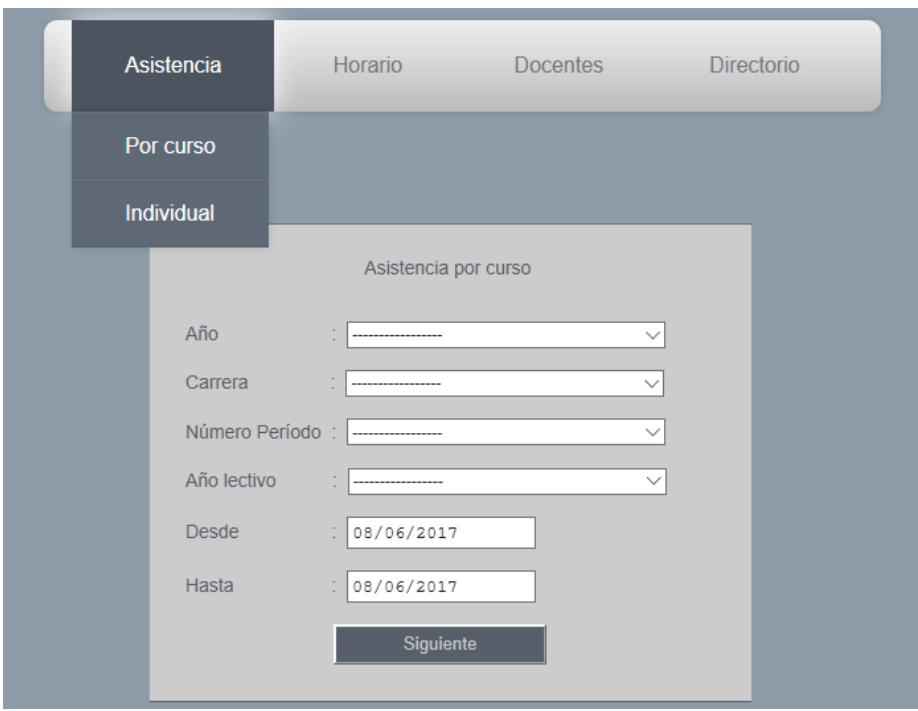

**Figura 5.13** Menú de Asistencia del nivel Directivo

En la Figura 5.14 se muestra el menú de la opción "Horario", este menú permite elegir la búsqueda del horario actual o de un horario anterior.

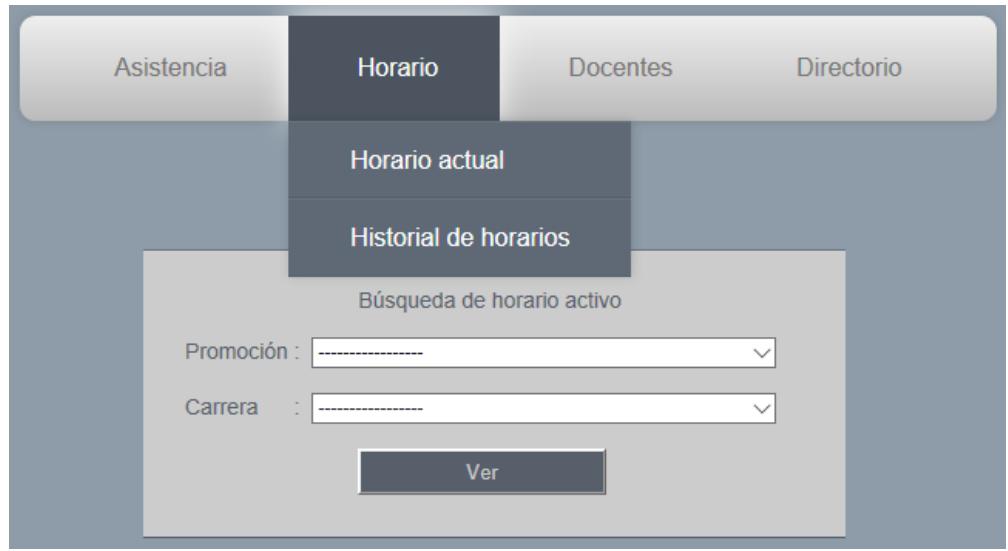

**Figura 5.14** Menú de búsqueda de horarios del nivel Directivo

El menú de Docentes, permite realizar consultas de docentes de forma general o discriminarlos por asignaturas, este menú se presenta en la Figura 5.15.

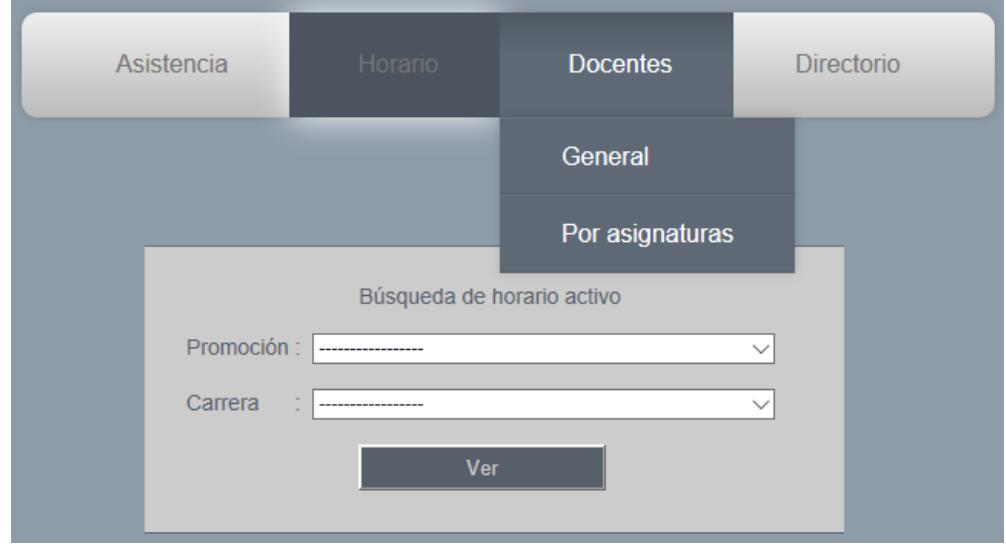

**Figura 5.15** Menú de búsqueda de docentes del nivel Directivo

En el menú Directorio de este nivel, se puede realizar consultas sobre el Director Académico y sobre los Directores de Carrera, en la Figura 5.16 se muestra este menú.

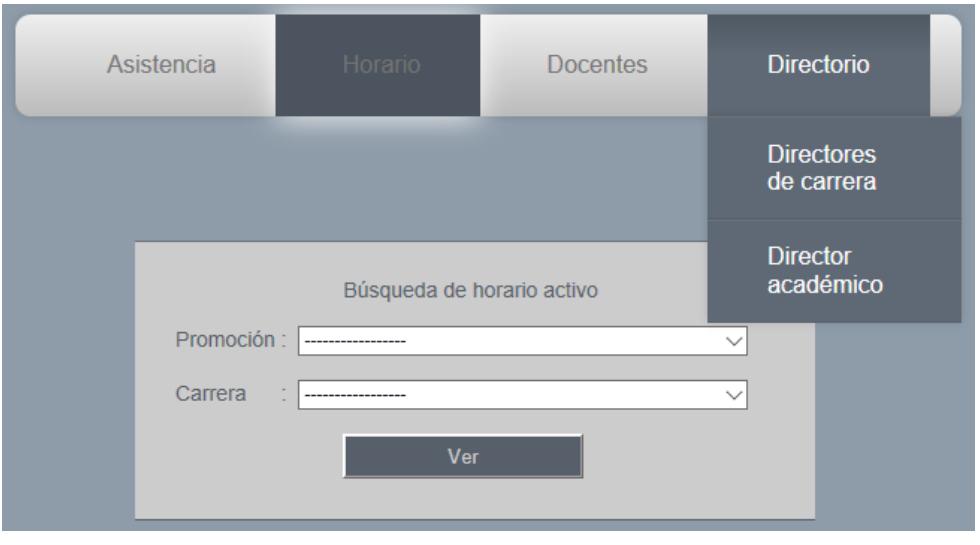

**Figura 5.16** Menú de búsqueda de personal directivo

El tercer nivel es el de Director de Carrera; en este nivel es donde se da la creación de nuevas semanas de clase, permite realizar diversas consultas, se puede realizar la edición de diferente información necesaria en la administración de los cursos por parte del Director de Carrera, así mismo le permite crear nuevos cursos e ingresar nuevas asignaturas. Este nivel es la base fundamental del sistema, ya que es aquí donde se realiza la planificación de los horarios de clases y la distribución y administración de los docentes (ver Figura 5.17).

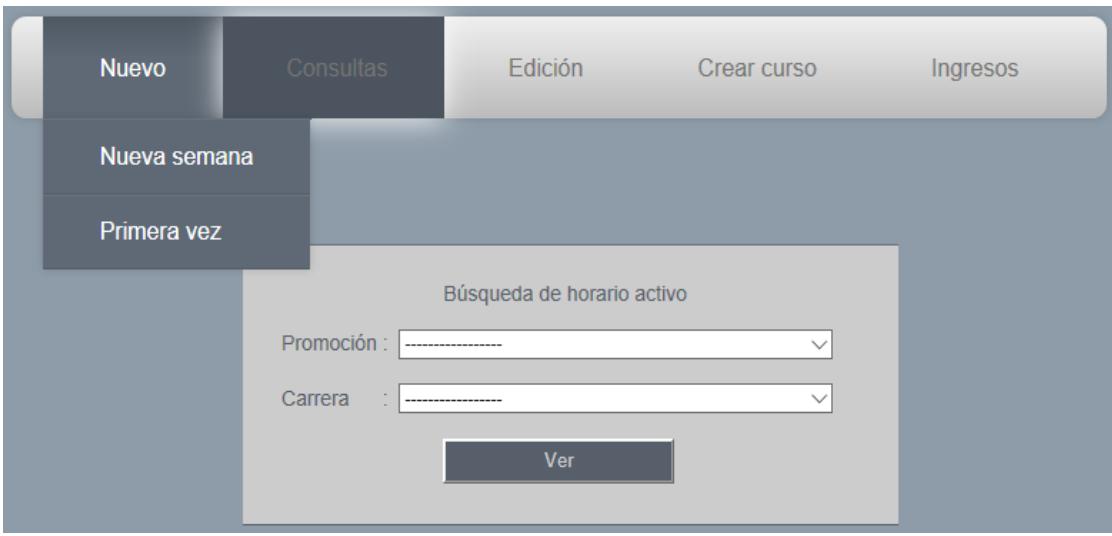

#### **Figura 5.17** Menú Nuevo del nivel Director de Carrera

En la opción Consultas del nivel de Director de Carrera, se puede consultar el horario actual, así como los horarios de fechas anteriores (historial de horarios). Adicionalmente se puede consultar información de docentes y consultar las asistencias, tal y como se muestra en la Figura 5.18.

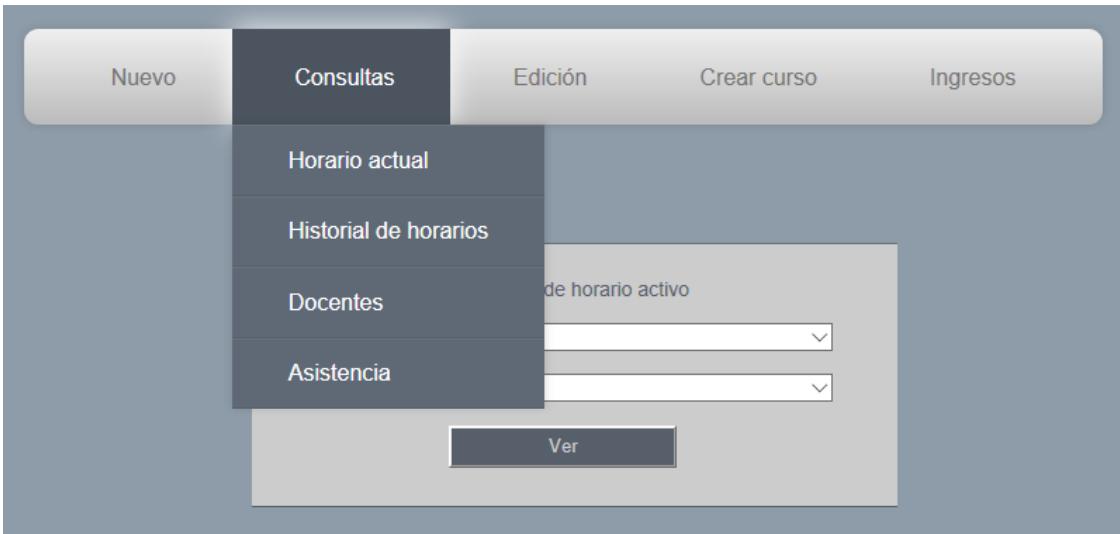

**Figura 5.18** Menú de Consultas del nivel Director de Carrera

El nivel de Director de Carrera también permite la edición del número de semana, la edición de horarios, cambiar los docentes en una asignatura, cambiar la fecha de un período, la edición de docentes, Director de Carrera y Director Académico (ver Figura 5.19).

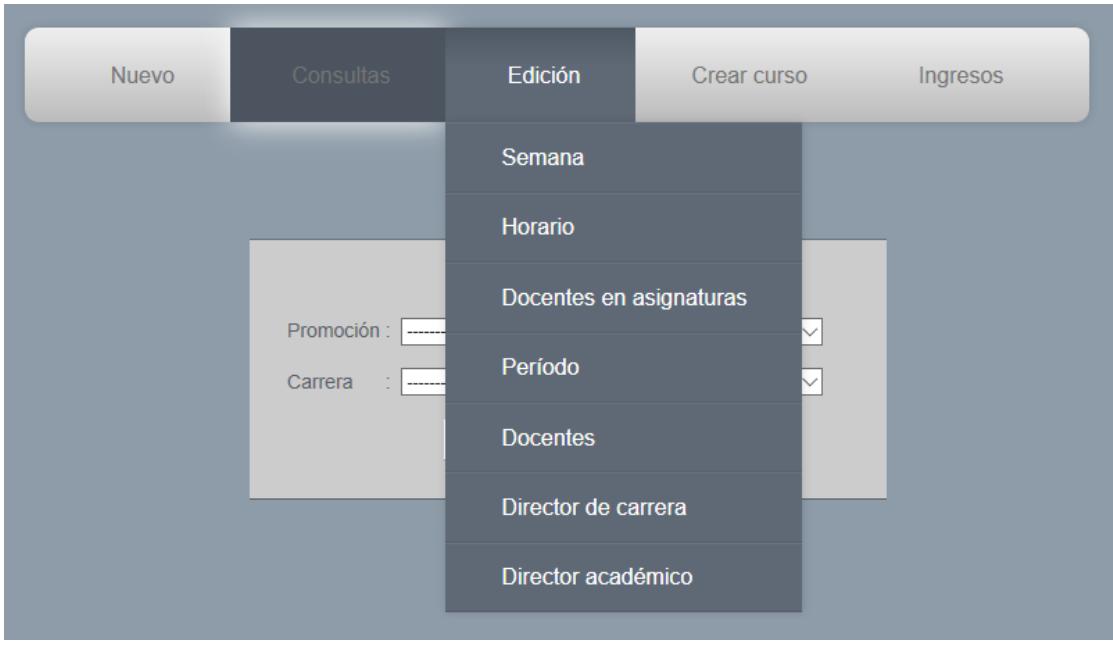

**Figura 5.19** Menú de Edición del nivel Director de Carrera

El nivel de Director de Carrera adicionalmente permite también crear cursos, para lo cual se debe ingresar información como la promoción, período, curso, incluir asignaturas y reiniciar el horario correspondiente al curso (ver Figura 5.2).

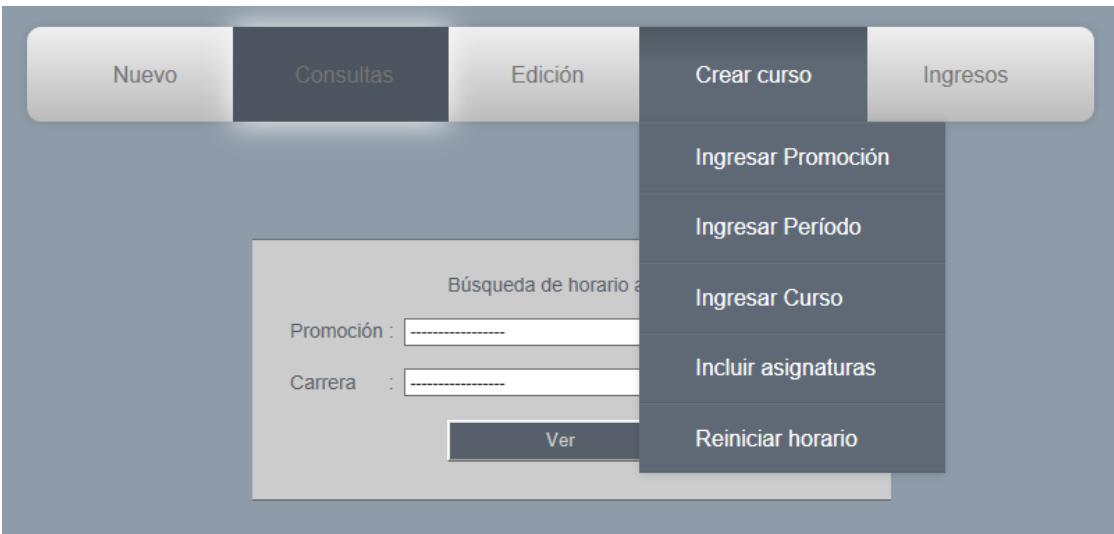

**Figura 5.20** Menú de Creación curso del nivel Director de Carrera

El nivel de Director de Carrera también permite el ingreso de nuevas asignaturas, esto es importante cuando existen rediseños de carreras y se crean nuevas asignaturas (ver Figura 5.21).

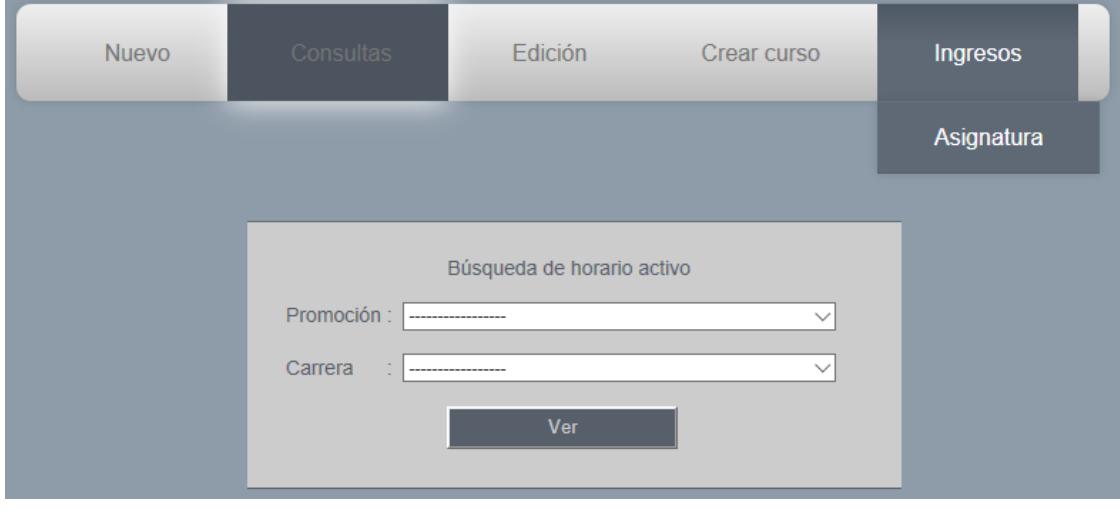

**Figura 5.21** Menú de Ingresos del nivel Director de Carrera

Por lo tanto, el nivel de Director de Carrera es a diferencia del nivel de Administrador el que maneja casi todas las funcionalidades del sistema a excepción del ingreso de usuarios y directivos.

El último nivel de acceso es el del Administrador, quien tiene todas las funcionalidades del sistema; es decir, contiene las funcionalidades del nivel de Docentes, Directivos y del Director de Carrera. El administrador es el único que puede ingresar usuarios, directores de carrera y el director académico, que es lo que lo diferencia del nivel del Director de Carrera (ver Figura 5.22).

El Administrador solo puede intervenir en el sistema cuando se presenta algún error en el mismo, o para corregir algún registro; pero cada acceso al sistema por parte del Administrador, debe estar autorizado por el Director de ESGRUM, mediante un oficio que lo autoriza a realizar un cambio o corrección de algún error en el sistema o base de datos.

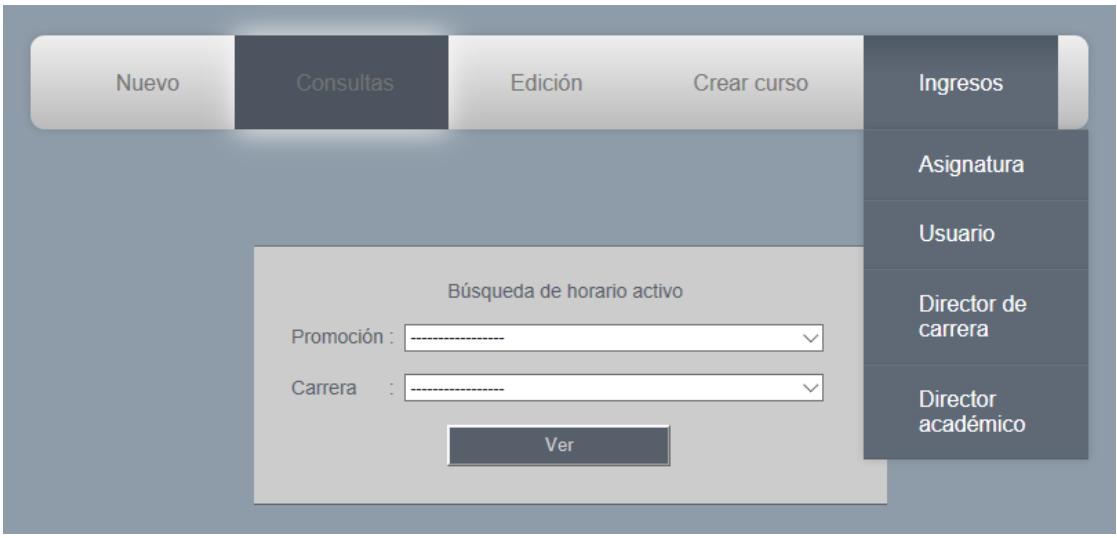

**Figura 5.22** Espacio del Administrador del sistema y menú de ingresos

### **5.4. IMPLEMENTACIÓN Y PRUEBAS DEL PROTOTIPO FUNCIONAL**

El desarrollo del sistema en lo concerniente a la funcionalidad de registro y administración se lo realizó fuera de la Armada del Ecuador, disponiendo en todo momento de la información y la total libertad de trasladarnos por diferentes áreas de la Escuela de Grumetes.

Lo que se debió llevar a cabo dentro de las instalaciones de la Armada del Ecuador, específicamente en el Departamento de Informática, fue la programación de la justificación de faltas, ya que la Armada del Ecuador usa Bonitasoft y tiene licencia de uso solo para dentro de sus instalaciones. Incluso el sistema diseñado funciona en la intranet de la Armada a nivel nacional, no teniendo acceso desde el Internet.

Una vez desarrollado el sistema se lo instaló en el servidor dispuesto por la Dirección, el cual está exclusivamente dedicado para el mismo. Se instaló un computador en el área del Cuerpo de Guardia de Grumetes, lugar donde todos los docentes se deberán acercar para registrar su asistencia.

Se realizó una reunión con los docentes y personal que laboran en el Instituto Tecnológico Superior "Centro Tecnológico Naval" (CETNAV) y la Escuela de Grumetes "Contramaestre Juan Suárez" (ESGRUM), para instruirlos sobre el funcionamiento del sistema y exponerles que se implementaron las sugerencias que ellos dieron en la etapa de levantamiento de información.

Por tres días se procedió a registrar a todos los docentes y personal de servidores públicos civiles y militares que laboran en ambos repartos. Una vez registrados, se procedió al entrenamiento de los Directores de Carrera, quienes disponían de un mes previo al inicio de clases del nuevo período, el cual se iniciaría en el mes de abril del 2017.

Cuando empezó el nuevo período de clases, ya se tenían registrados a todos los docentes y personal del Directorio, así como también se tenían cargados todos los horarios de clases, e instalado el lector de huellas digitales. Como medida de seguridad y para poder cotejar el trabajo del sistema, se conservó el uso de los leccionarios de clases y así mismo

se mantuvo las tareas de los inspectores, de tal manera que cuando el docente se registraba en el sistema mediante el lector de huellas digitales, al ingresar al aula también debió llenar el leccionario.

Los inspectores seguían realizando el informe semanal de asistencia de los docentes, paralelamente el sistema iba generando los reportes de asistencia de acuerdo a la solicitud de los diferentes usuarios, este reporte es el que se comparó con los reportes generados por la Inspectoría y con el control particular de cada docente, al final del primer mes.

Como resultado de la comparación, se comprobó que los resultados eran idénticos a los recabados por los inspectores, aunque en una ocasión un reporte generado en el sistema mostró un dato diferente a los reportes dados por un Inspector, pero cuando se revisaron los documentos de registros, se comprobó que el error era del Inspector y se generó al momento de ingresar los registros en la hoja de cálculo.

Se constató además que algunos docentes olvidaban registrar su asistencia en el sistema y en el leccionario, interviniendo el Inspector, quien habló personalmente con esos docentes.

# **CAPÍTULO 6**

# **EVALUACIÓN Y ANÁLISIS DE RESULTADOS Y BENEFICIOS**

## **6.1. EVALUACIÓN Y ANÁLISIS DE RESULTADOS**

Se realizó un análisis del trabajo del sistema junto al Subdirector Académico de la Escuela de Grumetes, al Subdirector Académico del Centro Tecnológico Naval, los Directores de Carrera, el personal de la Inspectoría, los docentes y el personal de Compras Públicas, donde se confirmaron las ventajas del sistema.

Entre las ventajas del sistema se encuentran que la ESGRUM cuenta ahora con una base de datos, donde se llevará un registro histórico de asistencias y faltas; se tendrá el historial de horarios de clase y el historial de docentes de la Escuela, algo que se lo llevaba manualmente y generaba muchos papeles, que al pasar el tiempo, estos se deterioraban en especial por el mal almacenamiento, siendo que en la actualidad no se cuentan con registros históricos de docentes, horarios y mucho menos de asistencias y faltas.

## **6.2. ANÁLISIS DE BENEFICIOS**

Se constató que el SICDOC registró eficientemente la asistencia de los docentes y que los reportes generados eran consistentes con los reportes realizados por la Inspectoría. Además, no se presentaron errores en el control de asistencia, y la información estaba disponible para todos los usuarios en tiempo real, pudiendo el docente realizar un reclamo de manera oportuna si detectaba algún error de registro, cosa que no se podía hacer anteriormente cuando el trabajo se lo realizaba de manera manual.

Otra ventaja del sistema y que se evidenció fuertemente, fue que al momento de realizar el proceso de generar la solicitud de pago a los docentes, no se presentaron los cuellos de botella que se generaban antes, ya que los docentes no tenían que ir a la Inspectoría para que recién les realizara un reporte de asistencias y ahí mismo comprobar si había errores o no, proceso que se llevaban varios días en realizarse, porque se presentaban reclamos constantes y se volvían a revisar registros manualmente. Con el nuevo sistema los docentes solo consultaban su asistencia en el sistema y generaban las facturas, debiendo solo entregarla en el Departamento Financiero, donde también disponían de acceso a la misma información y solo tenían que hacer firmar la factura por el Subdirector del Centro Tecnológico Naval y empezar a generar la solicitud de pago.

Como consecuencia del buen resultado, a partir del segundo mes ya se empezó a usar solo el Sistema de Control Docente (SICDOC), dejando de lado los leccionarios. Se conservó a los inspectores, pero se les redujo sus tareas considerablemente, ya que hay tareas que las hace el mismo sistema de manera automática. El inspector básicamente solo se encarga ahora del control de la disciplina y de constatar que el docente cumpla con sus clases.

## **CONCLUSIONES Y RECOMENDACIONES**

## **CONCLUSIONES**

- 1. La Gestión de Procesos de Negocio aporta significativamente a la mejora de los procesos de negocio mediante su análisis, diseño, modelamiento, despliegue y optimización.
- 2. Bonitasoft BPM es una herramienta de código abierto y fácil de usar, que nos ha permitido diseñar todos los procesos implicados en el presente trabajo.
- 3. La implementación de una solución basada en la gestión de procesos de negocio ha contribuido considerablemente en la productividad y el rendimiento de las operaciones del Instituto Tecnológico Superior "Centro Tecnológico Naval"; dando como resultado, la disminución de tiempo en la
ejecución de los procesos de control de asistencia y la eliminación de cuellos de botella en la solicitud de pago de los docentes, además, permitió el ahorro de recursos mediante la disminución de su uso.

## **RECOMENDACIONES**

1. Sugerimos que el Instituto Tecnológico Superior "Centro Tecnológico Naval" y la Escuela de Grumetes "Contramaestre Juan Suárez" aprovechen los beneficios obtenidos del presente trabajo, para que los aplique en un corto plazo con otros procesos que se realizan manualmente, a fin de mejorar los tiempos y optimizar dichos procesos, los cuales pueden ser integrados con este proyecto, convirtiendo a largo plazo el software desarrollado en nuestro trabajo en una plataforma informática fuerte, capaz de administrar a ambos repartos si lo desean.

## **BIBLIOGRAFÍA**

- [1] Weske, M. , Business Process Management: Concepts, Languages, Architectures , Springer 2nd Ed , 2007
- [2] Dumas, M., La Rosa, M., Mendlin, J. y Reijers, H. , Fundamentals of Business Process Management , Springer 1st Ed , 2013
- [3] Bourgeois, D. , Information Systems for Business and Beyond , The Saylor Foundation's Open Textbook Challenge , 2014
- [4] Panagacos, T. , The Ultimate Guide to Business Process Management , CreateSpace Independent Publishing Platform , 2012
- [5] Rosing, M., Scheer, A. y Scheel, H. , The Complete Business Process Handbook: Body of Knowledge from Process Modeling to BPM Volume 1 , Elsevier , 2015
- [6] Chabanoles, N. y Ozil, P., Bonita BPM: an innovative BPM-based application development platform to build engaging, user-oriented

business applications , Proceedings of the BPM Demo Session 2015 , 2015

- [7] Alonso, R. , Un método de evaluación de Sistemas de Gestión de Procesos de Negocio , Universidad Politécnica de Valencia , 2015
- [8] Jeston, J. y Nelis, J. , Business Process Management: Practical Guidelines to Successful , Elsevier 1st Ed , 2006
- [9] Sánchez, G. , Una Estrategia para implementar Tecnologías de Información en una Institución de Salud Pública: Un Estudio de Caso , Universidad Nacional Autónoma de México , 2015